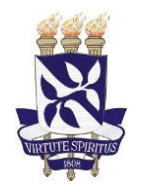

## UNIVERSIDADE FEDERAL DA BAHIA FACULDADE DE EDUCAÇÃO PROGRAMA DE PÓS-GRADUAÇÃO EM EDUCAÇÃO

# **LUCIANA LOPES DAMASCENO**

## **INTRODUÇÃO DE RECURSOS DA TECNOLOGIA ASSISTIVA EM AMBIENTE COMPUTACIONAL NO TRABALHO COM ALUNOS COM PARALISIA CEREBRAL**

SALVADOR - BAHIA 2013

## **LUCIANA LOPES DAMASCENO**

## **INTRODUÇÃO DE RECURSOS DA TECNOLOGIA ASSISTIVA EM AMBIENTE COMPUTACIONAL NO TRABALHO COM ALUNOS COM PARALISIA CEREBRAL**

Dissertação apresentada ao Programa de Pós-Graduação em Educação, da Faculdade de Educação da Universidade Federal da Bahia, como exigência parcial para obtenção do grau de Mestre em Educação.

Orientador: Prof. Dr. Teófilo Alves Galvão Filho

SALVADOR - BAHIA 2013

SIBI/UFBA/Faculdade de Educação – Biblioteca Anísio Teixeira

Damasceno, Luciana Lopes.

 Introdução de recursos da tecnologia assistiva em ambiente computacional no trabalho com alunos com paralisia cerebral / Luciana Lopes Damasceno. – 2013.

172 f. : il.

 Orientador: Prof. Dr. Teófilo Alves Galvão Filho. Dissertação (mestrado) – Universidade Federal da Bahia. Faculdade de Educação, Salvador, 2013.

 1. Pessoas com paralisia cerebral – Ensino auxiliado por computador. 2. Paralisia cerebral. 3. Tecnologia educacional. 4. Educação especial. I. Galvão Filho, Teófilo Alves. II. Universidade Federal da Bahia. Faculdade de Educação. III. Título.

CDD 371.928 – 23. ed.

ATA DA DEFESA PÚBLICA DE MESTRADO DE LUCIANA LOPES DAMASCENO. NO PROGRAMA DE PÓS-GRADUAÇÃO EM EDUCAÇÃO - MESTRADO E DOUTORADO DA UNIVERSIDADE FEDERAL DA BAHIA.

Aos vinte sete dias do mês de março do ano de dois mil e treze, às nove horas, reuniu-se no Auditório II, desta Faculdade de Educação, a Comissão Examinadora composta pelos Professores Doutores Ana Irene Alves de Oliveira, Theresinha Guimarães Miranda e por mim, Teófilo Alves Galvão Filho orientador, para julgar o trabalho intitulado: A INTRODUÇÃO DE RECURSOS DE TECNOLOGIA ASSISTIVA EM AMBIENTE COMPUTACIONAL NO TRABALHO COM ALUNOS COM PARALISIA CEREBRAL, de autoria de Luciana Lopes Damasceno. Após arguição e discussão, a banca examinou, analisou e avaliou o referido trabalho, chegando a conclusão que este está . Nada mais havendo a ser tratado, esta Comissão Examinadora encerrou a reunião da qual eu lavrei a presente ATA, que após lida e achada conforme, vai assinada pelos presentes e encerrada por mim Teófilo Alves Galvão Filho. Salvador, 27 de março de 2013.

Banca examinadora:

Prof. Dr. (a) Ana Irene Alves de Oliveira..... Prof. Dr. (a) Theresinha Guimaraes Miranda. Prof. Dr. (a) Teófilo Alves Galvão Filho. buciana loapes

Faculdade de Educação da Universidade Federal da Bahia. Av. Reitor Miguel Calmon, sn. Vale do Canela. CEP 40.110.100. Salvador. Bahia. Brasil. 3283-7272/7262. FAX. 3283-7292. E mail.pgedu@ufba.br.

## LUCIANA LOPES DAMASCENO

## **INTRODUÇÃO DE RECURSOS DA TECNOLOGIA ASSISTIVA EM AMBIENTE COMPUTACIONAL NO TRABALHO COM ALUNOS COM PARALISIA CEREBRAL**

Dissertação apresentada ao Programa de Pós-Graduação em Educação, da Faculdade de Educação da Universidade Federal da Bahia, como exigência parcial para obtenção do grau de Mestre em Educação.

Aprovado em: \_\_\_ de \_\_\_\_\_\_\_\_ de 2013. Conceito: **with the control** 

Banca Examinadora:

Prof. Dr. Teófilo Alves Galvão Filho - Orientador Doutor em Educação, Universidade Federal da Bahia Universidade Federal da Bahia

Profª Drª Ana Irene Alves de Oliveira Doutora em Psicologia, Universidade Federal do Pará Universidade Federal do Pará

Profª Drª Theresinha Guimarães Miranda Doutora em Educação, Universidade de São Paulo (USP) Universidade Federal da Bahia

> SALVADOR - BAHIA 2013

A Deus, aos meus pais, tios e irmãos, que sempre me deram muita força e coragem para continuar na caminhada em busca de novos conhecimentos.

## **AGRADECIMENTOS**

Agradecimento muito especial ao meu orientador Prof. Dr. Teófilo Alves Galvão Filho, por sua confiança em mim, dedicação, responsabilidade e competência durante todo o meu percurso do mestrado.

Aos alunos envolvidos na pesquisa, às mães desses alunos que com muita dedicação e confiança acompanharam, desde o início até os atendimentos, todo o processo que envolveu seus filhos.

Às profissionais da área de saúde e aos professores, que muito contribuíram com o meu trabalho e para o encaminhamento dos alunos participantes desta pesquisa sobre o uso do computador como meio de expressão, conhecimento e autonomia.

Aos colegas e coordenação do Centro de Reabilitação e Prevenção de Deficiências (CRPD) das Obras Sociais Irmã Dulce, pela força e pelo apoio recebidos.

Aos professores, funcionários e colegas do Programa de Pós-Graduação em Educação, da Faculdade de Educação da Universidade Federal da Bahia, por toda ajuda e conhecimento.

Às pessoas envolvidas na coleta de dados desta pesquisa, pela boa vontade e colaboração.

Aos meus familiares e todos os meus amigos que torceram por mim.

A todos, o meu muitíssimo obrigado.

"Deus nos concede, a cada dia, uma página de vida nova no livro do tempo. Aquilo que colocarmos nela corre por nossa conta." (Chico Xavier, s/d).

### **RESUMO**

Na sociedade atual, os recursos tecnológicos e os ambientes computacionais e telemáticos têm contribuído significativamente para o desenvolvimento, aprendizado, autonomia e independência das pessoas com deficiência, quando essas tecnologias estão acessíveis segundo as necessidades de cada uma dessas pessoas, principalmente por meio da Tecnologia Assistiva. A Tecnologia Assistiva, com os seus recursos, produtos e serviços, é um instrumento de mediação entre a pessoa com deficiência, ou mobilidade reduzida, e o ambiente, voltado a favorecer a participação mais ativa e independente no entorno social do usuário. Esta pesquisa procurou investigar o processo de introdução dos recursos da Tecnologia Assistiva no ambiente computacional para aluno com paralisia cerebral, buscando analisar os primeiros passos, as primeiras decisões, os conhecimentos e procedimentos necessários para esse início de uso da Tecnologia Assistiva com esses alunos. Para a investigação, utilizou-se uma abordagem qualitativa do tipo pesquisa participante, no intuito de acompanhar três alunos com paralisia cerebral nesse processo. Os instrumentos utilizados foram a observação direta e o registro diário durante todo o processo de escolha e introdução dos recursos, e a entrevista semiestruturada aplicada a todos os profissionais envolvidos nos atendimentos dos sujeitos. Para fundamentar o estudo, investiu-se na busca das concepções sobre a aprendizagem e o desenvolvimento humano propostas por Vygotsky, principalmente no seu trabalho sobre o desenvolvimento da pessoa com deficiência, na obra Fundamentos da Defectologia, e também no referencial teórico sobre Tecnologia Assistiva encontrado na literatura atual, disponível principalmente nos relatos registrados em pesquisas e documentos de instituições e organizações nacionais e internacionais. Como resultado do estudo, foi percebida a importância do trabalho interdisciplinar, envolvendo a atuação de profissionais de diferentes áreas, numa avaliação cuidadosa quanto a questões posturais, adaptações de mobiliário e uso de órtese, além de adaptações de hardware e software especiais de acessibilidade. A escolha dos recursos deu-se a partir da observação do desempenho dos sujeitos no uso dos recursos selecionados. O experimento e criação de novos recursos foram possíveis a partir do conhecimento do sujeito, das suas possibilidades motoras no momento do uso dos recursos, valorizando também a participação desse sujeito na escolha dos recursos. A partir dos resultados da pesquisa, foi proposta uma lista de itens a serem levados em consideração no momento da avaliação do uso da Tecnologia Assistiva com alunos com paralisia cerebral no ambiente computacional. Essa lista tem o objetivo de favorecer e facilitar observação e decisões, e oferecer caminhos possíveis para traçar estratégias para a escolha dos recursos.

**Palavras-chave**: Tecnologia Assistiva. Paralisia cerebral. Ambiente Computacional.

## **ABSTRACT**

In today`s society, technologic resources, computing environments and telematic systems have contributed significantly to the development, learning, autonomy, and independency of deficient people according to the availability of these technologies and the needs of each one of these people, specifically through the Assistive Technology. Assistive technology, its resources, products and services, is a mediation tool between the deficient or impairment person and the program that favors an active and independent participation in the social life of the user. This research investigates the beginning process of Assistive Technology resources in the computing environment for brain paralysis` students. It analyzes the first steps, the first decisions, the knowledge and procedures needed to start using Assistive Technology with these students. To realize this research, it was used the qualitative approach of the type of the participant. The aim was following three students with brain paralysis during the process. The tools used were the direct observation and the daily record during the complete choice process and introduction resources, and the semi-structured interview to all professionals involved on the care of the participants. To support the study, it researched about the learning and human development concepts proposed by Vygotsky, principally on his work about development of deficient people in his paper The Fundamental Problems of Defectology. Besides, in the theoretical reference about Assistive Technology found in the current literature that is available principally in reports on researches and documents from national and international institutions and organizations. As a result of the study, it realized the need of an interdisciplinary work involving the participation of professionals from different fields in a careful evaluation related to postural questions, furniture accommodations and the use of ortesis, beyond of special accessibility hardware and software adaptations. The choice of the resources occurred basing on observation of the participant's performance using the resources selected. The experiment and creation of new resource was possible from the knowledge of the participants and of their motor ability at the moment of the use of the resource. From the results of the research, it was proposed a list of items to be considered during the evaluation of Assistive Technology for brain paralysis` students in a computing environment. This list has as aim to favor and facilitate the observations and decisions offering possible paths to draw strategies for the choice of resources.

**Key words**: Assistive Technology. Brain paralysis. Computing environment.

# **LISTA DE ABREVIATURAS**

- ABPC Associação Brasileira de Paralisia Cerebral (ABPC)
- CAA Comunicação Alternativa e Ampliada
- CNAT Catálogo Nacional de Ajudas Técnicas
- CNRTA Centro Nacional de Referência em Tecnologia Assistiva
- DVC Deficiência Visual Cortical
- EUSTAT Consórcio Empowering Users Through Assistive Technology
- HEART Horizontal European Activities in Rehabilitation Technology
- PC Paralisia cerebral
- SPS Sistema de Prestação de Serviços
- TA Tecnologia Assistiva
- TIC Tecnologia de Informação e Comunicação

# **LISTA DE IMAGENS**

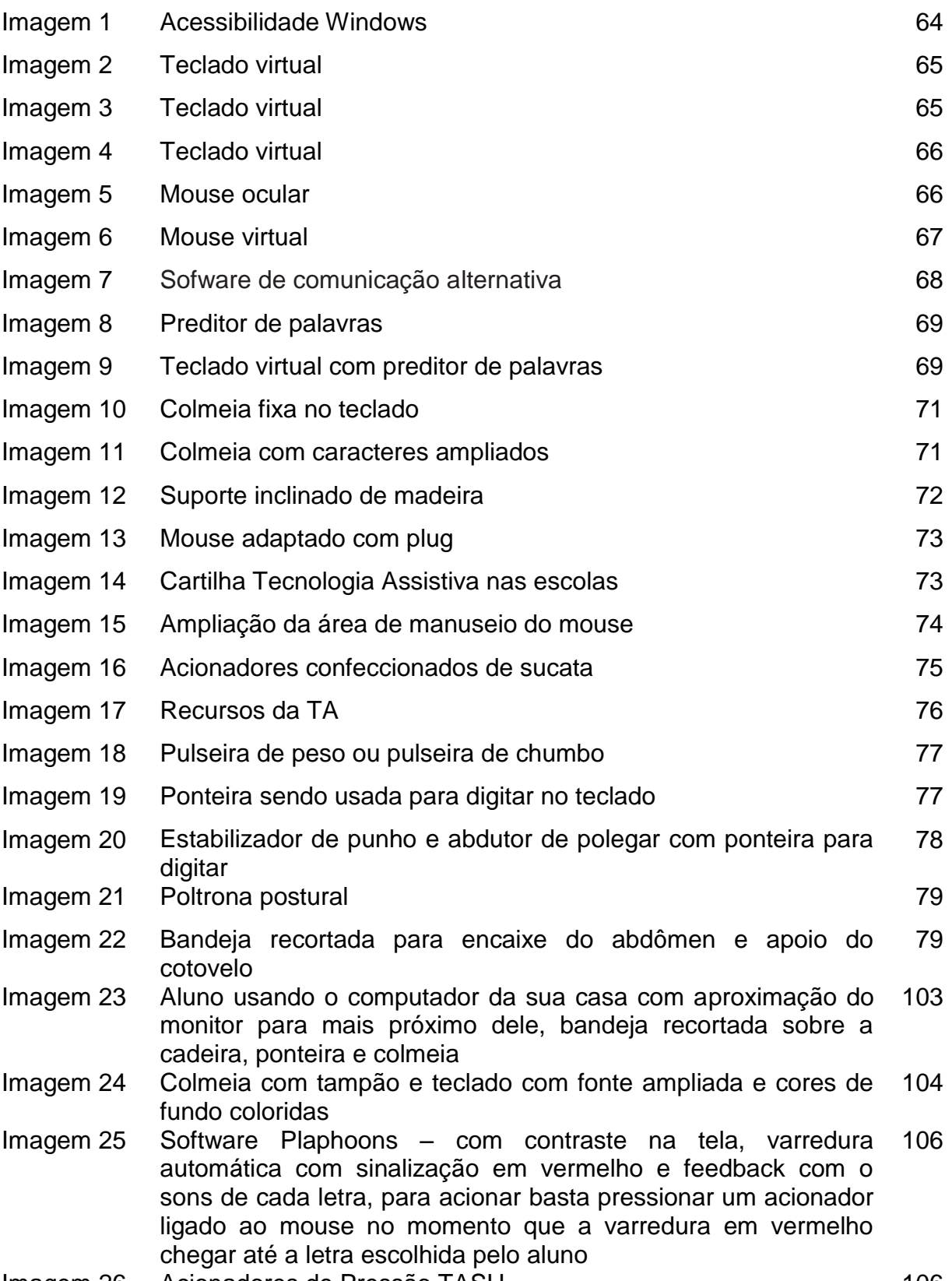

Imagem 26 Acionadores de Pressão TASH 106

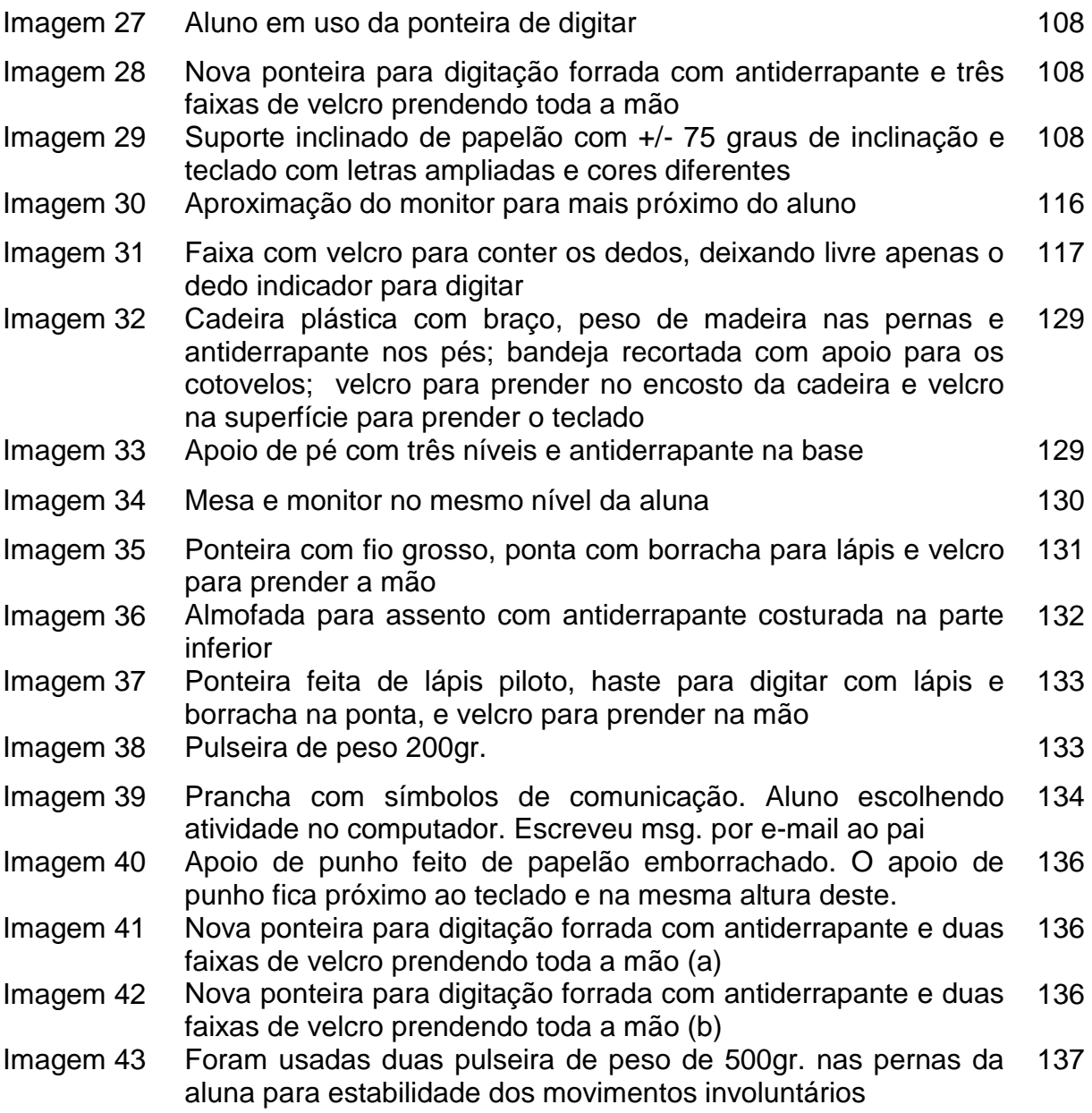

# **SUMÁRIO**

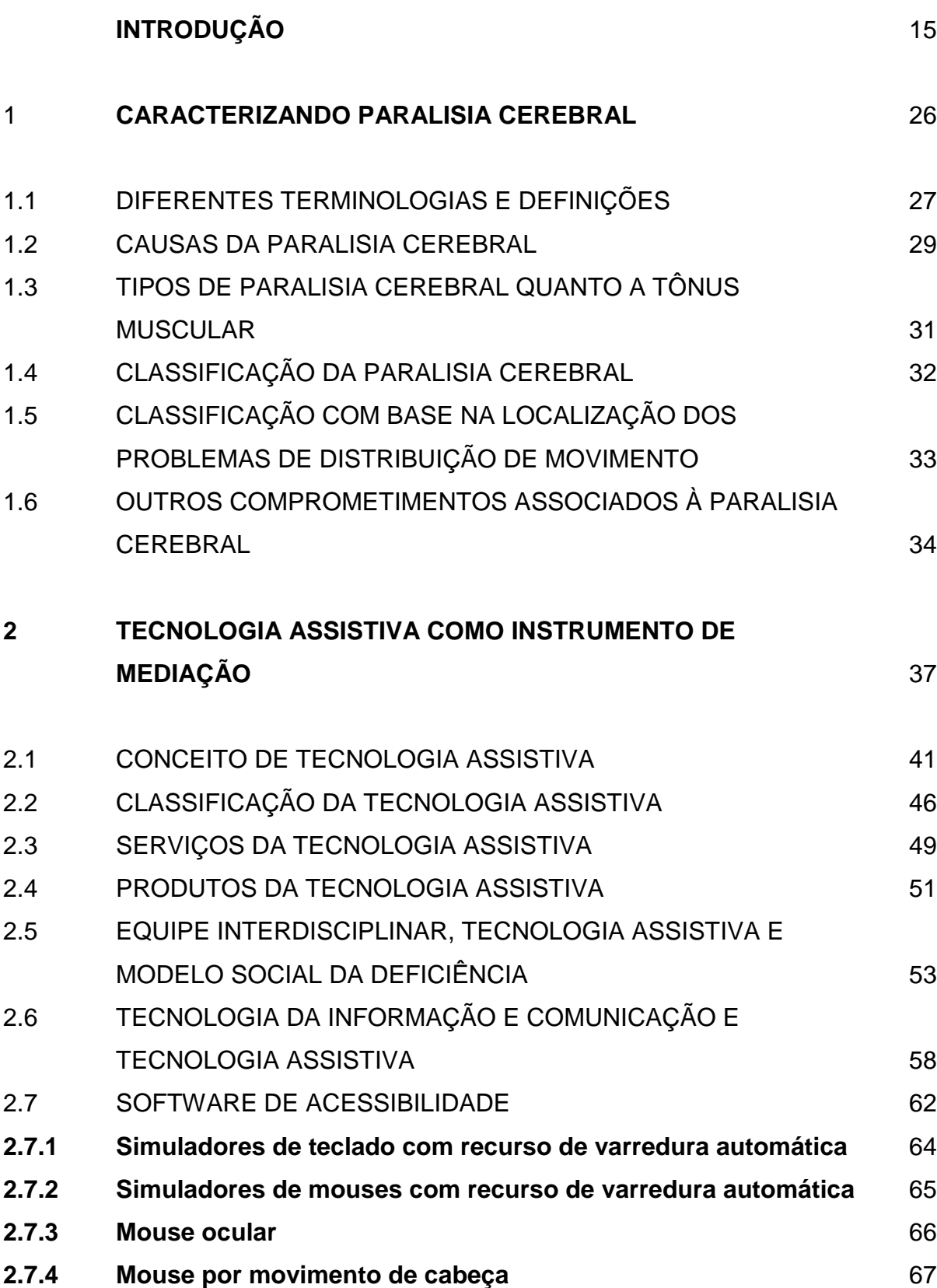

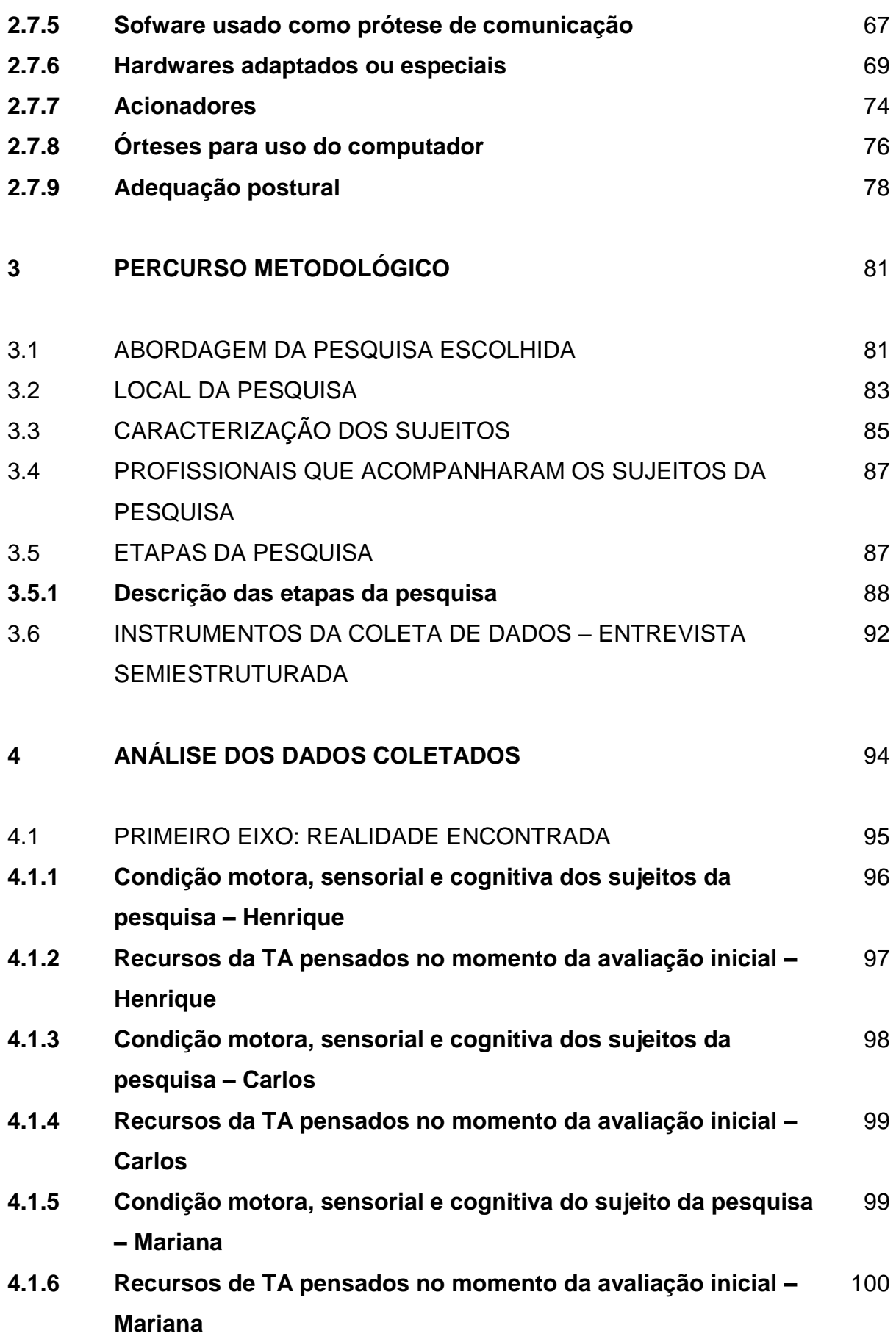

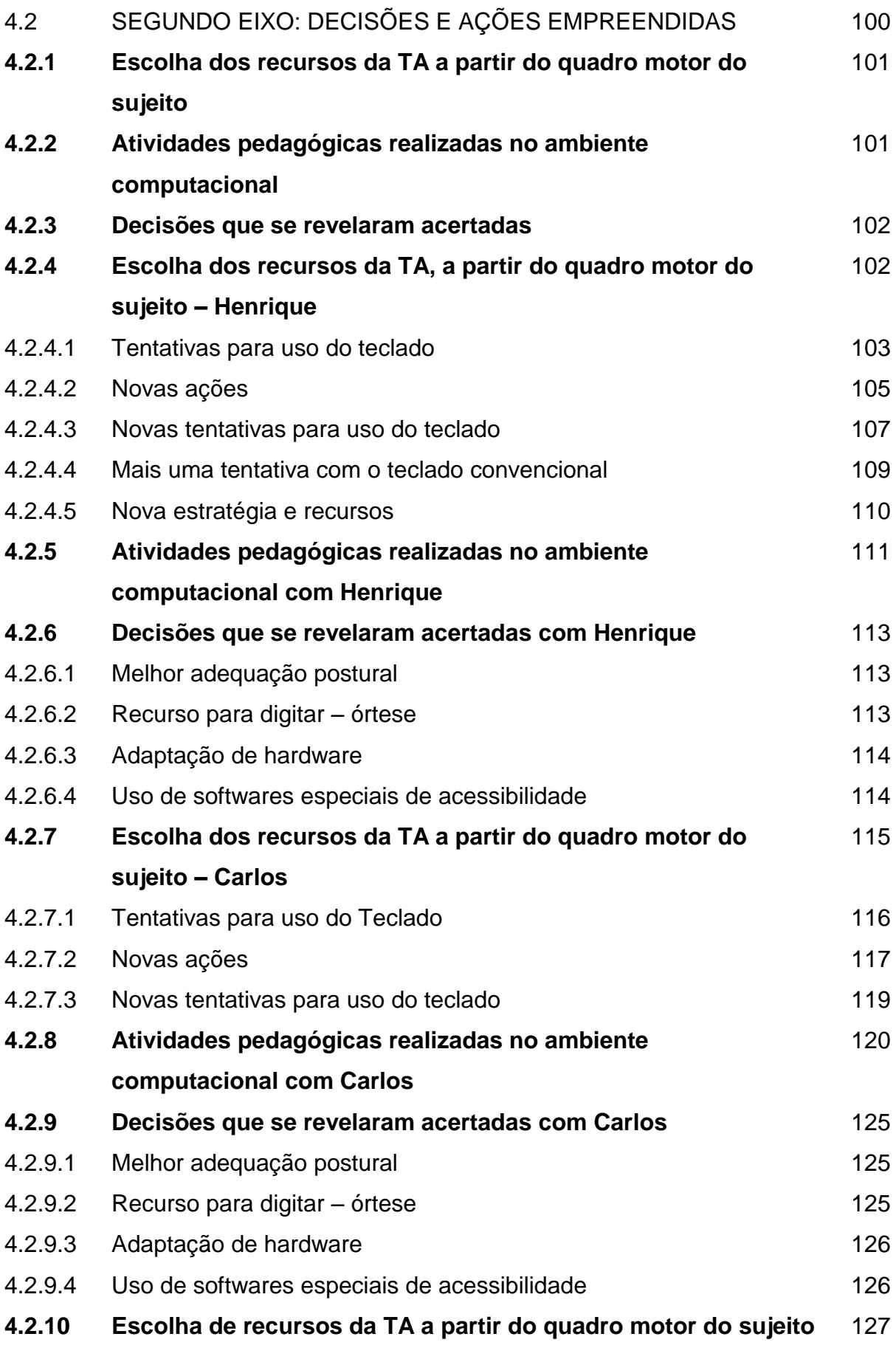

### **– Mariana**

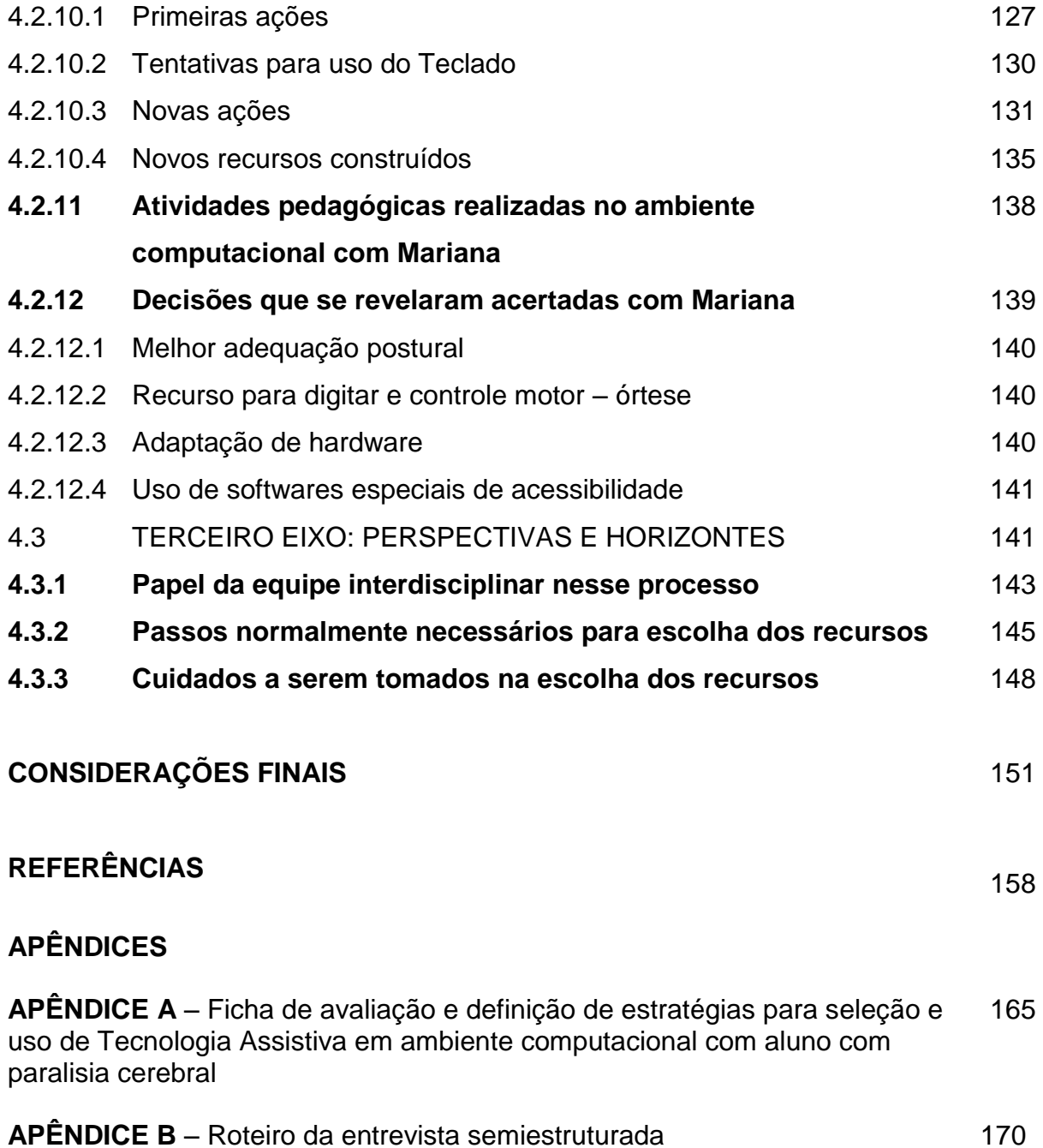

## **INTRODUÇÃO**

Trabalho há 18 anos com alunos com deficiência intelectual, sensorial, física e/ou múltipla em um Laboratório de Informática Educativa de Instituição especializada, em Salvador/Ba. Dentre esses alunos, tenho dedicado especial atenção àqueles com Paralisia Cerebral com grave comprometimento motor, com ausência e/ou dificuldade de linguagem oral. Referidos alunos, com frequência, utilizam gestos e/ou pranchas de comunicação alternativa para se comunicarem.

O motivo pelo qual a escolha do público-alvo desta pesquisa tenha privilegiado pessoas com paralisia cerebral deve-se ao potencial demonstrado por elas durante o meu trabalho. O potencial torna-se mais evidente se essas pessoas fazem uso da Tecnologia Assistiva. Por exemplo, quando, através dos recursos da Tecnologia Assistiva, conquistam escrever e-mail. Ainda que não consigam utilizar o recurso tradicional do computador (teclado), podem, no entanto, usar um teclado virtual disponibilizado através da tela do computador, ou digitar um texto usando um recurso feito de velcro e ponteira preso no único dedo que tenha o controle motor voluntário. Assim é que, de uma forma mais independente, podem acessar, por meio da internet, páginas de interesse próprio, utilizando mouses especiais adaptados à suas necessidades, ou mouses virtuais na tela do computador, ou, ainda, quando participam, como qualquer pessoa, de redes sociais sem depender da ajuda de terceiro.

Ao longo desses anos de trabalho, percebi que, para esses alunos, o uso da Tecnologia Assistiva em ambiente computacional contribui significativamente na construção de novos conhecimentos, bem assim, no desenvolvimento de suas possibilidades e potencialidades de comunicação. Como consequência dessa utilização, tenho observado a elevação da autoestima, sendo este um grande facilitador de inclusão social mais efetiva, tornando-os cidadãos ativos e participativos na sociedade. O interesse pelo tema desta pesquisa, portanto, deu-se em função das necessidades do trabalho que desenvolvo, além da dificuldade em encontrar estudos específicos voltados para o uso da Tecnologia Assistiva no processo de aprendizagem em ambiente computacional e telemático com alunos com paralisia cerebral. Tais investigações existem em número bastante reduzido, sem um direcionamento mais direto, embora já oferecendo subsídio não só nos aspectos práticos, mas também teóricos a respeito do uso inicial da Tecnologia Assistiva no computador com alunos com paralisia cerebral, levando em conta as características de cada tipo de paralisia cerebral.

Algumas pesquisas têm revelado como a Tecnologia Assistiva em ambiente computacional contribui significativamente para esses alunos, não somente na sua aprendizagem da escrita, mas inclusive na construção de novos conhecimentos, no desenvolvimento das suas possibilidades de comunicação e socialização (GALVÃO FILHO, 2004, 2009; BERSCH, 2009).

Ao utilizar a expressão "ambiente computacional", quero referir desde os equipamentos, o computador e seus periféricos, como também as novas possibilidades que ele abre para acesso, interações e produção de conhecimentos.

Considerando, porém, as dificuldades motoras e de comunicação dos alunos com sequelas de paralisia cerebral – as quais com frequência são graves –, quais seriam os caminhos adequados para a introdução desses alunos no uso dos recursos da Tecnologia Assistiva em ambiente computacional? Quais as etapas, procedimentos e recursos apropriados e possíveis de serem seguidos e utilizados no início do trabalho com esses alunos no computador? Quais os passos para a seleção desses recursos? Quais os pressupostos, cuidados e conhecimentos a serem levados em consideração nesse início de trabalho?

Com os novos processos de inclusão de alunos com deficiência nas escolas regulares, e ainda que às vezes se disponha de recursos tecnológicos como o computador e a internet nas unidades escolares, é comum, em suas salas de aula, os professores se depararem com a presença de alunos com sequelas, não raramente graves, de paralisia cerebral. Todavia, esses profissionais não têm conhecimento adequado para iniciar um trabalho educacional utilizando os recursos tecnológicos com tais alunos, principalmente porque não receberam orientações para isso, e também devido à escassez de pesquisas e de referencial teórico sólido sobre o processo como um todo. O desconhecimento e a precariedade de referências fazem com que os professores enfrentem sérias dificuldades para apoiar

os alunos no início do trabalho, com evidentes consequências negativas para o processo de aprendizado e desenvolvimento desses alunos.

É importante esclarecer que, quando menciono "introdução" desses alunos nesse tipo de trabalho educacional, estou referindo-me ao início de um processo que envolve desde o uso da Tecnologia Assistiva computacional com esses alunos, até o embrião de todo esse processo, a saber: os primeiros passos, as primeiras decisões, os conhecimentos e procedimentos necessários para esse início. Reporto-me, principalmente, a questões com o seguinte escopo:

– Como avaliar as capacidades do aluno com paralisia cerebral, quanto às suas possibilidades de uso da Tecnologia Assistiva computacional?

– Como avaliar possibilidades e funcionalidades dos diferentes recursos de Tecnologia Assistiva, frente às necessidades desse aluno?

– Como selecionar os melhores recursos de Tecnologia Assistiva para o início do trabalho com esses alunos?

– Quais os primeiros passos necessários nesse início de trabalho com os recursos selecionados, até o aluno começar a utilizar de forma autônoma esses recursos?

Penso que estas questões orientam e delimitam esse período que chamo de ―introdução de recursos da Tecnologia Assistiva‖, tão importante para um trabalho eficaz do professor no apoio a esses alunos.

Tendo por base estas questões e os problemas, acredito na importância do desenvolvimento de uma pesquisa que investigue e avalie o processo de introdução dos recursos da Tecnologia Assistiva no ambiente computacional, de modo que o aluno com paralisia cerebral possa interagir nesse ambiente, participando e colaborando na construção de novos conhecimentos junto a seus colegas. Penso que uma pesquisa com este escopo, dada a escassez de estudos sobre essa etapa, poderá ser útil para subsidiar, nos dias atuais, o início do trabalho educacional do professor com alunos com paralisia cerebral.

Com a finalidade de discutir essas questões, foi traçado o objetivo geral: analisar o processo de introdução de recursos da Tecnologia Assistiva em ambiente computacional para a aprendizagem e interação da pessoa com paralisia cerebral no ambiente computacional. Para a seleção desses sujeitos, foram estabelecidos alguns critérios: sujeito com paralisia cerebral sem comprometimento cognitivo; que nunca tivesse usado nenhum recurso de Tecnologia Assistiva no ambiente computacional; que tivesse idade a partir de 9 anos.

Para uma investigação cuidadosa, teve como objetivos específicos: avaliar e analisar as possibilidades e necessidades de alunos com paralisia cerebral, quanto a recursos de Tecnologia Assistiva para uso do computador e da internet; avaliar e relacionar diferentes recursos da Tecnologia Assistiva que possam ser utilizados pelos alunos com paralisia cerebral, a serem introduzidos no trabalho em ambiente computacional; introduzir esses alunos no uso desses recursos da Tecnologia Assistiva, analisando os pressupostos, cuidados, conhecimentos a serem levados em consideração para essa introdução; identificar e estudar procedimentos e recursos mais convenientes a serem escolhidos, voltados a um trabalho educacional eficaz e produtivo desses alunos em ambiente computacional.

A pesquisa foi realizada entre fevereiro a outubro do ano 2012, sendo que, de fevereiro a setembro, procedeu-se à coleta de dados com os sujeitos no uso do computador, enquanto no mês de outubro cuidou-se da finalização das entrevistas semiestruturadas. O período por atendimento foi de duas horas por semana no espaço físico do Laboratório do Programa de Informática Educativa. Os instrumentos utilizados foram a observação direta**,** participação, registro diário durante todo o processo de escolha dos recursos e a entrevista semiestruturada com todos os profissionais envolvidos nos atendimentos dos sujeitos.

Para subsidiar teoricamente a pesquisa, busquei as concepções sobre a aprendizagem e o desenvolvimento humano, segundo a teoria de VYGOTSKY (1997), através do seu estudo sobre o desenvolvimento da pessoa com deficiência, na sua obra "Fundamentos da Defectologia". Busquei, também, aparato teórico sobre a Tecnologia Assistiva na literatura atual, através de pesquisas nacionais e documentos de órgãos nacionais e internacionais como, por exemplo: Comitê de Ajudas Técnicas – CAT, criado no âmbito da Secretaria Especial dos Direitos Humanos da Presidência da República do Brasil, ou em Catálogos e consórcios da Europa, como o Consórcio Empowering Users Through Assistive Technology –

EUSTAT<sup>1</sup>, e o Catálogo Nacional de Ajudas Técnicas - CNAT<sup>2</sup>, de Portugal.

A pessoa com Paralisia Cerebral apresenta limitações motoras e ou sensoriais que, em alguns casos, as impedem de ter uma vida independente. Segundo Bobath:

> Paralisia Cerebral é o resultado de uma lesão ou mau desenvolvimento do cérebro de caráter não progressivo e existindo desde a infância. A dificuldade motora se expressa em padrões anormais de postura e movimentos, associados com tônus postural anormal. A lesão que atinge o cérebro quando ainda é imaturo interfere com o desenvolvimento motor normal da criança. (BOBATH, 1976, p. 11 *apud* GALVÃO FILHO, 2004, p. 21).

Esses comprometimentos motores, e em alguns casos sensoriais, muitas vezes impossibilitam a pessoa com paralisia cerebral de ter interação de qualidade com o meio, pois suas experiências com o ambiente externo são pobres e limitadas. Segundo Oliveira, Pinto e Ruffeil "[...] muitas vezes as seguelas da Paralisia Cerebral tornam-se agravadas pelas dificuldades que essas crianças apresentam em explorar o meio e em se comunicar com o mundo externo" (2004, p. 3). A exploração do meio por essas pessoas torna-se complicada, necessitando de recursos específicos que facilitem uma melhor interação e independência.

A Tecnologia Assistiva disponibiliza recursos que vêm contribuindo para a autonomia das pessoas com deficiência. Segundo Damasceno e Galvão Filho (2002), a Tecnologia Assistiva designa toda e qualquer ferramenta ou recurso utilizado com a finalidade de proporcionar uma maior independência e autonomia à pessoa com deficiência.

O conceito de Tecnologia Assistiva – TA assumido por esta pesquisa tem como base os estudos realizados pelo Comitê de Ajudas Técnicas – CAT, o qual define:

<u>.</u>

<sup>1</sup> O Consórcio EUSTAT desenvolveu um estudo entre 1997 e 1999, no âmbito do Programa de Aplicações Telemáticas da Comissão Europeia, destinado à formação de usuários finais de Tecnologia de Apoio, envolvendo pessoas com deficiência ou idosos, seus familiares e profissionais assistentes pessoais, para que os mesmos pudessem fazer escolhas informadas, adequadas e responsáveis em relação a essas tecnologias. Esse estudo parte do princípio de que é fundamental a participação de usuário final como parceiro ativo na escolha das Tecnologias de Apoio que utiliza (GALVÃO FILHO, 2009, p.

<sup>131).&</sup>lt;br><sup>2</sup> CNAT - projeto ligado ao Secretariado Nacional para a Reabilitação e Integração das Pessoas com Deficiência (SNRIPC), do Ministério do Trabalho e da Solidariedade Social (MTSS), com a participação de outras instituições portuguesas (GALVÃO FILHO, 2009, p. 135).

Tecnologia Assistiva é uma área do conhecimento, de característica interdisciplinar, que engloba produtos, recursos, metodologias, estratégias, práticas e serviços que objetivam promover a funcionalidade, relacionada à atividade e participação, de pessoas com deficiência, incapacidades ou mobilidade reduzida, visando sua autonomia, independência, qualidade de vida e inclusão social. (Comitê de Ajudas Técnicas – CORDE – ATA VII, 2007).

 A Tecnologia Assistiva envolve não apenas recursos computacionais, mas também recursos mecânicos, elétricos, eletrônicos, entre outros, que possam ajudar a melhorar a qualidade de vida do sujeito com deficiência física ou mobilidade reduzida, visual, auditiva, intelectual etc. Esses recursos podem ser, por exemplo, bengala, óculos, brinquedos e roupas adaptadas, computadores, softwares especiais, cadeiras de rodas, mobiliário adaptados, adaptações de materiais pedagógicos, como: canetas adaptadas, pranchetas para prender papel, planos inclinados para leitura, letras soltas, prancha de comunicação alternativa etc.

Para além dos recursos da TA acima citados, pode ser necessário o uso de recursos disponibilizados pela Comunicação Alternativa e Ampliada – CAA. Em alguns casos, a paralisia cerebral, além do comprometimento motor, pode comprometer a comunicação verbal, causando dificuldade ou ausência da fala. A CAA é uma das áreas da Tecnologia Assistiva que tem como proposta auxiliar a pessoa com dificuldade de comunicação, através de símbolos pictográficos, imagens, recursos eletrônicos e estratégias que lhe possibilitem a comunicação. São vários os recursos da CAA, como: pranchas de comunicação, construídas com simbologia gráfica; letras ou palavras escritas, permitindo que o sujeito expresse suas questões, desejos, sentimentos.

Apesar de todas as limitações físicas e sensoriais que a pessoa com paralisia cerebral possa apresentar, é possível o seu aprendizado, desde que oportunidades lhe sejam dadas através de mediação com qualidade. O ambiente telemático e os recursos da Tecnologia Assistiva computacional podem ser concebidos como instrumentos mediadores entre a pessoa com paralisia cerebral e o mundo. Oliveira, Pinto e Ruffeil (2004) destacam a possibilidade de trabalhar a informática como recurso mediador de aprendizagem, seguindo o conceito de mediação de Kohl de Oliveira, baseado nas ideias de Vygotsky.

Entendendo por mediação "o processo de intervenção de um elemento intermediário numa relação‖ (KOHL DE OLIVEIRA, 1999, p. 26, grifos do autor). Vygotsky distinguiu dois tipos de elementos mediadores, os instrumentos e os signos. (*Ibidem*, 1999, p. 27). A informática apresenta a possibilidade de trabalhar com esses dois elementos, tanto como instrumento, assim como oportuniza trabalhar com os signos. (OLIVEIRA, PINTO; RUFFEIL, 2004. p. 3).

A mediação possibilita a interação entre o objeto e o indivíduo, instrumentalizando a sua ação. Os recursos computacionais possibilitam a mediação entre o aluno com paralisia cerebral e o meio de conhecimento, pois oferece instrumentos que viabilizam uma interação mais dinâmica, colaborativa e produtiva.

Para que os recursos computacionais sejam usados pelos alunos com paralisia cerebral, são necessários recursos específicos da Tecnologia Assistiva que auxiliem o sujeito na utilização do mesmo, possibilitando-lhe desenhar, jogar, escrever, navegar na internet usando meios tradicionais, através do teclado e mouse, ou utilizando softwares especiais de acessibilidade para pessoas com diferentes tipos de deficiência (física, visual, auditiva etc.). Os softwares de acessibilidade procuram oferecer recursos específicos às necessidades de cada usuário, possibilitando o uso do computador.

Os recursos vão desde o uso de telas sensíveis ao toque, por meio das quais é possível utilizar o computador através de um simples toque e não através de outros periféricos (teclado e mouse); programas que controlam o ponteiro do mouse no computador apenas com movimento da cabeça, utilizando a webcam que capta um ponto no rosto do usuário para controlar o mouse, até o uso de mouses e teclados virtuais. Os mouses e teclados virtuais utilizam um sistema de varredura automática na tela. O usuário poderá fazer escolha das opções oferecidas através do acionamento feito por microfones, pelo sopro, ou através de um acionador de pressão. Os acionadores são dispositivos mecânicos, elétricos ou eletrônicos ligados ao mouse que podem ser disparados com um leve balanço de cabeça, ou toque através da mão, pé ou qualquer parte do corpo que apresente movimentos voluntários. Alguns acionadores são extremamente sensíveis, passíveis de serem acionados com levíssimo toque. Estes recursos são usados por pessoas com graves transtornos motores, e lhes permitem escrever, jogar, desenhar, acessar a internet e se comunicar.

Para o uso desses recursos, faz-se necessário uma avaliação minuciosa das possibilidades e habilidades motoras da pessoa, observando-se aspectos, como: que parte do corpo tem controle, como é a postura na cadeira de rodas, se é necessário uso de órteses ou próteses, mudança ou reposicionamento de algum periférico do computador, teclado, monitor, dentre outros. Muitas vezes, quando o aluno apresenta uma dificuldade motora muito grande, com complicações posturais e de membros superiores e inferiores, são necessários auxílios de fisioterapeuta e terapeuta ocupacional para a prescrição de órteses ou próteses, adaptação na cadeira, adequação postural etc. Na avaliação, observa-se, ainda, a cognição e a comunicação do aluno, como se comunica: através de linguagem oral, expressões faciais, movimentos corporais, visuais, sonoros etc.

Em alguns casos, quando o aluno tem ausência de linguagem e dificuldade motora grave, a sua interação é muito pobre, prejudicando a troca de experiência com o meio. Com isto, as noções e conceitos como espaço, tamanho, quantidade, peso, distância etc., ou até mesmo ordens simples, porque não são compreendidas, dificultam o uso de determinados recursos ou software de acessibilidade.

Quando a capacidade motora e a linguagem estão muito comprometidas, o sujeito deixa de se beneficiar com os diversos estímulos do meio. Em consequência, o seu desenvolvimento se torna lento, o que leva a que estes sujeitos sejam percebidos, muitas vezes, como pessoas com deficiência intelectual. Todavia, a possibilidade de mostrar o seu conhecimento pode eliminar esta forma de percepção.

Damasceno e Galvão Filho (2000) salientam que os recursos oferecidos pelas novas tecnologias, com destaque para os recursos de acessibilidade, possibilitam maneiras concretas de neutralizar as barreiras interpostas pelas deficiências, seja ao inserir esse indivíduo em ambientes ricos para a aprendizagem proporcionados pela cultura, seja combatendo os preconceitos. Os autores acreditam que:

> No momento em que são dadas as condições para interagir e aprender, explicitando o seu pensamento, o indivíduo com deficiência mais facilmente será tratado como um "diferente-igual"... Ou seja, "diferente" por sua condição de portador de necessidades especiais, mas ao mesmo tempo "igual" por interagir, relacionar-se e competir em seu meio com recursos mais poderosos, proporcionados pelas adaptações de acessibilidade de que dispõe. É visto como "igual", portanto, na medida em que suas "diferenças"

cada vez mais são situadas e se assemelham com as diferenças intrínsecas existentes entre todos os seres humanos. Esse indivíduo poderá, então, dar passos maiores em direção à eliminação das discriminações, como consequência do respeito conquistado com a convivência, aumentando sua autoestima, porque passa a poder explicitar melhor seu potencial e pensamentos. (DAMASCENO; GALVÃO FILHO, 2000, p. 1)

 O combate ao preconceito e a conquista de um lugar na sociedade são questões pelas quais as pessoas com deficiências vêm lutando há muitos anos e vêm conquistado respeito, porém sua plena conquista virá quando a sociedade for realmente igual para todos.

Segundo Valente (1999, p. 21), para que haja uma "inovação pedagógica" através do ambiente computacional e telemático, é necessário que haja conhecimento e aceitação dos professores, não só sobre as questões pedagógicas, mas também a respeito das questões técnicas, para que o trabalhar com o aluno tenha qualidade.

Obviamente, os recursos tecnológicos e o ambiente computacional não são as únicas soluções para a aprendizagem desses alunos, mas vezes sem conta são os meios mais efetivos dos alunos mostrarem os seus conhecimentos. Para Galvão Filho (2011):

> O acesso dessas pessoas a recursos tecnológicos, como o computador e a internet, cada vez mais deve deixar de ser percebido como algo apenas opcional ou secundário. Para a pessoa com deficiência, com frequência trata-se de uma necessidade e de um direito fundamental que possibilita o exercício pleno da cidadania e o acesso a outros direitos básicos como aprender, comunicar-se, trabalhar, divertir-se, etc. (GALVÃO FILHO, 2011, p. 76).

Os recursos tecnológicos, portanto, possibilitam a democratização do conhecimento, por meio não somente de recursos que facilitam o acesso de todas as pessoas, com ou sem deficiência, mas também da grande variedade de informações e possibilidades, todos estes disponibilizados pela tecnologia.

No capítulo 1 desta pesquisa, apresento uma visão geral sobre a paralisia cerebral, conceituando, classificando, destacando as especificidades de cada tipo e citando alguns outros comprometimentos que podem vir associados à paralisia cerebral. O detalhamento das características ajudou a entender o motivo pelo qual o

sujeito tinha determinada ação motora ao usar um determinado recurso; ajudou também na escolha do recurso e na estratégia de trabalho.

No capítulo 2, conceituo e classifico a TA, cito os produtos, os serviços da Tecnologia Assistiva nos Estados Unidos, Europa e Brasil, refiro a importância da equipe interdisciplinar no trabalho com o sujeito com paralisia cerebral e TA, através de uma abordagem social da deficiência. E estabeleço uma ponte entre a Tecnologia de Informação e Comunicação – TIC e a Tecnologia Assistiva, além de citar, com maior destaque, os recursos da TA para o uso do computador.

No capítulo 3, descrevo a trajetória metodológica, apresento o tipo de abordagem escolhida – abordagem qualitativa do tipo pesquisa participante; o suporte teórico que fundamenta este estudo, através das concepções sobre a aprendizagem e o desenvolvimento humano, segundo a teoria de VYGOTSKY (1997), através do seu estudo sobre o desenvolvimento da pessoa com deficiência, na obra os Fundamentos da Defectologia; e todo o aparato teórico sobre a Tecnologia Assistiva na literatura atual, através de pesquisas Nacionais e documentos de órgãos nacionais e internacionais.

No capítulo 4, construo a discussão e análise dos dados, descrevo toda a trajetória de escolha dos recursos. Para essa análise, divido os dados coletados em três eixos, de modo a analisar detalhadamente todos os passos: a caracterização dos sujeitos da pesquisa e os procedimentos para a coleta e análise dos dados, a seleção de recursos, as tentativas com erros e acertos, as atividades realizadas no computador utilizando a internet, a busca por apoio e orientação de outros profissionais.

Nas considerações finais, apresento os resultados do estudo, demonstrando as inúmeras possibilidades que a Tecnologia Assistiva oferece para o bom desempenho, autonomia e aprendizagem da pessoa com paralisia cerebral em qualquer ambiente, bem assim, a importância do apoio de uma equipe interdisciplinar para garantir o suporte e o sucesso do trabalho.

Como resultado da pesquisa, percebi que o primeiro passo na escolha da TA para o uso do computador nos sujeitos com paralisia cerebral foi avaliar o quadro motor e a função motora do sujeito no uso dos recursos para o computador. Os passos seguintes foram: avaliar a postura do sujeito, avaliar a função motora dos membros superiores para usar o teclado e mouse, avaliar a necessidade ou não de órteses ou mobiliários adaptados, o desempenho do sujeito usando os hardwares adaptados ou especiais, e a escolha dos softwares de acessibilidade.

A partir da avaliação e observação desses aspectos, foram criados ou experimentados recursos (órteses e adaptações de hardware) adequados à necessidade de cada sujeito, recursos que permitiram ao sujeito usar o teclado, acessar a internet e interagir com outras pessoas através dos seus blogs e e-mails, fazer pesquisa, escolher jogos e vídeos de forma mais independente.

Os conhecimentos e cuidados e a serem levados em consideração nesse início de trabalho do processo de introdução da TA foram importantes para saber em que momento ou por que usar determinados recursos, oferecendo para o sujeito mais conforto, segurança e tornando mais funcional o uso desse recurso.

A partir dos resultados da pesquisa, elaborei uma lista de itens a serem levados em consideração para avaliação e definição de estratégias de uso da TA para alunos com paralisia cerebral no ambiente computacional. Essa lista tem o objetivo de direcionar a observação e oferecer caminhos possíveis voltados a traçar estratégias para a escolha dos recursos.

## **CAPÍTULO 1**

### **CARACTERIZANDO PARALISIA CEREBRAL**

Quando a criança demora a sustentar a cabeça, sentar, engatinhar e andar, se tornam mais difíceis a exploração do ambiente e o contato com novas experiências. Para Schirmer, Browning, Bersch e Machado (2007), a ausência dessas ações priva a criança de experiências sensoriais.

> No processo de desenvolvimento, uma das coisas que diferencia um bebê com deficiência física de outro é que ele, pela impossibilidade de deslocarse para explorar espontânea e naturalmente o meio, passa a ter privações de experiências sensoriais. (SCHIRMER; BROWNING; BERSCH; MACHADO, 2007, p. 19).

A dificuldade motora pode comprometer a qualidade da interação da criança com o ambiente e sua ação sobre os objetos e o espaço, fatores importantes para o desenvolvimento de novas aprendizagens. Galvão Filho (2004) dialoga sobre isto quando cita a importância que Piaget atribui à ação e ao movimento do sujeito no meio social para o bom desenvolvimento cognitivo.

> Além da importância atribuída por Piaget à ação, ao movimento, também é destacado por ele, como fundamental para o desenvolvimento cognitivo, a qualidade e a intensidade das interações. Sobre esse aspecto, Braga (1995, p. 25) chama a atenção para as conclusões de Piaget sobre o atraso cognitivo de crianças da zona rural do Irã em comparação com crianças de área urbana do mesmo país. "Conclui que o retardo observado era causado pela combinação da falta de atividade e movimento, associada à falta de objetos para manipular e à interação social precária". (GALVÃO FILHO, 2004, p. 26, grifos do autor).

Essas crianças necessitarão de ajuda para compensar privações motoras e sensoriais causadas pela deficiência física. Necessitam, muitas vezes, de uma equipe multidisciplinar envolvendo profissionais de áreas diversas: médicos, fisioterapeutas, terapeutas ocupacionais, fonoaudiólogos, educadores, profissionais da área de tecnológica etc., além da família.

Neste capítulo 1, trato especificamente da Paralisia Cerebral, estudando definições, tipos, causas. O conhecimento detalhado dos tipos da paralisia cerebral é imprescindível para a compreensão dos recursos e estratégias da Tecnologia Assistiva utilizados em cada caso de paralisia cerebral.

### 1.1 DIFERENTES TERMINOLOGIAS E DEFINIÇÕES

―A deficiência física é definida, atualmente, como uma desvantagem, resultante de um comprometimento ou de uma incapacidade, que limita ou impede o desempenho motor de determinada pessoa‖ (MACIEL, 1998, p. 52). Esse impedimento, em alguns casos, a depender do comprometimento, dificulta ou impossibilita uma vida mais independente.

A deficiência física pode se manifestar de diversas formas, atingindo partes ou membros do corpo, alterando o seu funcionamento e o desenvolvimento do indivíduo, podendo tornar o indivíduo mais ou menos dependente, de acordo com o nível da lesão. O grau do comprometimento ou tipo de acometimento no cérebro pode levar a uma *paralisia* ou *paresia*. ―Paralisia é quando o membro está paralisado e Paresia é quando o membro está parcialmente paralisado" (OLIVEIRA, 2008, p. 104).

As causas da deficiência física são diversas, como: lesões cerebrais, lesões medulares, doenças infecciosas, amputações etc. Maciel (1998) define mais detalhadamente algumas causas da deficiência física:

> No adulto, a deficiência física pode resultar de um acidente vascular cerebral (derrame), de traumatismo craniano, de lesão medular ou de amputação. Em relação às crianças, algumas se tornaram deficientes em decorrência de meningite, traumatismo craniano por uma queda muito forte, parada respiratória provocada por um choque anafilático (alergia a anestesia) durante uma cirurgia, malformações ocasionadas por remédios tomados pela mãe durante a gestação (sequelas de talidomida, por exemplo) e outros problemas. (MACIEL, 1998, p. 58).

Segundo se depreende das palavras de Maciel (1998), a deficiência física pode ocorrer na fase adulta, em consequência de doenças e traumas, e em criança, devido a lesões cerebrais causadas por doenças infecciosas, traumas, anoxias<sup>3</sup> etc.

Quando ocorre uma lesão cerebral em crianças menores, é diagnosticada como Paralisia Cerebral. A paralisia cerebral afeta os movimentos, a postura e o equilíbrio, impossibilitando ou tornando difícil a marcha e os movimentos coordenados e finos.

Para definir paralisia cerebral, Oliveira (2010) utiliza-se da definição da Sociedade Internacional de Paralisia Cerebral (ABPC):

> O termo PC não significa que o cérebro está paralisado, apenas que ele sofreu alguma forma de agressão. Segundo a Associação Brasileira de Paralisia Cerebral (ABPC): "Paralisia Cerebral é o termo usado para designar um grupo de desordens motoras, não progressivas, porém sujeitas a mudanças, resultante de uma lesão no cérebro nos primeiros estágios do seu desenvolvimento". (OLIVEIRA, 2010, p. 21-22, grifos do autor).

Para Bax (2000, p. 8), "Paralisia cerebral é um distúrbio de movimento e postura causado por dano no cérebro não progressivo, mas não constante, que se inicia nos primeiros anos de vida‖.

Gersh (2007) define paralisia cerebral do seguinte modo:

Paralisia cerebral é uma expressão abrangente para diversos distúrbios que afetam a capacidade infantil para se mover e manter a postura e o equilíbrio. Estes distúrbios são causados por uma lesão cerebral que ocorre antes, durante ou dentro dos primeiros dias depois do nascimento. Esta lesão não prejudica os músculos nem os nervos que os conectam à medula espinhal – apenas a capacidade do cérebro para controlar esses músculos. (GERSH, 2007, p. 15).

A lesão no cérebro provocada pela paralisia cerebral pode afetar o tônus muscular<sup>4</sup> da criança, é o que informa Gersh (2007):

> Todas as crianças com paralisia cerebral têm uma lesão na área do cérebro que controla o tônus muscular. Consequentemente, podem ter um tônus muscular aumentado, reduzido ou uma combinação dos dois (tônus variável ou flutuante). (GERSH, 2007, p. 16).

<u>.</u>

<sup>3</sup> Anoxia – falta de oxigenação no cérebro que pode causar uma série de anomalias (FINNIE, 2000).

<sup>4</sup> Tônus muscular – estado de tensão nos músculos em repouso quando nos movemos – regulados sob circunstâncias normais subconscientemente de tal maneira que a tensão é suficiente alta para superar a tração da gravidade, isto é, manter-se ereto, mas nunca é muito forte para interferir em nossos movimentos (FINNIE, 2000).

A condição da qualidade do tônus muscular, da localização da lesão e localização do problema do movimento, define a condição e o desempenho motor da pessoa com paralisia cerebral.

### 1.2 CAUSAS DA PARALISIA CEREBRAL

Segundo Gersh (2007), a paralisia cerebral é causada por dois motivos:

a) malformações do desenvolvimento cerebral;

b) dano neurológico ao cérebro em desenvolvimento da criança.

A malformação acontece durante a multiplicação dos neurônios na criança, nos primeiros meses de gestação. Quando o cérebro não consegue produzir a quantidade suficiente de células cerebrais, a comunicação entre essas células pode ser prejudicada, ou as células não migram para a área correspondente à sua função (GERSH, 2007).

O dano neurológico é provocado por uma lesão no cérebro, podendo ocorrer antes, durante ou depois do nascimento da criança. Alguns problemas podem provocar dano neurológico, segundo Gersh (2007, p. 2):

- Falta de oxigênio antes, durante ou após o nascimento;
- sangramento no cérebro;
- danos tóxicos ou envenenamento por álcool ou drogas usadas pela mãe durante a gravidez;
- trauma cefálico resultante de um dano ao nascer, queda, acidente de automóvel ou outras causas;
- icterícia grave, níveis de glicose muito baixos ou outros distúrbios metabólicos (distúrbios que geralmente prejudicam o uso de energia pelo corpo ou impedem a degradação ou a produção dos elementos construtores do corpo);
- infecções do sistema nervoso, como a encefalite ou a meningite. (GERSH, 2007, p. 2).

Estes problemas citados pelo autor prejudicam o cérebro imaturo ou ainda em desenvolvimento, o que muitas vezes leva a uma paralisia cerebral. No quadro 1.1 constam os fatores de risco para a lesão cerebral.

### **Quadro 1** – **Fatores de risco para lesões cerebrais**

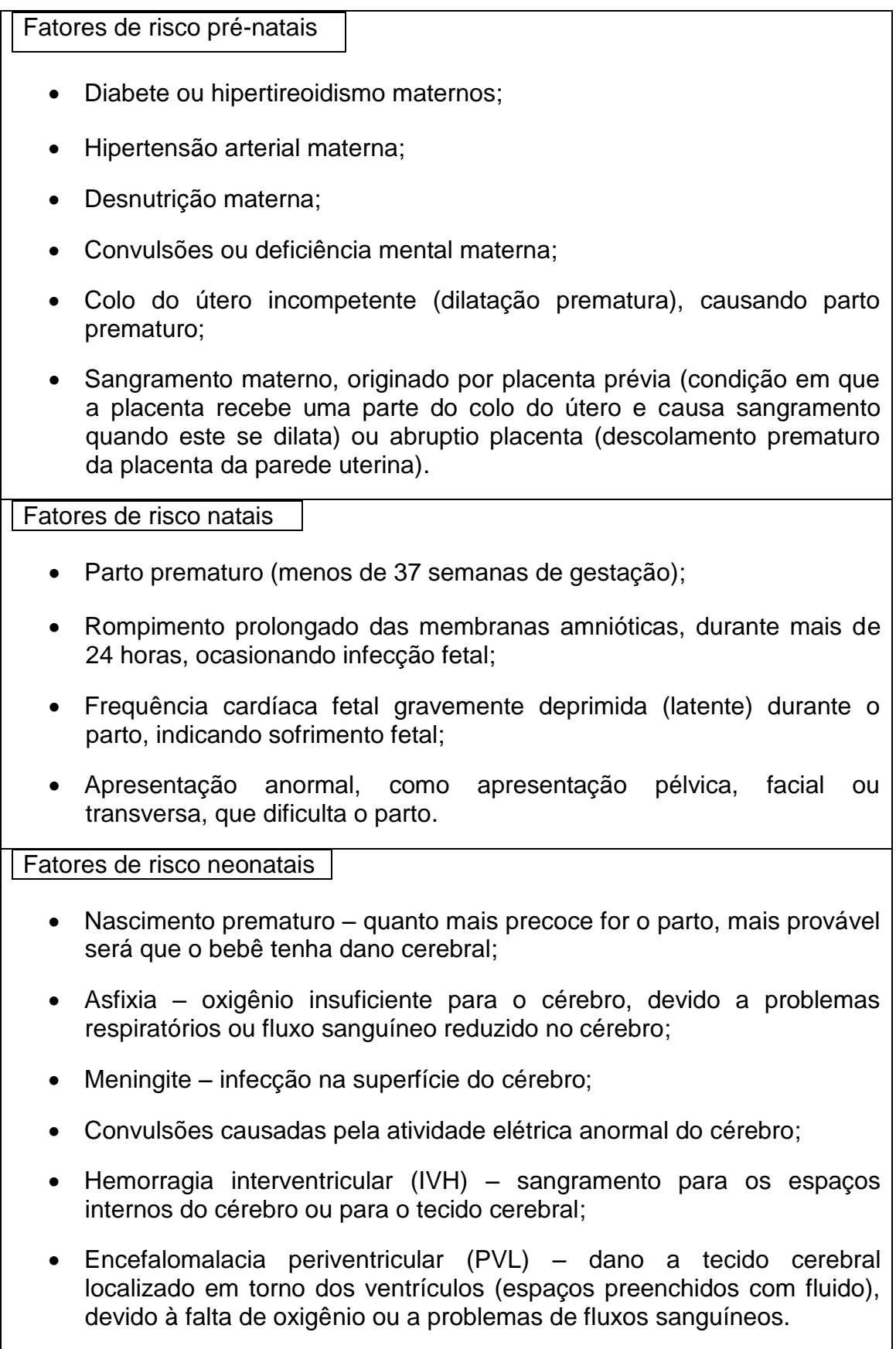

#### 1.3 TIPOS DE PARALISIA CEREBRAL QUANTO A TÔNUS MUSCULAR

Segundo Gersh (2007), o tônus muscular possibilita que o corpo mantenha-se em posturas e posições diferentes. Quando o tônus muscular apresenta alterações, essas funções ficam comprometidas. O tipo de tônus define o comprometimento motor da criança. Ele classifica o tônus muscular em alto, baixo e flutuante, conforme apresentado a seguir:

a) tônus alto (espasticidade) – os movimentos são rígidos, desajustados e tensos, apresentam tônus sem equilíbrio. O alto tônus muscular provoca problemas ortopédicos que levam a contraturas, dificultando ou impedindo os movimentos. Quando ocorrem contraturas nos membros inferiores, prejudicam a marcha (andar) e a postura para sentar (pode haver desvio de quadril). Quando as contraturas ocorrem nos membros superiores, afetam movimentos amplos de braço, movimentos finos com as mãos (agarrar, manipular e soltar objetos, pinçar etc.). Quanto às dificuldades para estas ações, o autor considera que:

> A espasticidade dos músculos da mão frequentemente produz a deformidade do "polegar na palma". Essa posição não apenas dificulta o manuseio de objetos às crianças, mas também pode resultar em infecções na palma da mão, devido à higiene insuficiente. A capacidade da criança para agarrar e largar objetos também pode ser afetada por deformidades de flexão do punho. Ademais, as contraturas de flexão do cotovelo podem interferir no alcance e no uso de andador. (GERSH, 2007, p. 62, grifos do autor)**.**

b) tônus baixo – tônus hipotônico ou frouxidão. Apresenta dificuldade para manter-se sem apoio e manter o tronco estável, além da dificuldade para estender o braço e agarrar objetos. Quando afeta os músculos abdominais e respiratórios, a criança pode retardar o desenvolvimento da fala. Segundo Gersh (2007), pode apresentar ainda deslocamento de quadril, deformidade de coluna vertebral, joelho etc.

c) tônus flutuante – é a combinação de tônus alto e baixo, ora encontra-se rígido, ora encontra-se flácido.

Além da classificação da paralisia cerebral com base no tipo de tônus muscular, especialistas também classificam a paralisia cerebral com base na localização da lesão.

### 1.4 CLASSIFICAÇÃO DA PARALISIA CEREBRAL

A paralisia cerebral, para Bax (2000), classifica-se em dois tipos:

a) paralisia cerebral tipo Espástica – os membros são frágeis e rígidos. A pessoa que tem paralisia cerebral espástica apresenta movimentos pobres e fracos, dificuldade com movimentos.

Em sua abordagem, Oliveira (2008) explica os efeitos da espasticidade:

Como a espasticidade predomina em alguns grupos musculares e não em outros, o aparecimento de deformidades articulares neste grupo de pacientes é comum. O aparecimento de estrabismos também é comum nestas crianças devido a comprometimentos nos músculos oculares. (OLIVEIRA, 2008, p. 105).

O estrabismo<sup>5</sup>, assim como a catarata<sup>6</sup>, a miopia<sup>7</sup>, o astigmatismo<sup>8</sup>, a deficiência visual cortical<sup>9</sup>, entre outras, comuns em pessoas com paralisia cerebral, junto com a dificuldade motora, muitas vezes dificulta a funcionalidade da ação do sujeito no espaço ou sobre o objeto, pois ele pode: necessitar que o objeto esteja mais próximo para enxergá-lo (miopia); fazer movimento de cabeça para desviar do borrão no centro da visão e enxergar melhor com uma visão periférica etc. Esta é uma questão importante para ser investigada.

b) paralisia cerebral tipo Atetóide – apresenta constantes movimentos involuntários, mesmo quando tenta permanecer parado, interferindo na sua marcha, na ação de pegar e agarrar algo, e em atividades com movimentos coordenados. Gersh (2007) descreve porque ocorre a dificuldade de pegar um objeto: "A flexão

1

 $5$  Estrabismo – (vesguice) no estrabismo os olhos não focalizam conjuntamente. Um olho pode virar para dentro (esotropia) ou para fora (exotropia) (GERSH, 2007, p. 59).

<sup>6</sup> Catarata – pode bloquear as imagens visuais, impedindo-as de penetrar na retina e causando deficiências visuais, inclusive visão borrada e ambliopia (GERSH, 2007, p. 59).

<sup>7</sup> Miopia – visão de perto (GERSH, 2007, p. 59).

<sup>8</sup> Astigmatismo – visão borrada causada pela curvatura anormal da córnea (GERSH, 2007, p. 59).

<sup>9</sup> Deficiência visual cortical – resultado de damos aos centros visuais cerebrais no córtex cerebral (GERSH, 2007, p. 60).

(inclinação) involuntária do punho e a abertura (espalhamento) dos dedos das mãos podem dificultar o alcance de objetos‖ (GERSH, 2007, p. 20).

Ainda segundo Gersh (2007), a paralisia cerebral tipo Atáxica é um outro tipo que também apresenta movimentos involuntários, mas quando parado não apresenta movimento involuntário, e assim consegue realizar movimentos desejados, embora inábeis.

c) paralisia cerebral do tipo mista – o sujeito apresenta tanto o tônus muscular rígido (espástico) quanto o tônus flutuante, apresentando movimentos involuntários. É o que afirma Gersh:

> Essas crianças têm tanto o tônus muscular espástico da paralisia cerebral piramidal quanto os movimentos involuntários da paralisia cerebral extrapiramidal, porque apresentam lesões nas áreas piramidal e extrapiramidal do cérebro. (GERSH, 2007, p. 20).

## 1.5 CLASSIFICAÇÃO COM BASE NA LOCALIZAÇÃO DOS PROBLEMAS DE DISTRIBUIÇÃO DE MOVIMENTO

Com base na localização dos problemas quanto à distribuição de movimento, a paralisia cerebral se classifica de dois modos: monoplegia, diplegia, hemiplegia, tetraplegia e hemiplegia dupla, discriminados a seguir.

Monoplegia – quando a paralisia afeta apenas um membro (braço ou perna) em um dos lados da criança.

Diplegia – a paralisia afeta principalmente os membros inferiores (MMII) e pode também apresentar leve comprometimento dos membros superiores (MMSS).

> Devido aos músculos espásticos da perna, as crianças com diplegia tendem a ficar em pé apoiado nos dedos dos pés, com as pernas cruzadas – isto é, mantêm suas pernas e seus pés muito juntos, em uma posição cruzada, quando estão em posição vertical. (GERSH, 2007, p. 21).

Hemiplegia – um dos lados do corpo é afetado, o braço geralmente é mais afetado que a perna.
Tetraplegia – quando a paralisia afeta todo o corpo: tronco, braços e pernas.

Hemiplegia dupla – semelhante à tetraplegia, a hemiplegia dupla afeta todo o corpo, a diferença é que os braços são mais afetados.

## 1.6 OUTROS COMPROMETIMENTOS ASSOCIADOS À PARALISIA CEREBRAL

A paralisia cerebral, além da dificuldade motora, pode vir acompanhada de outros comprometimentos, como deficiência intelectual, auditiva, visual, transtorno de atenção, convulsões, ausência ou dificuldade de linguagem verbal. ―Isso se deve ao fato de que a mesma lesão cerebral que causa os problemas de tônus muscular ou os movimentos involuntários também pode causar ou contribuir para problemas em outras áreas" (GERSH, 2007, p. 22).

O nível de comprometimento motor não é um indicativo da possibilidade de aprender mais ou menos, sequer da existência de uma deficiência intelectual ou não. Em alguns casos, a criança apresenta comprometimento motor muito grande e inteligência preservada, necessitando apenas de meios para mostrar o seu conhecimento. Oliveira (2010) descreve muito bem o preconceito em relação à condição motora e à cognição da pessoa com paralisia cerebral mais comprometida:

> Um dos principais preconceitos que a criança com PC sofre é ser confundida com deficientes mentais, por ter dificuldade de comunicação, incoordenação motora, movimentos involuntários, imagem bizarra pelo tônus muscular anormal, entre outras, conforme a região do cérebro afetada. Como a PC é consequência de uma lesão cerebral, reforça a falsa ideia de que todos os que possuem esse tipo de deficiência são também deficientes mentais. (OLIVEIRA, 2010, p. 27).

A dificuldade da pessoa com paralisia cerebral de vivenciar novas experiências deve-se, notadamente, a: sua difícil condição motora, impossibilidade de expressar-se de forma clara e rápida, falta de recursos para facilitar a comunicação ou a exploração do meio, e a indiferença das pessoas em entender ou tentar entendê-la. Certamente estes aspectos contribuem para um aprendizado mais lento e sacrificado.

Quando existe, além do comprometimento motor, a ausência ou dificuldade da linguagem oral, a interação da pessoa com paralisia cerebral e o meio é ainda mais prejudicada. O distúrbio de fala é comum nas pessoas com paralisia cerebral. Este distúrbio acontece porque:

> [...] os mesmos problemas de tônus muscular que dificultam o controle de outros movimentos do corpo também dificultam o controle dos seus movimentos motores orais – movimentos dos músculos da mandíbula, dos lábios, da língua e faciais usados na fala. Em razão dos problemas com os músculos do tronco, também podem ter controle respiratório insuficiente para falarem em voz alta ou com suficiente clareza para serem compreendidas. (GERSH, 2007, p. 26).

A comunicação é importante para a interação das pessoas com paralisia cerebral, que também têm o que dizer. Existem pessoas com paralisia cerebral com graves comprometimentos motores e de comunicação oral, que compreendem tudo ao seu redor, mas não conseguem se expressar através da fala, utilizando-se de sinais de comunicação mais primitivos, como gestos, sons, movimentos motores pequenos ou grandes etc. Para que a comunicação seja de qualidade, há necessidade de uma comunicação mais clara e compreensível entre a pessoa com ausência ou dificuldade de fala e o receptor da mensagem. Neste caso, a Comunicação Alternativa e Ampliada (CAA) apresenta-se como um recurso que auxilia a comunicação de pessoas com dificuldade ou ausência da fala.

Ávila, Passerino e Rodrigues (2009) definem a CAA segundo a American Speech-Language-Hearing Association (1991):

> O grupo de recursos comunicativos conhecido como Comunicação Alternativa e Aumentativa (CAA) é composto por técnicas de desenvolvimento da oralidade e escrita em sujeitos com déficit de linguagem. A CAA é definida pela American Speech-Language-Hearing Association (ASHA, 1991) como o uso de componentes, tais como símbolos, recursos, estratégias e técnicas, de modo a fornecer os subsídios necessários para que se estabeleça a comunicação entre os sujeitos. (ÁVILA; PASSERINO; RODRIGUES, 2009, s/p; Anais, p. 632-645).

A tecnologia tem facilitado a vida de pessoas com paralisia cerebral, através de recursos específicos criados para ajudar nas dificuldades de cada um. A comunicação alternativa é uma conquista dessas tecnologias. Pensar em recursos para as pessoas com deficiência significa enxergar possibilidades e valorizar as potencialidades desses sujeitos. ―A partir desses estudos de possibilidades e da

observação das capacidades da pessoa com PC, pode-se buscar os equipamentos ou auxílios necessários à otimização do potencial de cada um‖ (GALVÃO FILHO, 2004, p. 25).

Esses equipamentos e auxílios acima citados são recursos chamados de Tecnologia Assistiva (TA). A TA tem um papel significativo no processo de interação das pessoas com deficiência e o meio social, pois permite não só a criação e o uso de recursos adaptados às necessidades de cada pessoa, mas também a utilização de estratégias e metodologias para a interação do sujeito com o ambiente de aprendizagem.

A Tecnologia Assistiva será tratada, mais especificamente, no capítulo 2.

# **CAPÍTULO 2**

# **TECNOLOGIA ASSISTIVA COMO INSTRUMENTO DE MEDIAÇÃO**

A interação entre indivíduo e o meio proporciona estímulos para novas aprendizagens. No entanto, para que a interação possa ser de qualidade, é necessário que os estímulos sejam significativos e funcionais para a vida do sujeito. A pobreza de interação, ocasionada pela ausência do contato social e/ou barreiras provenientes de deficiência física ou sensorial, pode colocar o sujeito à margem dos acontecimentos sociais e prejudicar seu processo de desenvolvimento. Esse isolamento é muitas vezes ocasionado pela falta de oportunidades e de vivências desses sujeitos em relação ao meio, e também pela descrença, seja das possibilidades e capacidades da pessoa com deficiência, seja do próprio sujeito ou da sociedade.

Vygotsky (1997), em estudos sobre os Fundamentos da Defectologia, relacionando a deficiência e o papel da deficiência no meio social, elabora análise a partir de dois fatores básicos. No primeiro, a deficiência é vista por ele como secundário, pois o sujeito não percebe a sua deficiência. O segundo fator refere-se aos problemas causados pela deficiência no âmbito social. Segundo o autor, as dificuldades do sujeito com deficiência mostram-se com maior evidência quando no cumprimento das funções sociais.

Em muitos casos, as dificuldades físicas e de comunicação são realidades concretas que não só retardam o processo de desenvolvimento do indivíduo que tem Paralisia Cerebral, mas também limitam sua interação de qualidade com o meio. Segundo Vygotsky (1997), todas as crianças, com ou sem deficiência, se desenvolvem, todavia o desenvolvimento da criança com deficiência acontece de forma diferente. Nesta perspectiva, como tentativa de compensar a deficiência, são estimulados e aceitos outros meios e vias de acesso ao conhecimento usado pela pessoa com deficiência, considerando-se as influências e os estímulos do ambiente como aliados importantes para que aconteça a compensação.

Segundo Vygotsky (1997), as dificuldades da interação com o meio podem levar o sujeito à enfermidade e a morte, ou a superação das dificuldades, quando ocorre a compensação. A deficiência torna-se, por conseguinte, o ponto de partida e principal impulsionador do desenvolvimento psíquico e da personalidade. A lei de compensação se aplica similarmente para o desenvolvimento das pessoas com ou sem deficiência. Para Lipps (1907), a compensação acontece quando, durante um evento psíquico, há um desvio dos obstáculos gerados pela deficiência. Este desvio procura outros caminhos para compensar.

> Se um fato psíquico se interrompe ou se inibe, ali, onde aparece a interrupção, o atraso ou o obstáculo produz uma "inundação", melhor dizendo, um aumento de energia psíquica; o obstáculo cumpre o papel de um dique. A energia se concentra no ponto onde o processo encontrou um obstáculo e pode superá-lo ou tomar o caminho de volta. Assim, no lugar onde o processo se vê reprimido em seu desenvolvimento, se formam novos processos que surgiram graças a este dique. (LIPPS, 1907 *apud* VYGOTSKY, 1997, p. 15, grifos do autor, tradução minha).

A compensação que se realiza no campo psíquico torna-se impulso para a superação das dificuldades. Segundo VYGOTSKY (1997), a compensação gera mudanças no comportamento, criando novos caminhos para o desenvolvimento. A deficiência, todavia, não desaparece. Mas acontece uma reação, uma transformação de comportamento que leva à formação da personalidade e ao desenvolvimento. O sujeito se apropria, de certa maneira, do seu processo de desenvolvimento, pois passa a participar mais ativamente desse processo, e então são estabelecidas novas e diferentes vias para a sua interação com o meio.

Vygostky explica o processo de compensação, ampliando o termo para supercompensação, ao fazer uma analogia com o efeito da vacinação no organismo humano:

> Quando uma pessoa recebe uma vacina, o seu organismo, ao ser inoculado com os organismos tóxicos de uma doença, não só não sucumbe a essa doença, como, paradoxalmente, adquire uma maior resistência a ela. E é esse processo de transformar algo inicialmente negativo em algo positivo que ele chama de supercompensação. (GALVÃO FILHO, 2009, p.122).

A supercompensação não acontece apenas de forma biológica, mas também social, pois necessita de estímulos do ambiente de modo a possibilitar a compensação da deficiência. Esse processo não elimina a deficiência, no entanto,

permite superar dificuldades. As oportunidades e estímulos oferecidos pelo meio fazem a diferença no processo de motivação do sujeito.

Para explicar como, na contemporaneidade, é mais facilmente compreendido esse processo de compensação, Galvão Filho (2009) estabelece uma ponte entre a supercompensação e a plasticidade cerebral.

> Essa realidade é verdadeira não somente na sua dimensão psicológica. Também na dimensão biológica, novos estudos têm detectado a utilização feita pelo cérebro de vias compensatórias, através da chamada ―plasticidade cerebral‖, estudos esses que também destacam a importância das interações, dos estímulos externos, para a aceleração do aparecimento dessas vias compensatórias (novas redes neurais). (GALVÃO FILHO, 2009, p.123, grifos do autor).

Na plasticidade cerebral, assim como na supercompensação, o cérebro tem a capacidade de remodelar-se em "novas redes neurais", advindas das experiências do sujeito, novas vias para compensar a parte lesada. Os estímulos vindos do meio levam à motivação, autoestima e a novos processos de aprendizagem.

Para participação no meio social, é importante o uso de recursos específicos que auxiliam a pessoa com deficiência a uma melhor interação e aprendizagem, compensando a sua deficiência, e que possam contribuir sobremodo para o desenvolvendo das funções mentais superiores. Segundo Vygotsky $^{10}$ ,

> Todas as formas superiores da atividade intelectual, como todas as outras funções psicológicas superiores, só são possíveis em função da utilização de ferramentas desse tipo de cultura. (VYGOTSKY, 1997, p. 29, tradução minha).

Na sociedade atual, os recursos tecnológicos, os ambientes computacionais e telemáticos têm contribuído significativamente para o desenvolvimento das pessoas com deficiência, melhorando a sua qualidade de vida e de interação com o meio social. Galvão Filho (2004) vê o ambiente computacional e telemático como um mecanismo de ativação da supercompensação:

> Se bem utilizado, então, um ambiente computacional e telemático pode servir como ponte para ativação dos mecanismos de supercompensação do aluno com PC, intensificando interações e estímulos, tornando-o sujeito do

<u>.</u>

<sup>&</sup>lt;sup>10</sup> Todas las formas superiors de la actividad intellectual, al igual que todas las demás funciones psicológicas superiors, se tornan posibles solo sobre la base del empleo de las herramientas de esa clase de la cultura. (VYGOTSKY, 1997, p. 29).

seu processo de desenvolvimento, manipulando objetos e conceitos no computador, simulando situações reais, tomando a iniciativa, agindo e interagindo em circunstâncias tais que, no mundo concreto, não lhe seria possível. (GALVÃO FILHO, 2004, p. 37).

Os recursos de acessibilidade, chamados de Tecnologia Assistiva, facilitam e/ou possibilitam a autonomia e independência da pessoa com deficiência. A Tecnologia Assistiva coloca-se como um instrumento mediador entre os desafios do meio e as limitações da pessoa com deficiência.

A teoria vygotskiana dá ênfase às interações sociais e defende a ideia de que as relações do homem com o mundo são sempre mediadas. A mediação acontece entre o sujeito e o objeto e/ou ambiente. "As funções psicológicas superiores apresentam uma estrutura tal que entre o homem e o mundo real existem mediadores, ferramentas auxiliares da atividade humana‖ (OLIVEIRA, 2008, p. 27). Nesta perspectiva, o processo de mediação é divido em dois elementos: instrumentos e signos.

O instrumento é feito para cumprir um objetivo específico com uma função própria. Segundo Oliveira (2008), "Ele carrega consigo, portanto, a função para a qual foi criado e o modo de utilização desenvolvido durante a história do trabalho coletivo‖ (OLIVEIRA, 2008, p. 29). A tecnologia Assistiva se encaixa nesse tipo de mediação, pois os seus objetivos são bem específicos e definidos, tendo como ponto central possibilitar a interação da pessoa com deficiência e o meio. Para Galvão Filho (2009):

> [...] os recursos de acessibilidade, os recursos de Tecnologia Assistiva, podem ser situados como mediações instrumentais para a constituição da pessoa com deficiência, como sujeito dos seus processos, a partir da potencialização da sua interação social no mundo. (GALVÃO FILHO, 2009, p.115-116).

A mediação por signos age internamente, através de representações mentais, sem necessidade da presença do objeto real.

> Os signos, por sua vez, também chamados por Vygotsky de "instrumentos" psicológicos‖, são orientados para o próprio sujeito, para dentro do indivíduo; dirigem-se ao controle de ações psicológicas, seja do próprio indivíduo, seja de outras pessoas. São ferramentas que auxiliam nos processos psicológicos e não nas ações concretas, como os instrumentos. (OLIVEIRA, 2008, p. 30, grifos do autor).

Galvão Filho cita, como exemplo da mediação por signos, as "[...] novas possibilidades oferecidas pelas Tecnologias de Informação e Comunicação, por meio de ambientes virtuais de interação e aprendizagem, enquanto importante realidade de nossa cultura [...]" (GALVÃO FILHO, 2009, p. 117). As possibilidades oferecidas por este ambiente exigem do indivíduo ações mentais que ajudem a entender e codificar de forma rápida as diversas informações, transformando o seu comportamento, produzindo novos conhecimentos e interagindo com facilidade no meio social.

### 2.1 CONCEITO DE TECNOLOGIA ASSISTIVA

Segundo a Convenção sobre os Direitos das Pessoas com Deficiência Comentada (2008):

> Uma sociedade, portanto, é menos excludente, e, consequentemente, mais inclusiva, quando reconhece a diversidade humana e as necessidades específicas dos vários segmentos sociais, incluindo as pessoas com deficiência, para promover ajustes razoáveis e correções que sejam imprescindíveis para seu desenvolvimento pessoal e social, "assegurandolhes as mesmas oportunidades que as demais pessoas para exercer todos os direitos humanos e liberdades fundamentais‖. (BRASÍLIA, 2008, p. 29, grifos do autor).

Nessa perspectiva, os recursos de Tecnologia Assistiva possibilitam ajustes razoáveis, facilitando e possibilitando melhor interação da pessoa com deficiência no meio social. Segundo Galvão Filho, a Tecnologia Assistiva é "[...] utilizada como mediadora, como instrumento, como ferramenta mesmo, para o "empoderamento", para a atividade autônoma e para a equiparação de oportunidades, da pessoa com deficiência, na sociedade atual‖ (GALVÃO FILHO, 2009, p. 115, grifos do autor).

Nos Estados Unidos, a Lei nortemericana 94-142 de 1988, segundo Lourenço, define TA como:

> Qualquer item parte de equipamento ou sistema, adquirido comercialmente, modificado, ou customizado, que fosse usado para aumentar, manter, ou melhorar as potencialidades funcionais dos estudantes (ou dos indivíduos) com necessidades especiais. (PUBLIC LAW 100-407, 1988 *apud* LOURENÇO, 2008, p. 38).

Para a sua participação no meio social, é importante o uso de recursos específicos que auxiliem a pessoa com deficiência a uma melhor interação e aprendizagem, compensando a sua deficiência, e contribuindo sobremodo para o desenvolvendo das funções mentais superiores.

A TA considera que os recursos devam ser adaptados às necessidades da pessoa com deficiência, auxiliando e facilitando o bom desempenho nas atividades de forma mais autônoma.

Com base na legislação norteamericana Public Law 100-407 de 1988, que junto com outras leis compõe a American With Disabilites  $Act - ADA^{11}$ , os autores Cook e Hussey definem a Tecnologia Assistiva como "Uma ampla gama de equipamento, serviço, estratégias e práticas concebidos e aplicados para minorar os problemas funcionais encontrados pelos indivíduos com deficiência‖ (COOK; HUSSEY, 1995 *apud* BERSCH, 2006, p. 2).

Na Europa, a Tecnologia Assistiva também é traduzida como Ajudas Técnicas ou Tecnologia de Apoio (GALVÃO FILHO, 2009). Nos documentos do Consórcio Empowering Users Through Assistive Technology –  $EUSTAT^{12}$ , é usada a expressão Tecnologia de Apoio (TA) que "[...] engloba todos os produtos e serviços capazes de compensar limitações funcionais, facilitando a independência e aumentando a qualidade de vida das pessoas com deficiência e pessoas idosas‖ (EUSTAT, 1999a *apud* GALVÃO FILHO, 2009, p. 131).

O consócio EUSTAT refere TA como:

1

Ajustamento individual entre a pessoa e o meio e, como tal, as tecnologias que permitem ultrapassar obstáculos aos serviços normais ou compensar limitações funcionais específicas, de modo a facilitar ou possibilitar as actividades da vida quotidiana. (EUSTAT, 1999, p. 16).

Segundo essa ótica, para o Consórcio EUSTAT o conceito de TA deve considerar o conceito de Desenho Universal que visa à acessibilidade para todos,

<sup>&</sup>lt;sup>11</sup> Americans with Disabilities Act de 1990 (ADA) é uma lei que foi promulgada pelo Congresso dos EUA, em 1990. O ADA é uma ampla lei dos direitos civis lei que proíbe, sob certas circunstâncias, a discriminação baseada em deficiência. Disponível em: [http://en.wikipedia.org/wiki/Americans\\_with\\_Disabilities\\_Act\\_of\\_1990.](http://en.wikipedia.org/wiki/Americans_with_Disabilities_Act_of_1990)

<sup>&</sup>lt;sup>12</sup> O Consórcio EUSTAT desenvolveu um estudo entre 1997 e 1999, no âmbito do Programa de Aplicações Telemáticas da Comissão Europeia, destinado à formação de usuários finais de Tecnologia de Apoio, envolvendo pessoas com deficiência ou idosos, seus familiares e profissionais assistentes pessoais, para que os mesmos pudessem fazer escolhas informadas, adequadas e responsáveis em relação a essas tecnologias. Esse estudo parte do princípio de que é fundamental a participação de usuário final como parceiro ativo na escolha das Tecnologias de Apoio que utiliza (GALVÃO FILHO, 2009, p. 131).

―[...] adaptação do meio à população, ou mais precisamente, produtos e serviços destinados ao público em geral, de modo a poderem ser também utilizados por idosos e pessoas com deficiências‖ (EUSTAT, 1999, p. 15).

Para Galvão Filho (2009), a ideia de Desenho Universal possibilita criar espaço inclusivo para todos, sem distinguir espaços para grupos definidos.

> O conceito de Desenho Universal é importante para a discussão sobre Tecnologia Assistiva, porque traz consigo a ideia de que todas as realidades, ambientes, recursos, etc., na sociedade humana, devem ser concebidos, projetados, com vistas à participação, utilização e acesso de todas as pessoas. Essa concepção, portanto, transcende a ideia de projetos específicos, adaptações e espaços segregados, que respondam apenas a determinadas necessidades. (GALVÃO FILHO, 2009, p. 144).

No documento "Educação em Tecnologias de Apoio para Utilizadores Finais: Linhas de Orientação para Formadores*",* o Consócio EUSTAT assim se manifesta:

> TA refere-se ainda ao ajustamento individual entre a pessoa e o meio e, como tal, às tecnologias que permitem ultrapassar obstáculos aos serviços normais ou compensar limitações funcionais específicas, de modo a facilitar ou possibilitar as actividades da vida quotidiana. (EUSTAT, 1999, p. 16).

O documento "Educação em Tecnologias de Apoio para Utilizadores Finais: Linhas de Orientação para Formadores" propõe a participação do usuário em todo o processo de escolha de recurso, como se pode observar:

> O EUSTAT foi concebido simultaneamente como uma vertente social e uma vertente tecnológica: partindo da noção de que as pessoas com deficiência deveriam ser capacitadas para participarem como principais intervenientes e parceiros activos no processo decisório sobre TA, considerou-se que a transferência de conhecimentos para os utilizadores finais poderia promover a igualdade de oportunidades, introduzir um controle direto dos consumidores sobre a qualidade dos serviços e produtos das TA e melhorar a eficácia de utilização destas técnicas. (EUSTAT, 1999, p. 8, grifos do autor).

Com a vertente social e tecnológica, o usuário vem a ser o protagonista do processo, enquanto o profissional passa a assumir cada vez mais o papel de facilitador, ouvindo, respeitando, pesquisando e criando, juntamente com o usuário, recursos adequados para cada necessidade, fazendo por ser um processo participativo e humanizado, aspecto importante para a inclusão dessas pessoas.

A primeira versão do Catálogo Nacional de Ajudas Técnicas (CNAT)<sup>13</sup>, de Portugal, define a TA como:

> [...] qualquer produto, instrumento, estratégia, serviço e prática, utilizado por pessoas com deficiências e pessoas idosas, especialmente produzidos ou geralmente disponíveis para prevenir, compensar, aliviar ou neutralizar uma deficiência, incapacidade ou desvantagem e melhorar a autonomia e a qualidade de vida dos indivíduos. (CNAT, 2005 *apud* GALVÃO FILHO, 2009, p. 135).

Segundo Galvão Filho (2009), o conceito do CNAT é adotado pela Organização Mundial da Saúde na Classificação Internacional de Funcionalidade, cujas bases apoiam-se na classificação da Norma Internacional ISO 9999:2002, que define a TA como:

> Qualquer produto, instrumento, equipamento ou sistema tecnológico, de produção especializada ou comumente à venda, utilizado por pessoa com deficiência para prevenir, compensar, atenuar ou eliminar uma deficiência, incapacidade ou desvantagem. (ISO 9999:2002 *apud* GALVÃO FILHO, 2009, p. 136).

Lourenço (2008) afirma que o termo TA começa a ser usado no Brasil a partir de pesquisas com profissionais da área da educação e da saúde que trabalhavam com pessoas com deficiência, ainda fazendo uso de terminologias alternativas como sinônimo de TA, a exemplo de Ajudas Técnicas, Tecnologia de Apoio, Tecnologia Adaptativa, Tecnologias de Assistência e Adaptações. A autora lembra que a referência acerca dos recursos e serviços específicos para a promoção da autonomia de pessoas com deficiência já foi mencionada em documentos oficiais mais antigos (LDB 9394/1996). Na legislação brasileira, somente em 1999 (Artigo 19º do Decreto nº 3.298, de 20 de Dezembro de 1999) o termo Ajudas Técnicas apareceu pela primeira vez. Em 2000, por meio da Lei nº 10.098 de 19 de Dezembro de 2000, o termo Ajudas Técnicas é definido como "[...] qualquer elemento que facilite a autonomia pessoal ou possibilite o acesso e o uso de meio físico" (BRASIL, 2000).

Em 2004, através do Decreto nº 5.296, há um avanço em relação à definição da TA no Brasil, descrita como Ajudas Técnicas. O Decreto, CAP. III, Art. 8, V,

 13 - CNAT - projeto ligado ao Secretariado Nacional para a Reabilitação e Integração das Pessoas com Deficiência (SNRIPC), do Ministério do Trabalho e da Solidariedade Social (MTSS), com a participação de outras instituições portuguesas (GALVÃO FILHO, 2009, p. 135).

explicita o termo ajuda técnica: produtos, instrumentos, equipamentos ou tecnologia adaptados ou especialmente projetados para melhorar a funcionalidade da pessoa portadora de deficiência ou com mobilidade reduzida, favorecendo a autonomia pessoal (BRASIL, 2004).

Em 2007, o Comitê de Ajudas Técnicas da Secretaria Especial dos Direitos Humanos da Presidência da República – CAT<sup>14</sup> / SEDH adota um conceito mais amplo para a Tecnologia Assistiva, cujo conteúdo é assim regulado:

> Tecnologia Assistiva é uma área do conhecimento, de característica interdisciplinar, que engloba produtos, recursos, metodologias, estratégias, práticas e serviços que objetivam promover a funcionalidade, relacionada à atividade e participação, de pessoas com deficiência, incapacidades ou mobilidade reduzida, visando sua autonomia, independência, qualidade de vida e inclusão social. (Comitê de Ajudas Técnicas – CORDE – ATA VII, 2007, s/p.).

A definição de Tecnologia Assistiva pelo CAT abrange não somente aspectos técnicos da TA, recursos e equipamentos, mas também aspectos sociais, a boa interação do sujeito com o meio social de forma produtiva e funcional. O aspecto multidisciplinar, também presente no conceito, contempla a atuação de diversos profissionais de áreas diferentes, a exemplo de engenheiros, médicos, fisioterapeutas, educadores e usuário.

> O papel do usuário no processo de definição da melhor tecnologia para si é profundamente refletido no documento EUSTAT, 1998 e este papel tem início quando ele busca um serviço com a finalidade de identificar a tecnologia mais apropriada para sua demanda pessoal (BERSCH, 2009, p. 185).

Segundo Bersch (2009), a amplitude de conceito da TA usado pelo CAT consta no documento do Consórcio EUSTAT.

> Neste documento, está afirmado, o termo 'tecnologia' não indica apenas objetos físicos, como dispositivos ou equipamentos, mas antes se refere mais genericamente a produtos, contextos organizacionais ou 'modos de agir' que encerram uma série de princípios e componentes técnicos. (BERSCH, 2009, p. 182, grifos do autor).

1

<sup>&</sup>lt;sup>14</sup> Comitê criado no âmbito da Secretaria Especial dos Direitos Humanos da Presidência da República (SEDH/PR), ligado a CORDE, Coordenadoria Nacional para a Integração da Pessoa Portadora de Deficiência, instituído pela Portaria 142 de 16 de novembro de 2006 (BRASIL, 2006), do Decreto 5296/2004, do Artigo 66. (GALVÃO FILHO, 2009).

Autores brasileiros como Bersch e Lauand assim referem TA: com base no conceito da American With Disabilites Act – (ADA), Bersch (2008) afirma que TA é o ―[...] auxílio que promoverá a amplitude de uma habilidade funcional deficitária ou possibilitará a realização da função desejada e que se encontra impedida por circunstância de deficiência ou pelo envelhecimento‖ (BERSCH, 2008, p. 2).

Para Lauand (2005), a Tecnologia Assistiva tem como objetivos desenvolver recursos que possibilitem uma maior autonomia a pessoas com deficiência.

> [...] o objeto da tecnologia assistiva é uma ampla variedade de recursos destinados a dar suporte (mecânico, elétrico, eletrônico, computadorizado, etc.) às pessoas com deficiência física, visual, auditiva, mental ou múltipla. Esses suportes podem ser, por exemplo, uma cadeira de rodas [...] uma prótese, uma órtese, e uma série infindável de adaptações, aparelhos e equipamentos nas mais diversas áreas de necessidade pessoal (comunicação, alimentação, transporte, educação, lazer, esporte, trabalho, elementos arquitetônicos e outras). (LAUAND, 2005, p. 30 *apud* GALVÃO FILHO, 2009, p. 149).

## 2.2 CLASSIFICAÇÃO DA TECNOLOGIA ASSISTIVA

De acordo com o objetivo e a definição de TA, várias classificações podem ser utilizadas. O ISO 9999, por exemplo, é uma das classificações mais aplicadas em todo o mundo. O ISO 9999: 2002, com base nos usos de equipamento e produtos, classifica as Ajudas Técnicas em 11 classes, cada uma delas dividida em subclasses, por sua vez complementadas em seções. Em 2007, na 4ª edição da Norma Internacional, a terminologia do ISO 9999 é alterada e passa a ser chamada de Produtos Assistivos, em substituição a Ajudas Técnicas. Assim se encontra a classificação dos Produtos Assistivos da ISO 9999:2007:

- 04 Produto de apoio para tratamento clínico individual.
- 05 Produtos de apoio para treino de competências.
- 06 Órteses e prótese.
- 09 Produtos de apoio para cuidados pessoais e protecção.
- 12 Produtos de apoio para a mobilidade pessoal.
- 15 Produtos de apoio para actividades domésticas.
- 18 Mobiliário e adaptações para habitação e outros edifício.
- 22 Produtos de apoio para comunicação e informação.
- 24 Produtos de apoio para manuseamento de objetos e dispositivos.
- 27 Produtos de apoio para melhoria do ambiente, máquinas e ferramentas.

30 - Produtos de apoio para actividades recreativas. *(*Portal Nacional de Tecnologia Assistiva*<sup>15</sup>*, 2007).

Segundo Galvão Filho (2009), o Consórcio EUSTAT utiliza a classificação de TA seguindo o modelo HEART.

> O modelo HEART – Horizontal European Activities in Rehabilitation Technology – surgiu no âmbito do Programa TIDE – Technology Initiative for Disabled and Elderly People – da União Europeia, que propõe um enfoque em relação às Tecnologias de Apoio, baseado nos conhecimentos envolvidos na sua utilização. Esse modelo entende que devem ser consideradas três grandes áreas de formação em relação a essas Tecnologias de Apoio: componentes técnicos, componentes humanos e componentes socioeconômicos. (GALVÃO FILHO, 2009, p. 138).

A classificação HEART, adotada pelo documento do Consócio EUSTAT, caracteriza um modelo diferente sobre TA, detendo um olhar não só no produto, equipamento e serviços, mas também incluindo a implicação do uso de TA na transformação humana, social e educacional.

Galvão Filho (2009) destaca quatro áreas classificadas pelo HEART, e respectivas subáreas, segundo a EUSAT (1999b):

- 1) Componentes Técnicos consideram os recursos técnicos para o exercício de diferentes atividades.
	- a) Comunicação
	- b) Mobilidade
	- c) Manipulação
	- d) Orientação
- 2) Componentes Humanos consideram os impactos causados no ser humano pela deficiência.
	- a) Tópicos sobre a deficiência
	- b) Aceitação da Ajuda Técnica
	- c) Seleção da Ajuda Técnica
	- d) Aconselhamento sobre as Ajudas Técnicas
	- e) Assistência Pessoal
- 3) Componentes Socioeconômicos consideram as relações, interações e impactos que podem ser estabelecidos entre o usuário final da TA e realidades do seu contexto.
	- a) Noções básicas de Ajudas Técnicas
	- b) Noções básicas do Desenho Universal
	- c) Emprego

1

<sup>&</sup>lt;sup>15</sup>Disponível em[: http://www.assistiva.org.br/print/node/783](http://www.assistiva.org.br/print/node/783)

d) Prestação de Serviços e) Normalização/Qualidade f) Legislação/Economia g) Recursos de Informação. (GALVÃO FILHO, 2009, p 139-140).

Para Galvão Filho (2009), essa classificação corresponde melhor ao conceito de Tecnologia Assistiva do que a classificação da Norma Internacional ISO 9999, porque, indo além da concepção do uso de produtos e dispositivos que a compõem, responde melhor aos processos formativos relacionados a ela.

No Brasil, Bersch e Lauand classificam a Tecnologia Assistiva em 11 e 10 categorias, respectivamente. Bersch (2008), ao apresentar as 11 categorias da Tecnologia Assistiva, toma por base o Programa de Certificação em Aplicações da Tecnologia Assistiva – ATACP do College of Extended Learning and Center on Disabilities, da California State University de Northridge.<sup>16</sup> São elas:

- 1) Auxílios para a vida diária e vida prática utensílio e acessórios adaptados;
- 2) CAA Comunicação Aumentativa e Alternativa Destinada a atender pessoas sem fala ou escrita funcional;
- 3)Recursos de acessibilidade ao computador hardware e software acessíveis para pessoas com deficiência sensoriais e motoras.
- 4) Sistemas de controle de ambiente Controle dos ambientes através de controle remoto;
- 5) Projetos arquitetônicos para acessibilidade projetos de edificação e urbanismo que garantem acesso para todos;
- 6) Órteses e próteses próteses, peças artificiais que substituem partes ausentes do corpo;
- 7) Adequação Postural seleção de recursos que garantam posturas alinhadas, estáveis e com boa distribuição do peso corporal;
- 8) Auxílios de mobilidade recurso que auxiliam a mobilidade como muletas, bengalas, cadeiras de rodas, etc.;
- 9) Auxílios para cegos ou para pessoas com visão subnormal;
- 10) Auxílios para pessoas com surdez ou com déficit auditivo;
- 11) Adaptação em veículos. (BERSCH, 2006, p. 4-9).

A classificação descrita por Bersch divide os produtos por categorias e procura atender um leque de necessidades da pessoa com deficiência ou mobilidade reduzida, através de produtos e equipamentos que possibilitam independência e autonomia a essas pessoas.

Lauand (2005) divide os produtos da Tecnologia Assistiva em 10 categorias:

1

<sup>16</sup> Disponível em: http://www.csun.edu/cod/conf/2008/ (BERSCH, 2008)

Dispositivos e acessórios computacionais especiais (utilitários e acessórios para o computador; Mobilidade (equipamentos e/ou recursos para mobilidade e posicionamento; elementos sensoriais (recursos aplicados em casos de deficiências sensoriais; como a baixa visão e a surdez; adaptações para atividades de vida diária (recursos para independência/ autonomia pessoal nas atividades do cotidiano); adaptações pedagógicas (adaptações de baixo custo para atividades de leitura), escrita e desenho; elementos arquitetônicos (adaptações estruturais no ambiente); mobiliário e equipamentos modificados (mobiliário e equipamentos modificados ou feitos sob medida); controles ambientais (sistemas de controle e modificações do ambiente); e lazer/ recreação/ esportes (recursos para essas atividades). (LOURENÇO, 2008, p. 42-43).

Assim como as categorias propostas por Bersch, Lauand também visa atender às necessidades dos usuários com deficiência, ao promover melhor qualidade de vida, bem como autonomia e independência.

## 2.3 SERVIÇOS DA TECNOLOGIA ASSISTIVA

Em 1990, a lei Amendments to The Individuals with Disabilities Education ct – IDEA considera serviço da TA a oferta de assistência direta à pessoa com deficiência, com o objetivo de seleção, aquisição ou treino no uso dos dispositivos da TA (LOURENÇO, 2008).

Nos Estados Unidos, são considerados os seguintes procedimentos como serviços da TA:

> Avaliação das necessidades; compra, aluguel ou qualquer outra providência para promover a aquisição; seleção, projeto, provas, customizações, adaptações, aplicações, manutenção, reparação, ou substituição; coordenação e aplicação de outras terapias associadas; treinamento ou provisão de assistência técnica para o estudante (ou indivíduo) e família, além de treinamento ou provisão de assistência técnica para os profissionais, empregadores ou os outros indivíduos que prestam serviços. (PUBLIC LAW 100-407, 1988 *apud* LOURENÇO, 2008, p. 39).

O serviço de TA complementa os recursos e equipamentos, através dele estudam-se estratégias e metodologias mais apropriadas para o melhor uso dos recursos.

Na Europa, o EUSTAT utiliza o termo Sistema de Prestação de Serviços – SPS para tudo aquilo que diz respeito aos Serviços de TA. Segundo o EUSTAT, o SPS:

> É utilizado para identificar o conjunto de facilidades, procedimentos e processos que actuam como intermediários entre estruturas do mercado de TA e os utilizadores finais, de modo a facilitar o acesso das pessoas com deficiência a estas tecnologias, através de ajuda financeira, competência profissional, informação, formação, etc. (EUSTAT, 1999b, p. 17 apud GALVÃO FILHO, 2009, p. 150-151).

No documento "Educação em Tecnologias de Apoio para Utilizadores Finais: Linhas de Orientação para Formadores", o EUSTAT propõe sete posturas básicas para os SPS:

- iniciativa, que leva ao contacto inicial entre o utilizador final e o SPS;
- avaliação, que significa a identificação das necessidades;
- identificação da tipologia da solução, ou seja, o tipo de TA que satisfaz as Necessidades;
- seleção do conjunto específico de dispositivos e serviços de apoio;
- autorização por parte da entidade financiadora;
- oferta real de TA ao utilizador (incluindo nesta fase também a instalação, personalização e formação) e os acompanhamentos posteriores. (GALVÃO FILHO, 2009, p. 151).

Segundo Galvão Filho, outro documento europeu que apresenta parâmetros para avaliação do SPS é o da Comissão Europeia "Improving Service Delivery Systems for Asssitive Technology: a European Strategy". Os parâmetros são:

- acessibilidade: em que medida é acessível para os que dele necessitam;
- competência: em que medida apresenta soluções competentes;
- coordenação: uma estrutura única em vez de um conjunto de decisores isolados;
- eficiência: em termos de economia, qualidade e oportunidade;
- flexibilidade: capacidade de responder a diferenças individuais
- influência do utilizador: em que medida respeita a opinião dos utilizadores. (GALVÃO FILHO, 2009, p. 151-152).

No Brasil, como não existia um sistema estruturado para o serviço da TA, a Concessão de Serviços ficou ligada a órgãos públicos, como Ministério da Saúde, Ministério da Educação (GALVÃO FILHO, 2009).

Para Bersch, "O serviço de TA atuará realizando avaliação, prescrição e ensino da utilização de um recurso apropriado" (BERSCH, 2008, p. 10). O serviço contará com profissionais de formações diversas, como: educadores, engenheiros,

arquitetos, designers, terapeutas ocupacionais, fonoaudiólogos, fisioterapeutas, médicos, assistentes sociais, psicólogos etc., e conta com a participação e envolvimento do usuário. O caráter interdisciplinar é importante, pois agrega conhecimento de profissionais de áreas diferentes com conhecimento da TA para o desenvolvimento de projetos que atendam às necessidades de cada usuário.

## 2.4 PRODUTOS DA TECNOLOGIA ASSISTIVA

Os recursos da TA, construídos para facilitar e possibilitar a autonomia da pessoa com deficiência, variam desde produtos mais simples como bengala, suporte de leitura, lápis adaptados com engrossador para algumas pessoas com deficiência física, até produtos de alta tecnologia, por exemplo, olhos biônicos, braços mecânicos, vestes robóticas, software de acessibilidade, etc. São inúmeros os produtos criados de acordo com as necessidades dos seus usuários.

Nos últimos anos, o acesso a produtos e serviços de TA vem ganhando destaque nas políticas públicas no Brasil. A partir de 2005, foram implementados financiamentos em pesquisas por agências do Ministério da Ciência e Tecnologia, como Finep – Financiadora de Estudos e Projetos – e CNPq – Conselho Nacional de Desenvolvimento Científico e Tecnológico –, na busca por incentivar o desenvolvimento e inovações em Tecnologia Assistiva.

Em 2011, implementando o Plano Nacional dos Direitos da Pessoa com Deficiência, foi criado o Plano Viver sem Limites<sup>17</sup>, instituído pelo Decreto 7.612, de 17 de novembro de 2011. O Plano Viver sem Limite é assim apresentado:

> Elaborado com a participação de mais de 15 ministérios e do Conselho Nacional dos Direitos da Pessoa com Deficiência (Conade), que trouxe as contribuições da sociedade civil, o Plano Viver sem Limite envolve todos os entes federados e prevê um investimento total no valor de R\$ 7,6 bilhões até 2014. (BRASIL, 2012, p. 2).

O Plano estrutura-se em quatro eixos temáticos, a saber:

1

<sup>&</sup>lt;sup>17</sup> Endereço disponível para download da Cartilha[: http://www.pessoacomdeficiencia.gov.br/app/viver-em-limite/publicacoes.](http://www.pessoacomdeficiencia.gov.br/app/viver-em-limite/publicacoes)

- Educação: compreende a busca ativa, transporte acessível, aprendizagem, acessibilidade e qualificação profissional.
- Saúde: contempla ações voltadas para prevenção e reabilitação.
- Inclusão Social: visa a incluir as pessoas com deficiência na sociedade, tanto no trabalho, como no cuidado diário de pessoas com deficiência em situação de pobreza.
- Acessibilidade: busca o acesso à tecnologia e desenvolvimento tecnológico, moradia e aquisição de equipamentos.<sup>18</sup>

O Plano Viver sem Limites disponibiliza investimentos específicos para cada um desses eixos. Ações como redução a zero de alíquotas do Imposto sobre Produtos Industrializados (IPI) para os produtos de TA; criação de linhas de crédito especial (BB Créditos Acessibilidade) para financiamento de bens e serviços que garantam a acessibilidade, entre outros, compõem esse plano.

Sob o influxo do Plano Viver sem Limites, foi lançado o Centro Nacional de Referência em Tecnologia Assistiva – CNRTA, pelo Ministério da Ciência, Tecnologia e Inovação. Instituído através da Portaria 139 de 23 de fevereiro de 2012, fica vinculada ao Centro de Tecnologia de Informação Renato Archer (ITS BRASIL, 2012).

O CNRTA<sup>19</sup>, centro de pesquisa, desenvolvimento e inovação, tem, entre outros objetivos: contribuir para o planejamento, elaboração e implementação da Política Nacional de Tecnologia Assistiva e para a execução do Plano Viver sem Limites (ITS/ BRASIL, 2012).

Além do CNRTA, foi criado o Catálogo Nacional de Tecnologia Assistiva<sup>20</sup> com informações sobre produtos comercializado no Brasil. Apoiado na Classificação ISO 9999:2007, o Catálogo disponibiliza produtos destinados a pessoas com: Deficiência Auditiva, Deficiência Intelectual, Deficiência Visual, Deficiência Física, Deficiência Múltipla e Idosos

Assim, o Brasil tem avançado nas suas políticas públicas voltadas para os aspectos legais das pessoas com deficiência, garantindo financiamento dos produtos da TA, subordinado à disponibilidade orçamentária dos órgãos públicos.

1

<sup>&</sup>lt;sup>18</sup> Disponível em[: http://www.pessoacomdeficiencia.gov.br/app/viver-sem-limite/perguntas-e-respostas\)](http://www.pessoacomdeficiencia.gov.br/app/viver-sem-limite/perguntas-e-respostas).

<sup>&</sup>lt;sup>19</sup>Disponível em:<http://www.cti.gov.br/cnrta>

<sup>&</sup>lt;sup>20</sup> Acesso ao catálogo, endereço disponível: [http://assistiva.mct.gov.br](http://assistiva.mct.gov.br/)

Embora os produtos de Tecnologia Assistiva não tenham o status de direito subjetivo (no qual o Estado tem a obrigação de atender à demanda apresentada), a legislação estabelece que o atendimento das necessidades de produtos da Tecnologia Assistiva fica subordinado à disponibilidade orçamentária dos órgãos públicos. (ITS BRASIL, 2012, p. 64).

A garantia de que os produtos da TA fiquem subordinados à disponibilidade orçamentária dos órgãos públicos é um passo importante para o acesso de todas as pessoas com deficiência a TA, principalmente as pessoas com deficiência de classe social mais baixa, que normalmente encontram-se excluídas da utilização de recursos e serviços de TA.

# 2.5 EQUIPE INTERDISCIPLINAR, TECNOLOGIA ASSISTIVA E MODELO SOCIAL DA DEFICIÊNCIA

A tecnologia Assistiva, além da oferta de produtos e serviços, caracteriza-se pelo caráter interdisciplinar. Esse caráter interdisciplinar da Tecnologia Assistiva, referido em um dos documentos do Comitê de Ajudas Técnicas (CAT), ATA VII de 2007, demanda um trabalho articulado e integrado entre profissionais de diferentes áreas de conhecimentos, em atuação junto ao sujeito para a avaliação e escolha de recursos e medidas apropriados para as necessidades de cada um dos clientes, levando em consideração aspectos como: aceitação do recurso pelo usuário, a estética do recurso, funcionalidade, durabilidade, custo etc. Para o CAT:

> Tecnologia Assistiva é uma área do conhecimento, de característica interdisciplinar, que engloba produtos, recursos, metodologias, estratégias, práticas e serviços que objetivam promover a funcionalidade, relacionada à atividade e participação de pessoas com deficiência, incapacidades ou mobilidade reduzida, visando sua autonomia, independência, qualidade de vida e inclusão social. (Comitê de Ajudas Técnicas – CORDE – ATA VII, 2007, s/p).

Por meio de trabalho interdisciplinar, são estabelecidas relações entre os conhecimentos de profissionais de áreas de atuação diferentes, em integração recíproca, visando a objetivos comuns. Para Japiassú (1976) "[...] a interdisciplinaridade caracteriza-se pela intensidade das trocas entre os especialistas

e pelo grau de integração real das disciplinas no interior de um mesmo projeto" (JAPIASSÚ, 1976 *apud* THIESEN, 2007, p. 91).

A interdisciplinaridade não se caracteriza pela fragmentação do conhecimento, estudando o mesmo aspecto com olhar que privilegia um aspecto em detrimento do outro, dando maior ou menor valor a determinado conhecimento de uma ciência específica. Cuida da integração entre os vários conhecimentos. Cardona (2010*)* usa termos como complementaridade, convergência, interconexões dos conhecimentos para definir a relação que se estabelece entre os conhecimentos das várias ciências e a interdisciplinaridade. Para Thiesen (2007):

> [...] a interdisciplinaridade está sempre situada no campo onde se pensa a possibilidade de superar a fragmentação das ciências e dos conhecimentos produzidos por elas e onde simultaneamente se exprime a resistência sobre um saber parcelado. (THIESEN, 2007, p. 91).

Na multidisciplinaridade, "[...] um elemento pode ser estudado por disciplinas diferentes ao mesmo tempo, contudo, não ocorrerá uma sobreposição dos seus saberes no estudo do elemento analisado" (CARDONA, 2010, s/p). Ainda segundo o autor, neste modelo há uma sobreposição dos conhecimentos de cada disciplina no estudo dos elementos em análise.

Uma terceira visão da relação entre os conhecimentos de disciplinas e o modelo Transdisciplinar é que este modelo vai além dos dois modelos citados anteriormente, pois, como o nome indica, ele transcende, perpassa conhecimentos: ―[...] na transdisciplinaridade as fronteiras das disciplinas são praticamente inexistentes. Há uma sobreposição tal que é impossível identificar onde um começa e onde ela termina" (CARDONA, 2010, s/p.).

A transdisciplinaridade, assim como a interdisciplinaridade, apresenta perspectivas interessantes para o trabalho com a TA. Na transdisciplinaridade há a possibilidade de tratar de uma questão específica a partir de um olhar comum, não demarcando um dono do saber sobre o assunto para iniciar e/ou usar a TA, pois há transição de um campo do saber para outro, exigindo o comprometimento dos profissionais envolvidos no processo, com vistas a atingir os mesmos objetivos.

O trabalho interdisciplinar com a Tecnologia Assistiva possibilita olhar o sujeito como único nas suas especificidades: necessidades, desejos e potencialidades. A equipe interdisciplinar deve pensar, junto com esse sujeito, sobre a funcionalidade dos recursos para uma melhor qualidade de vida e interação social. Segundo Bersch (2008):

> A TA deve ser entendida como o "recurso do usuário" e não como "recurso do profissional‖ ou de alguma área específica de atuação. Isto se justifica pelo fato de que ela serve à pessoa com deficiência que necessita desempenhar funções do cotidiano de forma independente. (BERSCH, 2008, s/p., grifos do autor).

Ainda segundo Bersch (2008), a equipe interdisciplinar fará a avaliação, prescrição e treino do recurso apropriado para cada caso, sempre com o envolvimento do usuário, contextualizando de acordo com as intenções, necessidades e habilidades do cliente. A equipe, dependendo da demanda, pode contar com profissionais da área de saúde (médicos), reabilitação (fisioterapeutas, terapeutas ocupacionais, fonoaudiólogos etc.), educação (professores) e engenheiros, arquitetos, designers, assistentes sociais etc.

Seja uma equipe interdisciplinar, ou transdisciplinar, haverá sempre a necessidade de entender a importância da participação ativa do usuário no processo da escolha da TA, é preciso ter ideias claras sobre os conceitos relacionados com a deficiência e a TA (EUSTAT, 1999). Significativa é a alteração de uma abordagem do modelo médico para uma abordagem segundo as orientações do modelo social da deficiência.

Na abordagem do modelo médico, a deficiência tem prevalência sobre a condição da pessoa, prioriza-se especificamente a doença, ou os limites físicos. O sujeito é visto de forma fragmentada, e o que se elege é a função ou não função do corpo afetado, desconsiderando o indivíduo como um todo.

Para Omote (1994), a sociedade acentua a deficiência do sujeito quando circunscreve-a aos limites corporais, necessitando melhor aceitação e mudança de olhar sobre essas pessoas:

deficiência nos limites corporais da pessoa deficiente, é necessário incluir as reações de outras pessoas como parte integrante e crucial do fenômeno, pois são essas reações que, em última instância, definem alguém como deficiente ou não deficiente. As reações apresentadas por pessoas comuns face às deficientes ou às deficiências não são determinadas única nem necessariamente por características objetivamente presentes num dado quadro de deficiências, mas dependem bastante da interpretação, fundamentada em crenças científicas ou não, que se faz desse quadro. (OMOTE, 1994, p. 67-68).

Para Palacios (2008), os fundamentos do modelo social isentam os fatores religiosos e científicos como causa para a deficiência, e elegem o fator puramente social, sendo este o primeiro pressuposto do modelo social: "En primer lugar, se alega que las causas que originan la discapacidad no son ni religiosas ni científicas, sino sociales o al menos, preponderantemente sociales<sup>21</sup>" (PALACIOS, 2008, p. 103).

A autora esclarece que os defensores do modelo social defendem a ideia de que as limitações não são do sujeito e sim da sociedade, que não consegue adequar o meio para atender às necessidades desses sujeitos.

O segundo pressuposto relaciona-se à contribuição que a pessoa com deficiência pode oferecer à sociedade, assim como uma pessoa sem deficiência. Segundo esse pressuposto, o modelo social prima pela valorização da vida humana, garantindo lugar para todos na sociedade.

> En cuanto al segundo presupuesto — que se refiere a la utilidad para la comunidad — se considera que las personas com discapacidad tienen mucho que aportar a la sociedad, o que, al menos, la contribución será en la misma medida que el resto de personas —sin discapacidad —. De este modo, partiendo de la premisa de que toda vida humana es igualmente digna, desde el modelo social se sostiene que lo que puedan aportar a la sociedad las personas con discapacidad se encuentra íntimamente relacionado con la inclusión y la aceptación de la diferencia<sup>22</sup>. (PALACIOS, 2008, p. 104).

Assim, o modelo social valoriza a vida, respeita as diferenças e procura atender às necessidades de todas as pessoas. Segundo Palacios (2008), o modelo

 21 Em primeiro lugar, argumenta-se que as causas da deficiência não são nem religiosas, nem científicas, mas social, ou pelo menos predominantemente social. (Tradução minha).

 $^{22}$  Quanto à segunda estimativa quanto à utilidade para as pessoas da comunidade – se considera que as pessoas com deficiência têm muito a contribuir para a sociedade, ou pelo menos, a contribuição será na mesma medida que as outras pessoas - sem deficiência. Assim, a partir da premissa de que toda vida humana é igualmente digna, a partir do modelo social, argumenta-se que eles podem contribuir para a sociedade, as pessoas com deficiência se encontram intimamente relacionadas com a inclusão e aceitação da diferença. (tradução minha).

social resgata a capacidade do indivíduo com deficiência ao invés de acentuar a deficiência. Para Sassaki (2011):

> [...] no modelo social da deficiência, segundo o qual é a sociedade que tem o problema da exclusão, é ela que causou as deficiências e é ela que deve eliminar todos os fatores incapacitantes e excludentes que estão nos sistemas sociais gerais. Esta abordagem segue o paradigma da inclusão social. Ou seja, é a sociedade que deve adequar-se às necessidades e habilidades das pessoas e não o inverso. (SASSAKI, 2011, s/p., grifos do autor).

O autor atribui à sociedade a culpa pela causa da deficiência, imposta pelas diversas barreiras sociais que dificultam atender às necessidades e respeitar as limitações das pessoas com deficiência. A mudança, neste caso, segundo o mesmo, deve ocorrer na sociedade**.** 

Seguindo o modelo social, e com a perspectiva da TA para usuários finais, conforme consta em um dos documentos do consócio EUSTAT (1999), as pessoas com deficiência passam a ser vistas não mais como doentes, mas como consumidores, como sujeitos com direito a escolhas, dentre elas a opção de escolher o melhor recurso de TA. O que envolve o estabelecimento de relação direta com todas as demais pessoas envolvidas no processo, posicionando-se diante de decisões relacionadas à escolha dos recursos, e a outras, desde que devidas.

Quando a equipe trabalha sob esta perspectiva, o trabalho interdisciplinar torna-se mais afinado, pois cuida principalmente do sujeito, respeitando o seu desejo, acolhendo as suas opiniões, refletindo, juntos, para o alcance de uma maior e melhor autonomia desse sujeito. Os profissionais não deixarão de exercer a sua função específica, antes, abrirão espaço para novos conhecimentos a partir da troca com outros profissionais de área afins, passando a olhar os sujeitos com deficiência com novas possibilidades e perspectivas e não só a reabilitação da parte do corpo afetado pela deficiência.

# 2.6 TECNOLOGIA DA INFORMAÇÃO E COMUNICAÇÃO E TECNOLOGIA ASSISTIVA

A tecnologia vem facilitando a vida das pessoas ao proporcionar maior conforto e praticidade, desde as tecnologias mais simples, a exemplo da invenção da roda e sua aplicabilidade ao longo da evolução mecanicista, até as mais complexas, como veículo, computadores, satélites, etc. O computador, na sequência da conquista tecnológica, vem se tornando um recurso cada vez mais comum e necessário no cotidiano da nossa sociedade. As possibilidades que esta máquina oferece, quando conectada à internet, são inúmeras, criando um ambiente computacional que abre caminhos e perspectivas para uma maior interação com culturas diferentes, com novos e diversos conhecimentos e, principalmente, possibilita ao usuário não ficar restrito a consumidor passivo de informações, pois oportuniza e promove-o a também ser produtor, criador de novos conhecimentos, numa relação mais interativa e dinâmica.

A Tecnologia da Informação e Comunicação (TIC) utiliza diversos recursos tecnológicos de forma integrada que possibilitam criar um ambiente computacional mais colaborativo e interativo, o que para Lévy (2000) fomenta a disseminação da inteligência coletiva, possibilitada pela facilidade do estabelecimento de relações e distribuição de informações entre indivíduos de diversas partes do mundo. Para Galvão Filho (2009):

> Nos dias de hoje os recursos das TIC fizeram com que o espectro de possibilidade de informações e conteúdos imediatamente disponível e acessível de cada cultura tenha sido ampliado vertiginosamente, tanto quantitativamente, em relação ao volume desses dados, quanto qualitativamente, em relação à estabilidade e perenidade dos mesmos. A quantidade de conteúdos disponíveis é incomparavelmente maior do que antes. Além disso, essas informações e saberes de cada cultura são constante e rapidamente transformados, modificados, superados. (GALVÃO FILHO, 2009, p. 69).

A integração entre usuários é possível graças à evolução da Web, chamada de Web 2.0. Este recurso online possibilita a interação e participação ativa do usuário através de reflexões e pontos de vistas distintos, quando este utiliza os

diversos recursos sincrônicos disponibilizados, como: blogs<sup>23</sup>, wikis<sup>24</sup>, redes sociais<sup>25</sup>, etc. Para Primo (2007):

> A Web 2.0 é a segunda geração de serviços on-line e caracteriza-se por potencializar as formas de publicação, compartilhamento e organização de informações, além de ampliar os espaços para a interação entre os participantes do processo. (PRIMO, 2007, p. 1).

Com a Web 1.0, o usuário passou de receptor passivo de informações para colaborador; com a Web 2.0, conquista o lugar de leitor/autor, coautor, mentor de novas ideias e conhecimentos, divulgador. Segundo Blattmann e Silva:

> As tecnologias da Web 2.0 representam uma revolução quanto a Web 1.0 na maneira de gerenciar e dar sentido ou oferecer a informação online e aos repositores de conhecimento, incluindo a informação clínica e de pesquisa. (BLATTMANN; SILVA, 2007, p. 194).

A Web 2.0 caracteriza-se ainda pela possibilidade de conectar o internauta a espaços de interesses comuns com outras pessoas, compartilhando informações e conhecimentos nos diversos ambientes oferecidos pelo ciberespaço. Para Bonilla (2010):

> É o que podemos vivenciar, contemporaneamente, com as redes digitais, especialmente na geração da Web 2.0, que valoriza as práticas colaborativas, a comunicação, a resolução de problemas, a autoria, em comunidades virtuais, que se articulam em torno de objetivos comuns, independentemente do local de origem de cada um de seus membros. (BONILLA, 2010, p. 57).

A produção de conteúdos pelos usuários da Web, por meio de espaço colaborativo, compartilha informações e conhecimentos entre grupos de pessoas com objetivos comuns; abre espaço para o desenvolvimento de trabalhos em coautorias em ambientes virtuais. E estas são realidades que contribuem para a transformação social, não só no espaço virtual, mas também no espaço real, pois os sujeitos que participam das redes coletivas também vivem no mundo real. Essa

<u>.</u>

<sup>23</sup> Blog (diário da Web) é um *site* cuja estrutura permite a atualização rápida a partir de acréscimos dos chamados artigos, ou *[posts](http://pt.wikipedia.org/w/index.php?title=Post_(publica%C3%A7%C3%A3o)&action=edit&redlink=1)*. Estes são, em geral, organizados de forma cronológica inversa, tendo como foco a temática proposta do *blog*, podendo ser escritos por um número variável de pessoas, de acordo com a política do *blog*.

<sup>24</sup> *Wiki* é uma coleção de muitas páginas interligadas e cada uma delas pode ser visitada e editada por qualquer pessoa. O que torna bastante práticos a reedição e futuras visitas

<sup>&</sup>lt;sup>25</sup> Rede social é uma estrutura social composta por pessoas ou organizações, conectadas por um ou vários tipos de relações, que partilham valores e objetivos comuns. Uma das características fundamentais na definição das redes é a sua abertura e porosidade, possibilitando relacionamentos horizontais e não hierárquicos entre os participantes. As redes sociais online podem operar em diferentes níveis, como, por exemplo, redes de relacionamentos [\(Facebook,](http://pt.wikipedia.org/wiki/Facebook) [Orkut,](http://pt.wikipedia.org/wiki/Orkut) [MySpace,](http://pt.wikipedia.org/wiki/MySpace) [Twitter,](http://pt.wikipedia.org/wiki/Twitter)[Badoo\)](http://pt.wikipedia.org/wiki/Badoo) , redes profissionais (LinkedIn), redes comunitárias (redes sociais em bairros ou cidades), redes políticas, dentre outras, e permitem analisar a forma como as organizações desenvolvem a sua atividade, como os indivíduos alcançam os seus objetivos ou medir o capital social – o valor que os indivíduos obtêm da rede social.

relação influencia no cotidiano daqueles que operam como usuários da Web, por exemplo, quando através das redes sociais convocam a população para atos ou manifestos contra ou a favor de uma causa social. Através desses movimentos, ampliam-se as relações, modificam-se comportamentos, criam-se ações, disseminam-se informações e promove-se a transformação social. A influência ocorre não só com as pessoas ligadas a esses movimentos realizados virtualmente, como também com outras pessoas que não têm acesso a eles.

> A Web 2.0 tem repercussões sociais importantes, que potencializam processos de trabalho coletivo, de troca afetiva, de produção e circulação de informações, de construção social de conhecimento apoiada pela informática. (PRIMO, 2007, p. 1).

Para algumas pessoas com deficiência, a tecnologia tem um papel importante na sua autonomia e independência, principalmente quando a tecnologia é adaptada às necessidades de cada um. A TIC, por meio da Tecnologia Assistiva, visa promover acessibilidade, possibilitando a autonomia e independência, além do que oportuniza à pessoa com deficiência também utilizar os ambientes virtuais.

Em alguns casos, para o uso do computador, de uma forma mais independente, a pessoa com deficiência, por exemplo com paralisia cerebral com dificuldade motora mais acentuada, necessita de recursos adaptados que envolvem várias categorias da Tecnologia Assistiva. Entre os recursos a que podem ter acesso ao computador, contam-se: hardwares adaptados e softwares de acessibilidade; órteses, próteses, adequação postural etc.

Para o acesso de pessoas com deficiência a esse mundo de informação e possibilidades de novos conhecimentos, os recursos da TIC também se caracterizam por oferecer possibilidades reais e acessíveis. Para Galvão Filho e Damasceno (2002), os recursos da TIC podem ser usados para beneficiar essas pessoas de duas maneiras: como Tecnologia Assistiva e por meio de Tecnologia Assistiva:

> Utilizamos as TIC como Tecnologia Assistiva quando o próprio computador é a ajuda técnica para atingir um determinado objetivo. Por exemplo, o computador utilizado como caderno eletrônico, para o indivíduo que não consegue escrever no caderno comum de papel. Por outro lado, as TIC são utilizadas por meio de Tecnologia Assistiva, quando o objetivo final desejado é a utilização do próprio computador, para o que são necessárias

determinadas ajudas técnicas que permitam ou facilitem esta tarefa. Por exemplo, adaptações de teclado, de mouse, software especiais, etc. (GALVÃO FILHO; DAMASCENO, 2002, s/p.).

Santarosa (1997) classifica as Tecnologias de Informação e Comunicação como Tecnologia Assistiva em quatro áreas:

- a) As TICs como sistemas auxiliares ou prótese para a comunicação. Essas tecnologias têm possibilitado a otimização na utilização de Sistemas Alternativos e Aumentativos de Comunicação (SAAC), com a informatização dos métodos tradicionais de comunicação alternativa, como os sistemas Bliss, PCS ou PIC, entre outros.
- b) TICs, como Tecnologia Assistiva, também são utilizadas para controle do ambiente, possibilitando que a pessoa com comprometimento motor possa comandar remotamente aparelhos eletrodomésticos, acender e apagar luzes, abrir e fechar portas, enfim, ter um maior controle e independência nas atividades da vida diária.
- c) As dificuldades de muitas pessoas com necessidades educacionais especiais no seu processo de desenvolvimento e aprendizagem têm encontrado ajuda eficaz na utilização das TICs como ferramenta ou ambiente de aprendizagem.
- d) E, finalmente, pessoas com grave comprometimento motor vêm podendo tornar-se cidadãs ativas e produtivas, em vários casos garantindo o seu sustento, através do uso das TICs. (DAMASCENO; GALVÃO FILHO, 2002).

Essa classificação proposta por Santarosa (1997) exemplifica o uso da TIC como tecnologia Assistiva proposto por Damasceno e Galvão Filho (2002). Nestes casos, o computador apresenta-se como meio para ajuda técnica, que auxilia e possibilita ao sujeito com deficiência atingir os seus objetivos, seja para se comunicar, controlar o ambiente, como recurso facilitador de trabalho, ou para adquirir novos conhecimentos.

A TIC, por meio da Tecnologia Assistiva, é classificada por Galvão Filho e Damasceno (2002) em três categorias:

• Adaptações de hardware: são todos os aparelhos ou adaptações presentes nos componentes físicos do computador, nos periféricos, ou mesmo quando

<sup>•</sup> Adaptações físicas ou órteses: são todos os aparelhos ou adaptações fixadas e utilizadas no corpo do aluno e que facilitam a interação do mesmo com o computador.

os próprios periféricos, em suas concepções e construção, são especiais e adaptados.

• Softwares especiais de acessibilidade: São os componentes lógicos das TIC quando construídos como Tecnologia Assistiva. Ou seja, são os programas especiais de computador que possibilitam ou facilitam a interação do aluno com deficiência com a máquina. (GALVÃO FILHO; DAMASCENO, 2002 *apud* GALVÃO FILHO, 2009, p. 174).

Na classificação de Galvão Filho e Damasceno sobre a TA, os autores procuram contemplar recursos que facilitam o uso do computador por pessoas com deficiência, não só com o uso de software de acessibilidade, mas também os produtos e equipamentos específicos, como: órteses, adaptações de hardware feitas nos componentes do computador, como teclado, mouse, etc. Esses recursos, muitas vezes, fazem a diferença na vida dessas pessoas, pois, em alguns casos, são os únicos meios que possibilitam, de forma mais autônoma, as realizações de tarefas acadêmicas, tarefas profissionais, etc. Alguns desses recursos são passíveis de serem usados apenas com o movimento de um músculo, movimentos dos olhos ou qualquer parte do corpo que a pessoa tenha controle.

Nesta pesquisa, tratarei basicamente de produtos da Tecnologia Assistiva necessários para o uso do computador.

## 2.7 SOFTWARES DE ACESSIBILIDADE

Existem diversos softwares de acessibilidade disponíveis gratuitamente na internet ou no mercado, o que tem ajudado muitas pessoas cegas, surdas ou com deficiência motora a utilizarem o computador por diferentes meios e não só através dos periféricos convencionais (mouse e teclado).

Galvão Filho e Damasceno (2009) descrevem softwares especiais de acessibilidade como "[...] programas especiais de computador que possibilitam ou facilitam a interação do aluno com deficiência com a máquina" (GALVÃO FILHO; DAMASCENO, 2002 *apud* GALVÃO FILHO, 2009, p. 174). São programas desenvolvidos especificamente para atender as especificidades de cada usuário, tornando o computador acessível.

São inúmeros os softwares de acessibilidade, desde leitores de tela para pessoas cegas a lupas de aumento e resoluções diversas, contraste e leitor de voz, para pessoas com baixa visão, ou ainda mouses e teclados virtuais com opções de recurso de varredura automática, podendo ser acionados por meio de acionadores mecânicos ou comando de voz, sem o uso direto do mouse e teclado, entre outros.

Nos sistemas operacionais como Windows, Linx, Android etc., existem recursos de acessibilidade disponíveis. As configurações de acessibilidade do Windows<sup>26</sup>, por exemplo, facilitam o uso do teclado, mouse e tela. As configurações permitem, ao usuário que consegue fazer a digitação direta, mas não tem a habilidade de pressionar a tecla e soltar com uma certa rapidez, digitar um texto pressionando as tecla no tempo que conseguir, sem repetir as letras, através do uso da configuração: ATIVAR FILTRAGEM. É possível digitar com apenas um dedo, ou ponteira, os caracteres que se encontram na parte superior de cada tecla, normalmente há a necessidade de utilizar duas teclas simultaneamente, por exemplo, os caracteres @ e \$. Nesse caso, usa-se a configuração: ATIVAR TECLA DE ADERÊNCIA, pressionar a tecla SHIFT e depois @ ou SHIFT e depois \$, uma de cada vez; podendo ainda configurar a opção ALTERNÂNCIA para ouvir um sinal sonoro, quando for pressionado CAPS LOCK, NUM LOCK ou SCOLL LOCK. Se o usuário não conseguir usar o mouse, pode configurar o teclado numérico para realizar a função do mouse, fazendo uso da configuração ATIVAR AS TECLAS DO MOUSE, pois as teclas numéricas 1, 2, 3, 4, 6, 7, 8 e 9 são responsáveis pela movimentação vertical e horizontal do mouse; a tecla 5, pelo clic + duplo clic; 0, agarrar; Del ou 5, soltar. Nessa configuração, é possível ainda ter acesso a: lente de aumento; teclados virtuais com opção de varredura automática; configurar o alto contraste; narrador para leitura na tela, entre outros recursos.

Para abrir a Central de Facilidade de Acesso do Windows 7, basta clicar no botão Iniciar, seguido de Painel de Controle, Acessibilidade e Central de Facilidade de Acesso (Imagem 1).

1

**<sup>26</sup>** Recursos e Opções de Acessibilidade, disponível em: [http://technet.microsoft.com/pt-br/library/cc782341\(v=ws.10\).aspx](http://technet.microsoft.com/pt-br/library/cc782341(v=ws.10).aspx)

#### **Imagem 1 – Acessibilidade Windows**

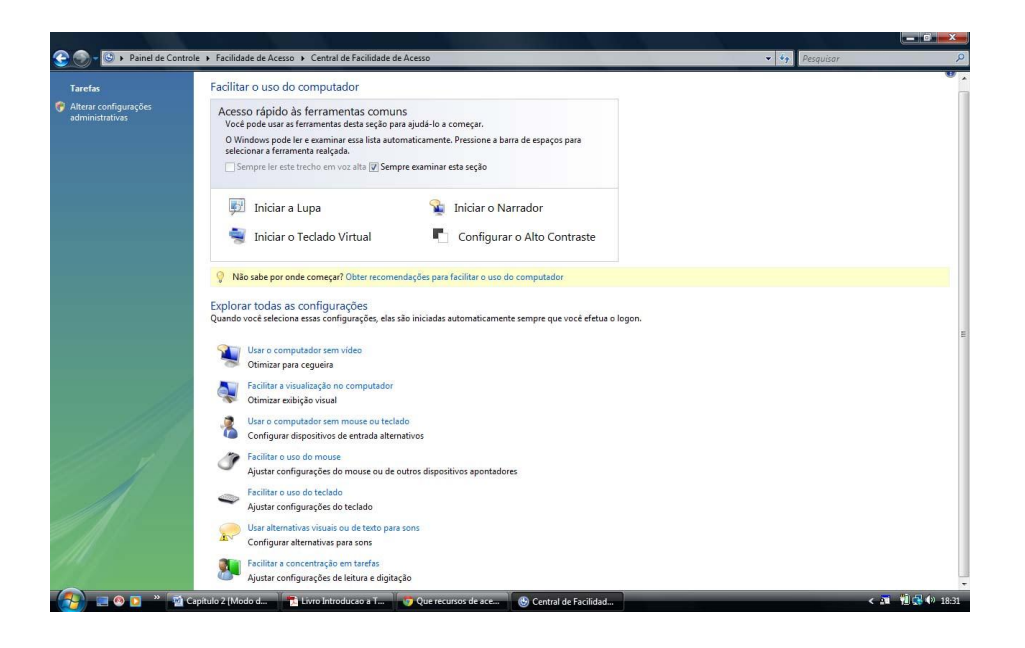

## **2.7.1 Simuladores de Teclado com Recurso de Varredura Automática**

O simulador de teclado ou teclado virtual é um software que possibilita o uso do computador por pessoas com deficiência física que não conseguem utilizar o teclado convencional. A interface do teclado virtual tem as mesmas características e funções do teclado físico e pode ser acionado por meio direto, através do clic do mouse direto nas teclas, ou por opção de varredura automática. No mecanismo de varredura ou scaneamento, é realizada a procura automática na interface do programa, utilizando sinais visuais em cores, e/ou por retorno sonoro sobre os caracteres do teclado, podendo ser acionados pelo clic do mouse, acionado diretamente na tecla do teclado físico, por sons no microfone, ou por switches $^{27}$ especiais conectados ao computador ou ao mouse, entre outros modos (Imagens 2 e 3).

<u>.</u>

<sup>&</sup>lt;sup>27</sup> Switch (linha de comando) - tipo de opção de entrada na linha de comando para controlar o comportamento de um componente de software. Disponível em[: http://en.wikipedia.org/wiki/Switch\\_\(disambiguation\).](http://en.wikipedia.org/wiki/Switch_(disambiguation))

#### **Imagem 2 – Teclado virtual Imagem 3 – Teclado virtual**

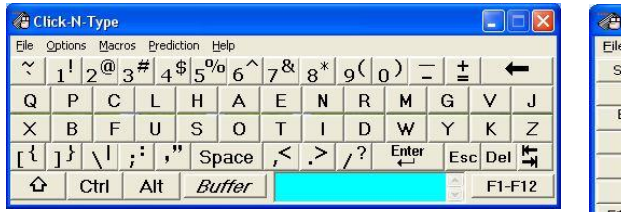

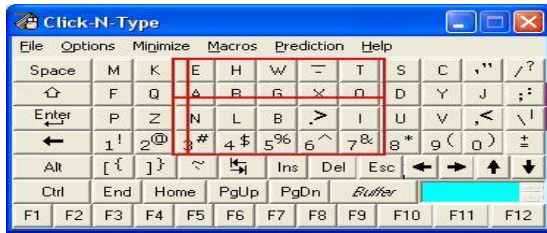

Fonte: Teclado virtual clik-N-type http://vibisinfor.vibis.net/acessib.htm

## **2.7.2 Simuladores de mouses com recurso de varredura automática**

O simulador de mouses, ou mouse virtual, usa mecanismos similares ao simulador de teclado. Software que possibilita o uso do computador por pessoas com deficiência física que não conseguem utilizar o mouse, conforme visto na subseção 2.6.1, tem as mesmas características e funções do mouse convencional. Alguns simuladores têm a opção de varredura automática, com recursos de varredura semelhante ao simulador de teclado, com sinais luminosos, coloridos ou sonoros, que percorrem automaticamente toda sua interface, que sinaliza as funções (direita, esquerda, embaixo, acima, clic, duplo clic, arrastar, etc.) (Imagem 4). O acionamento pode ser feito por dispositivos mecânicos (com acionadores), diretamente do teclado convencional, teclando uma tecla, por som através do microfone (sopro ou qualquer som que o usuário possa emitir), etc.

#### **Imagem 4 – Teclado virtual**

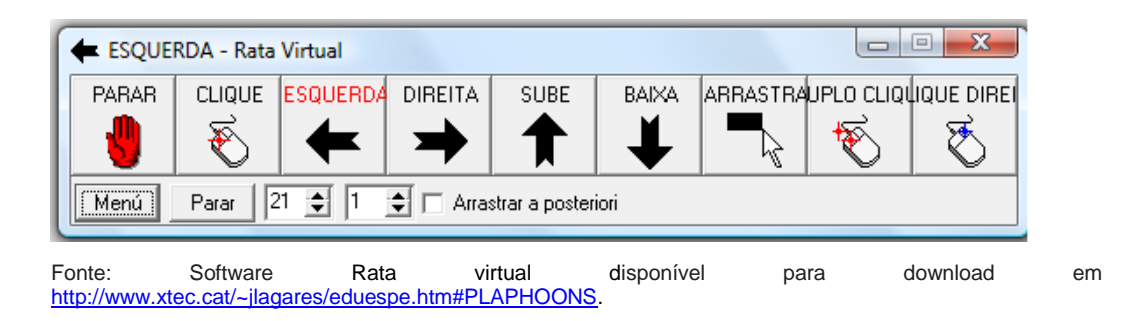

## **2.7.3 Mouse ocular**

Para acionar o computador com o movimento ocular, existem programas que captam e codificam os movimentos e o piscar dos olhos, e os transformam em sinais de comunicação. O acionamento do mouse ocular é feito por meio de sensores e eletrodos em volta dos olhos, que traduzem os movimentos e o piscar dos olhos em um clic (Imagem 5).

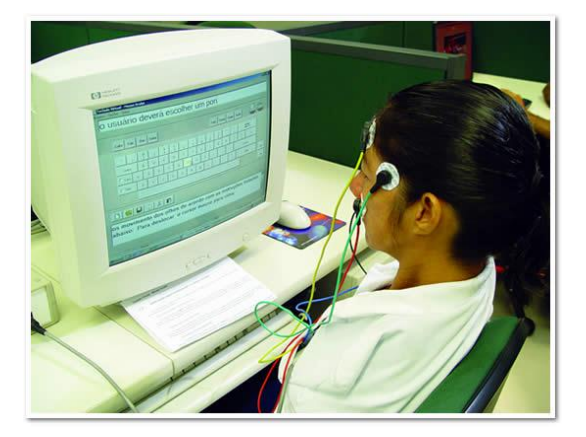

**Imagem 5 – Mouse ocular**

Fonte: Mouse ocular <http://www.internetfmtv.com.br/rodolfo/post5.htm>

#### **2.7.4 Mouse por movimento de cabeça**

Para acionar o computador com movimento de cabeça, existem programas específicos, como por exemplo, o Headmouse, que é um mouse virtual acionado com movimentos de cabeça (Imagem 6). Os movimentos são convertidos para a tela, a qual realiza a mesma função que um mouse comum.

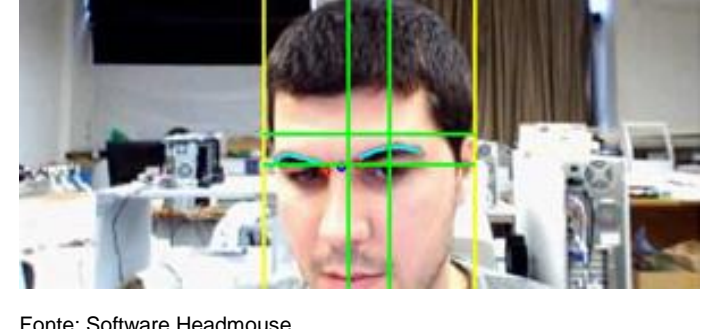

**Imagem 6 – Mouse virtual**

## **2.7.5 Software usado como prótese de comunicação**

Para a comunicação, existem diversos tipos de softwares de Comunicação Alternativa (Imagem 7) que permitem a criação de pranchas de comunicação, impressas ou virtuais, com recursos de símbolos, textos e voz. Normalmente, o acesso à prancha no computador é feito por meio de sistema de varredura na tela para a escolha da mensagem, sendo acionado por meio de dispositivos mecânicos (acionadores), sons, etc.

> A comunicação através das pranchas construídas pode ser controlada por acionamento direto, por meio de cliques do *mouse* sobre suas células ou por mecanismos automáticos de varredura. Essa varredura automática pode ser controlada por diferentes acionadores: cliques no *mouse*, teclas aleatórias do teclado físico, sons no microfone e *switches* especiais. (ITS, 2008, p. 43, grifos do autor).

Fonte: Software Headmouse <http://www.tecnologiasaccesibles.com/pt/headmouse.htm>

Além de prancha de comunicação, muitos softwares possibilitam recursos para a construção de jogos e atividades pedagógicas, utilizando os símbolos, voz, fotos etc.

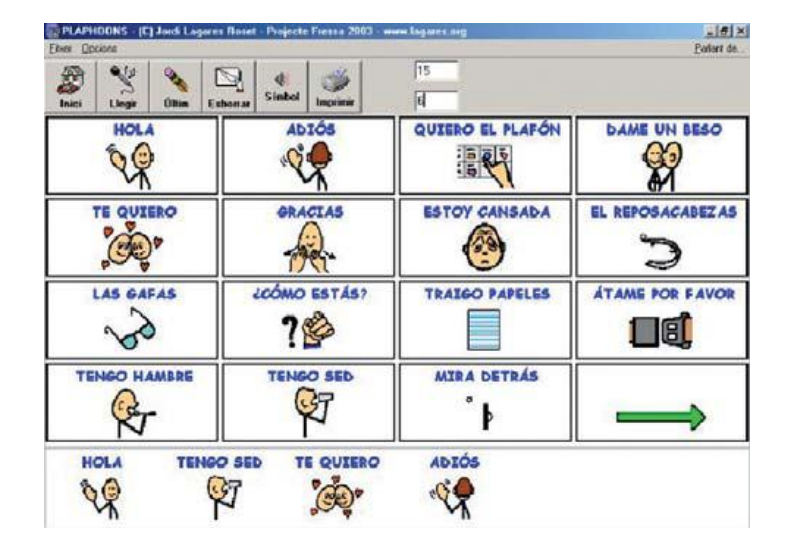

**Imagem 7 – Sofware de Comunicação Alternativa**

Existem ainda programas que permitem à pessoa com deficiência acessar o computador e abrir aplicativos usando somente o comando de voz, programas que facilitam e agilizam o processo de escrita, os preditores de palavras que oferecem uma lista de palavras (Imagem 8). Após a digitação da primeira sílaba, o usuário escolhe uma delas e aciona apenas uma tecla de atalho para completar a palavra. Alguns programas vêm acompanhados de fedback de voz, que faz a leitura da palavra ou da frase, permitido ainda a inserção de novas palavras.

É possível ainda combinar programas, por exemplo, fazer uso simultâneo de um teclado virtual com varredura e preditor de palavras (Imagem 9). Também existem teclados virtuais com varredura que já vêm com preditor próprio.

Fonte: Software de Comunicação Alternativa – PLAPHOONS Disponível para download em: <http://www.xtec.cat/~jlagares/eduespe.htm#PLAPHOONS>

#### **Imagem 8 – Preditor de palavras**

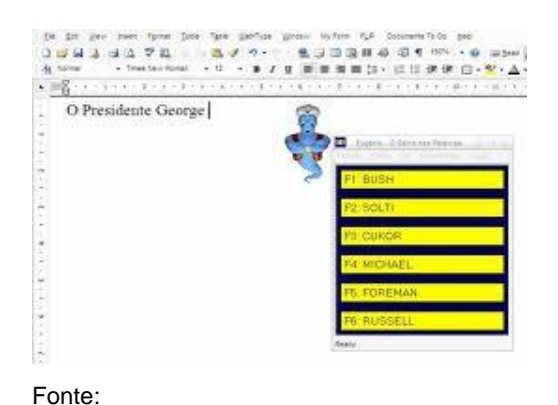

http://freewarenee.weebly.com/preditores-de-

palavras.html

<u>.</u>

#### **Imagem 9 – Teclado virtual com preditor de palavras**

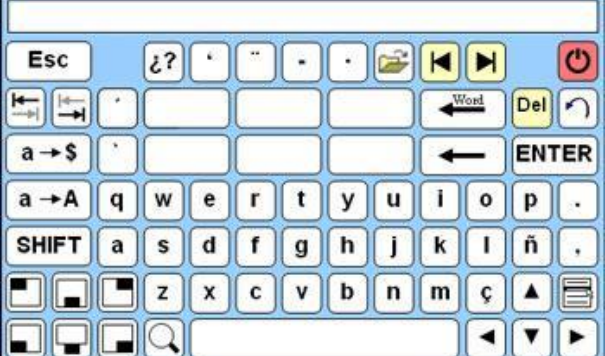

Fonte:

http://www.tecnologiasaccesibles.com/pt/manualVirtualKe yboardUso.htm

O interesse em desenvolver pesquisas acerca de softwares de acessibilidade vem crescendo a cada dia. Ademais, encontram-se softwares de acessibilidade  $comercializados, como também gravitamente pela internet<sup>28</sup>, o que facilita e$ possibilita o uso do computador com sucesso.

#### **2.7.6 Hardwares adaptados ou especiais**

O mouse e o teclado são os periféricos de entrada mais comuns do computador. O uso desses recursos, para algumas pessoas com deficiência, é difícil e, em alguns casos, até mesmo impraticável, pois se fazem necessárias adaptações específicas. Para Bersch (2008):

> A fraqueza muscular, a incoordenação motora, a movimentação involuntária ou impossibilidade do uso das mãos para o acesso ao teclado poderão ser dribladas através das modificações sugeridas nos equipamentos, da utilização de teclados expandidos ou reduzidos, colmeias, teclados programáveis e teclados virtuais com varreduras, da utilização de acionadores diversos, entre outros. (BERSCH, 2008, p.18).

Exemplo de alguns sites com download gratuito, disponíveis em: http://www.acessibilidade.net/at/kit2004/at.htm <http://www.xtec.cat/~jlagares/eduespe.htm#PLAPHOONS> [, http://www.ler.pucpr.br/amplisoft/download.htm.](http://www.ler.pucpr.br/amplisoft/download.htm)
Estes recursos citados por Bersch, em alguns casos, tornam o uso do computador mais facilitado e possível. Para uma pessoa cega, o uso do mouse é impossível, pois opera com representação visual na tela, sendo necessário o uso das teclas de atalho associado a um software que faz leitura de tela. Para algumas pessoas com deficiência física mais comprometida, tanto o mouse quanto o teclado são impossíveis de serem utilizados devido à dificuldade motora. Bersch (2008) descreve as habilidades motoras necessárias para utilizar o mouse e o teclado:

> O mouse requer habilidades de coordenação motora, movimentos dissociados do dedo (função de clicar); possibilidades de associação entre movimentos de mão e a função de deslocamento do cursor, habilidades visuais para percepção da posição do cursor no monitor. [...] O teclado requer o uso dos dedos para a digitação. O movimento executado deve ser suave e coordenado. A localização de cada tecla se dá pela informação visual do código correspondente à sua função. A velocidade da digitação depende da memorização das posições das teclas, bem como do exercício motor de repetição que proporciona melhora da performance. (BERSCH, 2008, p 19).

Quando a dificuldade motora impossibilita o uso do teclado e do mouse, as adaptações de hardware propõem minimizar as dificuldades criando adaptações de hardware. Por adaptação de hardware entende-se que "São todos os aparelhos ou adaptações presentes nos componentes físicos do computador, nos periféricos, ou mesmo quando os próprios periféricos, em suas concepções e construção, são especiais e adaptados‖ (GALVÃO FILHO; DAMASCENO, 2008, p. 30).

Conforme afirmado anteriormente, as adaptações de hardware são feitas a partir da necessidade do usuário, na busca por oferecer maior autonomia e melhoria da funcionalidade do computador. Alguns exemplos de adaptações de hardware:

a) colmeia **–** placa com furos que correspondem a cada tecla, de acrílico ou madeira e que se encaixa no teclado **–** tem por função impedir que o aluno com dificuldade motora mais severa descanse sobre o teclado e pressione várias teclas ao mesmo tempo. Para alguns alunos, podem-se usar, junto com a colmeia, tampões feitos de cartolina que deixam à mostra algumas teclas necessárias para determinada atividade. Os tampões são usados por alunos com deficiência intelectual, diminuindo os estímulos causados pelo excesso de teclas disponíveis, e por alunos com baixa visão, que estão aprendendo a usar o teclado. Facilita, em especial, a procura de teclas específicas no meio de tantas outras, reduzindo o campo de procura no teclado, até que o usuário se familiariza com o teclado (Imagem 10).

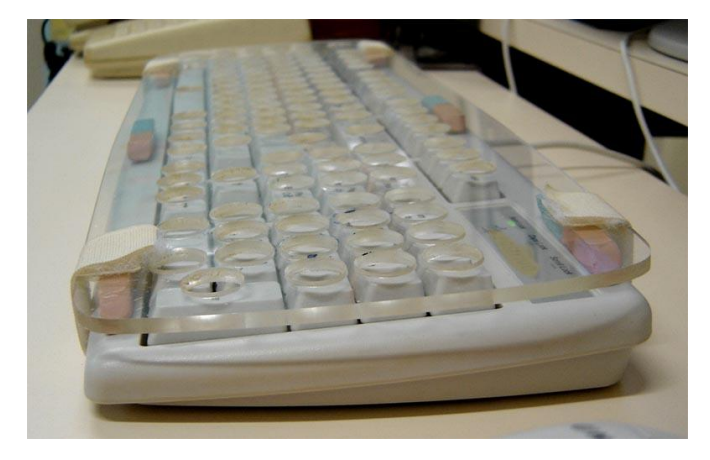

**Imagem 10 – Colmeia fixa no teclado**

Fonte: Informática Educativa CRPD.

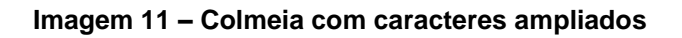

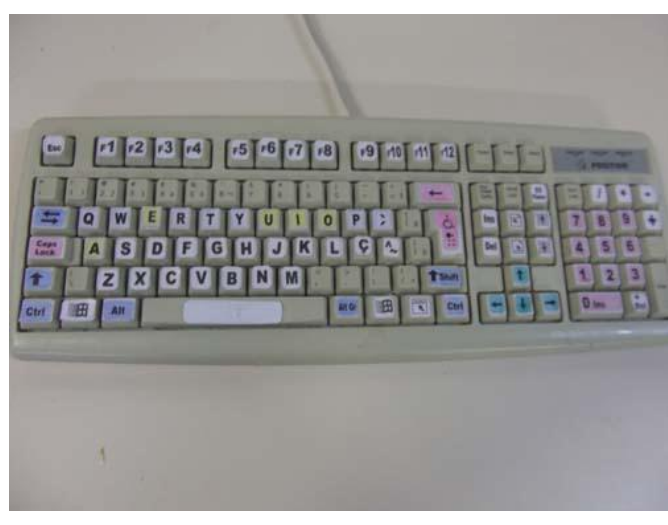

Fonte:<br>Educativa Informática

CRPD.

b) apoio de punho **–** recurso que ajuda no posicionamento do punho e dedos, ficando posicionado no mesmo nível do teclado. Segundo Bersch (2006), esse recurso "Ajuda(m) a prevenir a fadiga e minimiza(m) os esforços desnecessários, que podem levar a lesões por movimentos repetitivos" (BERSCH, 2006, p. 20).

c) ampliação das letras do teclado: as letras apresentam-se ampliadas; além dessa vantagem, é possível inserir contrastes (fundo branco e letras pretas, ou fundo preto e letras brancas), ou inserir cores diferentes, tecla de letras com tonalidade diferente de teclas de números, e teclas de comandos de uma outra cor, tudo para facilita a percepção visual do aluno. Existem teclados específicos com essa configuração, mas é possível promover adaptações com adesivos colados nas teclas (Imagem 11).

Além das adaptações feitas no teclado, pode-se alterar o posicionamento do teclado, a depender da necessidade do aluno. Por exemplo, colocar em uma inclinação de acordo com a possibilidade de uso do aluno, inclinação esta que pode ser feita colocando um suporte de madeirara, papelão e/ou outros materiais que deixem o teclado bem fixo e o mais adaptado possível (Imagem 12).

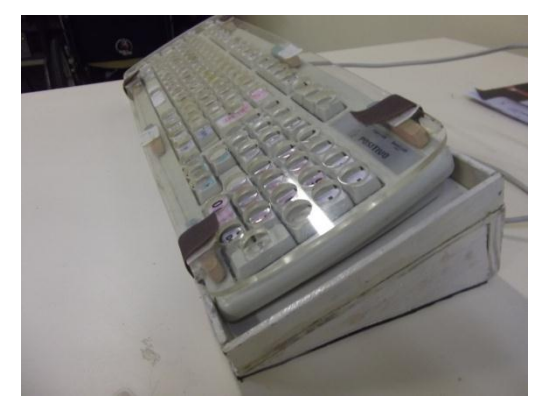

**Imagem 12 – Suporte inclinado de madeira**

Fonte: Informática Educativa CRPD.

Outro recurso para hardware, bastante útil e com bom índice de utilização, refere-se à adaptação de mouse para uso de acionadores. Sua estrutura é bem simples, podendo ser adaptado por qualquer pessoa (Imagem 13). Bersch (2006) descreve como funciona:

> Mouse adaptado: Mouse comum que recebe um ou dois plugues, para que o clique dos seus botões possa ser gerado através de chaves acionadoras conectadas aos plugues. O mouse adaptado e o acionador deverão ser

utilizados com programas que possuam a função do clique, como no software de apresentação, ou aqueles com função de varredura. (BERSCH, 2006, p. 26).

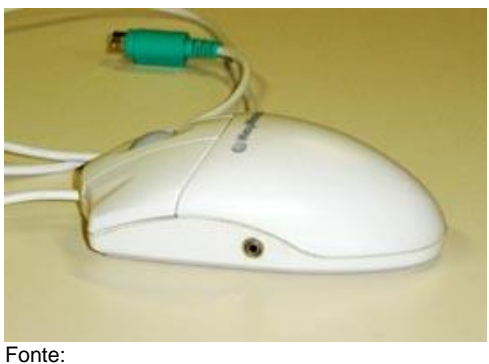

**Imagem 13 – Mouse adaptado com plug**

http://www.galvaofilho.net/assistiva/assistiva.htm

A função do mouse de acionar os botões direito e esquerdo também pode ser transferida para uma caixinha, então se usa a placa do mouse. A adaptação segue o mesmo princípio, só que com a placa eletrônica fora da estrutura do mouse, em que sua única função é o acesso aos botões direito e esquerdo. Outra solução pode ser o uso da caixa e de um mouse comum ao mesmo tempo (Imagem 14).

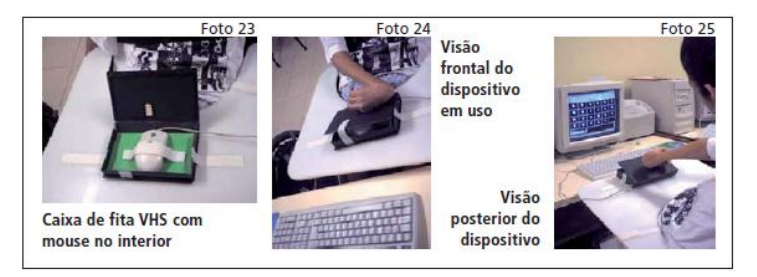

**Imagem 14 – Cartilha Tecnologia Assistiva nas escolas**

Fonte: Galvão Filho e Damasceno, 2008, p. 36.

Entre as adaptações que envolvem a estrutura do mouse, pode-se criar uma estrutura de acionamento do mouse dentro de uma caixa de fita de vídeo de VHS, por exemplo.

> Trata-se de uma caixa comum para armazenamento de fita de vídeo VHS, dentro da qual é introduzido e fixado, com tira de velcro, um *mouse*. Na capa dessa caixa é colada uma borracha comum de apagar lápis, na altura exata onde se encontra o botão esquerdo do m*ouse*. A capa da caixa deve ficar semifechada, podendo ser utilizadas pequenas faixas de velcro para

mantê-la nessa posição. (DAMASCENO; GALVÃO FILHO, 2008, p. 36, grifos do autor).

Outra possibilidade é o suporte de sustentação para o mouse, para aqueles alunos que não têm destreza manual de mover o mouse e clicar Trata-se da ampliação da área de manuseio do mouse com um aro fio grosso, velcro para prender o aro, e destaque mais elevado para o botão do clic (Imagem 15).

## **Imagem 15 – Ampliação da área de manuseio do mouse**

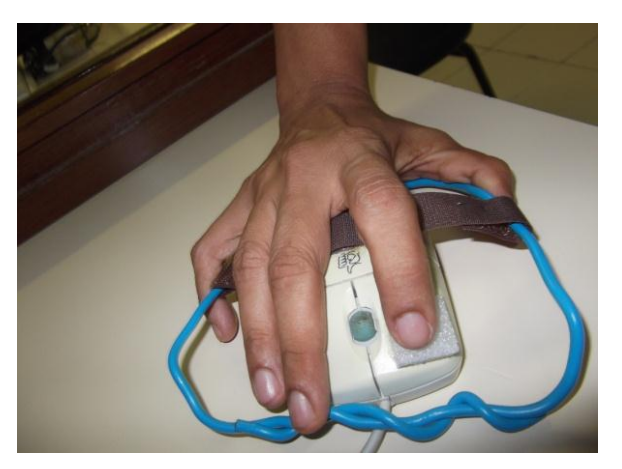

Fonte: Informática Educativa CRPD.

## **2.7.7 Acionadores**

Os acionadores são dispositivos ligados ao mouse ou ao computador por contato elétrico e que, ao serem pressionados, comandam alguns programas no computador. São usados para comandar software de varredura. "Os acionadores, ou *switches*, com frequência, podem ser conectados ao mouse, e podem ser acionados com um leve balanço de cabeça, toque através da mão, pé ou qualquer parte do corpo que apresente movimentos voluntários.‖ (DAMASCENO; GALVÃO FILHO, 2011, p. 7). O acionamento pode se dar por pressão, tração, piscar dos olhos, sopro ou sons, entre outros, a depender dos recursos de acionamento disponibilizados pelo software utilizado.

Os acionadores também são fáceis e práticos de confeccionar, e podem ser construídos de acordo com a necessidade e condição motora do usuário (Imagem 16).

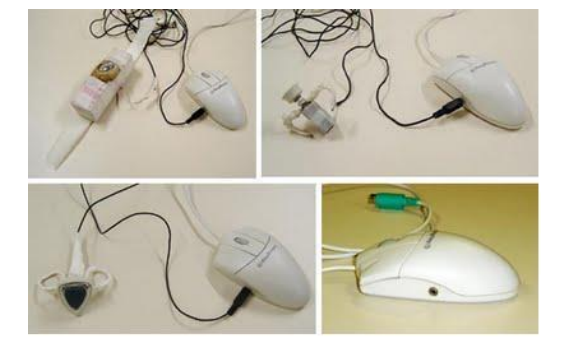

**Imagem 16 – Acionadores confeccionados de sucata**

Acionador feito de porta disquete

Fonte:http://informaticaeducativacrpd.blogspot.com.br/

Acionadores feitos de sucata de computador

Além das adaptações feitas no hardware, existem os hardwares especiais ou alternativos, desenvolvidos especificamente segundo as necessidades do usuário: teclados estendidos, com teclas grandes e coloridas; teclados modulados, com conjuntos de teclas separadas; teclados reduzidos, confeccionados com poucas teclas para funções específicas; monitor com tela sensível ao toque, que permite acesso ao computador com um toque na tela, substituindo as funções dos outros periféricos, além de permitir que se abra o teclado virtual e abrir e fechar programas; mouses especiais de acessibilidade, com modelos diversos de mouse estilo trackball, com uma esfera grande que movimenta o cursor na tela e dois botões com funções equivalentes às teclas esquerda e direita do mouse comum. Existe ainda mouse por toque, bastando tocar nos botões para mover a setinha do mouse na tela (RCT**)**; mouse com barras de rolagem para a movimentação da seta do mouse vertical e barras de rolagem para a movimentação das setas horizontais; e botões para clic, clic duplo e agarre (Roler Mouse) (Imagem 17).

Mouse RCT <http://www.rctsoft.com.br/mouse1.html>

# **Imagem 17 – Recursos da TA**

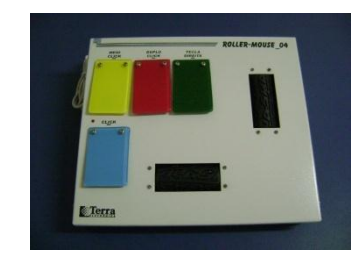

Roller mouse [http://judsonamigao.blogspot.](http://judsonamigao.blogspot/) com.br/

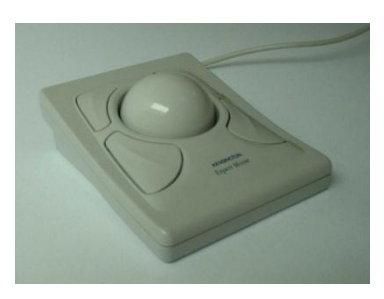

**Trackball** [http://cil614.wordpress.com](http://cil614.wordpress.com/) /2007/11/10/trackballs/

Outros recursos da TA, importantes para o uso do computador por algumas pessoas com deficiência, são as órteses e, ainda, recursos voltados para adequação postural.

## **2.7.8 Órteses para uso do computador**

Para algumas pessoas com paralisia cerebral, além da utilização de software de acessibilidade e hardwares especiais, são necessárias órteses para facilitar o uso do computador. Bersch (2008) explica, a este respeito:

> São colocadas junto a um segmento do corpo, garantindo-lhe um melhor posicionamento, estabilização e/ou função. São normalmente confeccionadas sob medidas e servem no auxílio de mobilidade, de funções manuais (escrita, digitação, utilização de talheres, manejos de objetos para higiene pessoal), correção postural, entre outras. (BERSCH, 2008, p. 7).

Como exemplo de órteses que auxiliam no uso do computador, temos: ponteira para digitação**,** haste com extremidade emborrachada fixada na parte do corpo em que o sujeito tem controle (mão, cabeça, boca, etc.); estabilizador de

punho e abdutor de polegar com ponteira para digitação (apresenta desenho em curvas que alcançam o antebraço, punho e preensão dos dedos), facilitando a estabilidade e firmeza na digitação; faixa com velcro para prender os dedos, deixando de fora apenas o dedo que o aluno consegue estender para digitar, em alguns casos basta uma faixa, não sendo necessário o uso de ponteira; faixas para prender o tronco, pernas ou quadril, para melhor possibilitar a estabilidade na cadeira de rodas; pulseira de peso ou pulseira de chumbo, usada para controlar a flutuação do tônus (Imagem 18).

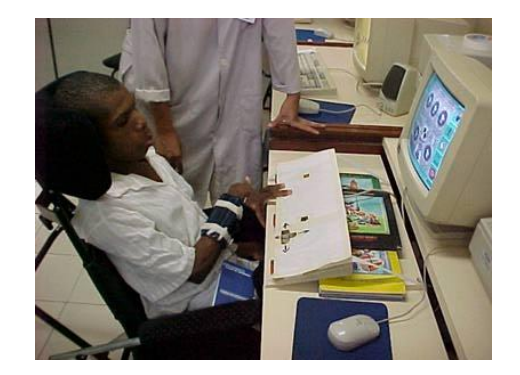

**Imagem 18 – Pulseira de peso ou pulseira de chumbo**

Fonte: Galvão Filho e Damasceno, 2008, p. 33.

Para Santos, a "Pulseira de chumbo visa a inibição dos movimentos involuntários e melhora da coordenação a nível de cotovelo e antebraço" (SANTOS, 1998, p. 274) (Imagem 18). Como possibilidade de órteses, Silva destaca as braçadeiras, de maneira a controlar o excesso de movimentos involuntários com grandes amplitudes (Imagens 19 e 20).

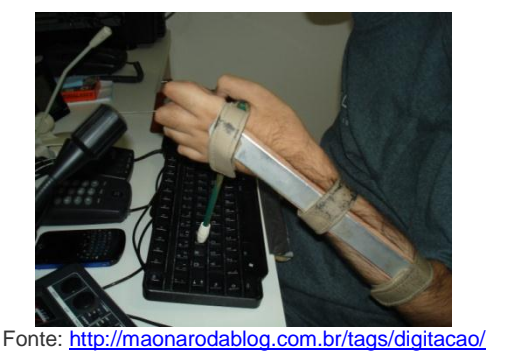

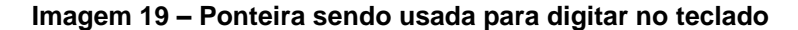

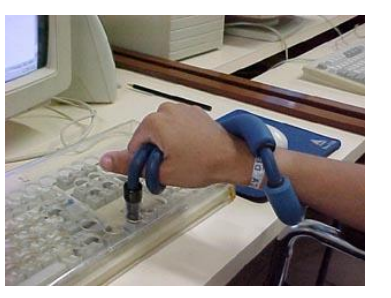

**Imagem 20 – Estabilizador de punho e abdutor de polegar com ponteira para digitar**

Fonte: Galvão Filho e Damasceno, 2008, p. 31.

A prescrição e a confecção de órteses são feitas por profissionais da área de reabilitação, fisioterapeutas e terapeutas ocupacionais, que realizam avaliação da funcionalidade do membro e prescrevem o recurso necessário.

O uso de órteses nos membros superiores, associadas a uma boa postura, facilita a utilização dos recursos do computador, como teclado e mouse. Segundo SAURON, "[...] todos os movimentos do ombro, cotovelo e antebraço têm como objetivo a colocação da mão na postura mais conveniente para a função‖ (SAURON, 1998, p. 127). Se o tronco não estiver bem estabilizado, fica difícil (ou até impossível) o controle desses movimentos e o uso da mão para a digitação. A adequação postural contribui para o controle e a estabilidade do tronco e uso dos membros superiores.

## **2.7.9 Adequação postural**

Para que o computador possa ser usado com maior funcionalidade e segurança, também é necessária uma boa adequação postural. A postura correta evita contraturas, dores, incômodos, insegurança, e ajuda na concentração e na aprendizagem. Para Bersch (2006), "Um projeto de adequação postural diz respeito à seleção de recursos que garantam posturas alinhadas, estáveis e com boa distribuição do peso corporal‖ (BERSCH, 2008, p. 7). Em casos de Paralisia Cerebral com quadro motor mais complexo, os profissionais de reabilitação, fisioterapeutas e

terapeutas ocupacionais, são responsáveis pela prescrição da melhor adequação postural, e para isso realizam avaliação cuidadosa visando ao conforto, segurança e melhor funcionalidade.

Em casos menos complexos, às vezes um simples apoio de pé, feito de catálogo telefônico, almofada com antiderrapante e faixa para conter o tronco constituem-se valiosos recursos para o melhor desempenho da pessoa com paralisia cerebral, oferecendo conforto, maior segurança e equilíbrio.

O posicionamento da pessoa com paralisia cerebral influencia no desempenho do uso dos recursos computacionais. Por exemplo, no uso de: mouse comum ou adaptado, teclado com ou sem colmeia, acionadores e softwares de acessibilidade etc. Existem vários tipos de adaptações destinadas a cadeira de rodas ou cadeira de posicionamento visando à adequação postural, como: encosto e assento apropriado para cada necessidade, em muitos casos moldado de acordo com a estrutura corporal do indivíduo; faixa para prender o quadril, tronco ou pernas; inclinação regulável da cadeira para pessoas que têm grave déficit de controle de tronco e cabeça; mesa com bandeja recortada para encaixe do abdômen e apoio de cotovelos; almofadas anatômicas confeccionadas sob medida etc. (Imagens 21 e 22). Para Santos (1998), na Cadeira de posicionamento,

> A criança deve estar bem estabilizada e com bom alinhamento entre a pelve e o tronco, para que assim possa ocorrer uma melhora do controle motor voluntário, aumentando com isso também a funcionalidade dos membros superiores. (SANTOS, 1998, p. 274).

**Imagem 21 – Poltrona postural**

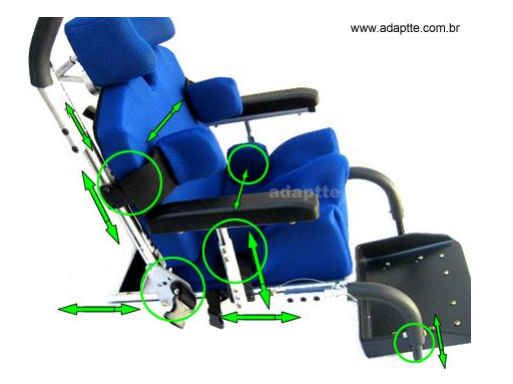

**Imagem 22 – Bandeja recortada para encaixe do abdômen e apoio do cotovelo**

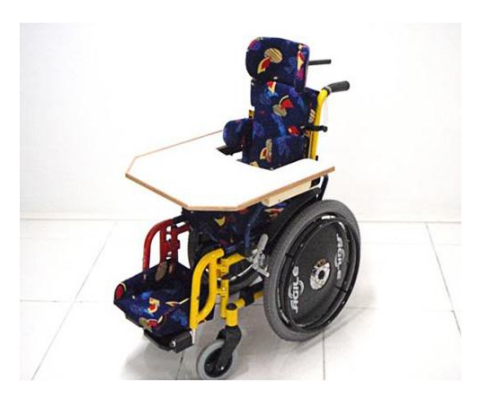

Fonte[: http://www.adaptte.com.br/cadeiras.html](http://www.adaptte.com.br/cadeiras.html) Fonte[: http://www.itaassistiva.com.br/?page\\_id=1177](http://www.itaassistiva.com.br/?page_id=1177)

Como resultado da boa postura, haverá melhoria quanto a coordenação visomanual, respiração, atenção e participação em atividades, pois as adaptações feitas nas cadeiras, aparelhos e materiais usados pelas pessoas com Paralisia Cerebral contribuem sobremodo para esse benefício. Para Silva, a importância das adaptações nesse processo fica evidente:

> [...] na medida em que irá promover uma economia energética fundamental para o desenvolvimento cognitivo, além de conferir maior autonomia para a realização de tarefas que satisfarão suas necessidades pessoais e sociais. (SANTOS, 1998, p. 296).

Principalmente nos casos mais complexos de Paralisia Cerebral, evidencia-se a importância da percepção sensível de uma equipe multidisciplinar, para que sejam adaptadas e criadas estratégias e recursos voltados ao melhor desempenho da pessoa com PC quando no computador.

A TA auxilia e possibilita a autonomia de pessoas com deficiência, ou idosos, melhorando sua qualidade de vida, elevando a autoestima e incluindo-os, de forma mais ativa e produtiva, no meio social. Segundo ITS BRASIL (BRASIL, 2012), a possibilidade de melhor e maior interação social trazida pelos produtos da TA começa a ser considerada como parte dos direitos humanos.

> O acesso e a utilização dos produtos de Tecnologia Assistiva pelas pessoas com deficiência constituem-se, então, na *condição sine qua non* da qual depende sua realização como pessoa e sua integração social. Por esse motivo, os produtos das Tecnologias Assistivas começam a ser considerados integrando os direitos humanos. Daí que se lute no Brasil e no mundo todo para que sejam reconhecidos (e efetivados) esses produtos como pertencentes aos direitos das pessoas com deficiência. (BRASIL, ITS BRASIL, 2012, p. 63).

Os Direitos humanos objetivam os direitos e liberdades básicos de todos os seres humanos. E a TA ajuda seus usuários a: adquirir a liberdade de poder estar incluído no meio social, de modo a conviver em condições de igualdade com outros seres humanos, neutralizando ou minimizando as barreiras sociais existentes; tornálo cidadão pleno de seus direitos e vivendo em uma sociedade realmente inclusiva.

# **CAPÍTULO 3**

## **PERCURSO METODOLÓGICO**

Diferentes pesquisas têm demonstrado que as possibilidades disponibilizadas pela Tecnologia Assistiva permitem ao sujeito com deficiência tornar-se cidadão autônomo, produtivo e atuante nas atividades sociais. A Tecnologia Assistiva, por meio de seus diversos recursos, "empodera" esse sujeito para que ele seja agente transformador da sociedade e produtor de novos conhecimentos.

## 3.1 ABORDAGEM DA PESQUISA ESCOLHIDA

A partir do pressuposto de que os recursos disponibilizados pela Tecnologia Assistiva permitem ao sujeito com deficiência tornar-se cidadão autônomo, produtivo e atuante nas atividades sociais, e na busca de descobrir meios para o melhor uso da TA, a presente pesquisa investigou o processo de introdução dos recursos da Tecnologia Assistiva no ambiente computacional para aluno com paralisia cerebral. Para isso, procurou responder diferentes perguntas que nortearam a investigação, tais como: quais os caminhos adequados para a introdução desses alunos no uso dos recursos de Tecnologia Assistiva em ambiente computacional? Quais as etapas, procedimentos e recursos apropriados e possíveis de serem seguidos e utilizados no início do trabalho com esses alunos no computador? Quais os passos para a seleção desses recursos? Quais os pressupostos, cuidados e conhecimentos a serem levados em consideração nesse início de trabalho?

Para responder a essas questões, foram traçados objetivos que nortearam a pesquisa. Como objetivo geral, procurou-se analisar o processo de introdução dos recursos da Tecnologia Assistiva em ambiente computacional para aprendizagem e interação da pessoa com paralisia cerebral no ambiente computacional. Como objetivos específicos, foram propostos: avaliar e analisar as possibilidades e

necessidades de alunos com paralisia cerebral quanto a recursos de Tecnologia Assistiva para uso do computador e da internet; avaliar e relacionar diferentes recursos de Tecnologia Assistiva que possam ser utilizados por alunos com paralisia cerebral na introdução do trabalho em ambiente computacional; introduzir esses alunos no uso dos recursos da Tecnologia Assistiva, analisando os pressupostos, cuidados, conhecimentos a serem levados em consideração para essa introdução; e identificar e estudar procedimentos e recursos convenientes a serem escolhidos, voltados a um trabalho educacional eficaz e produtivo desses alunos em ambiente computacional.

A pesquisa apresenta como suporte teórico as concepções sobre a aprendizagem e o desenvolvimento humano, segundo a teoria de VYGOTSKY (1997). Tratando-se do desenvolvimento da pessoa com deficiência, o autor, em estudos sobre os Fundamentos da Defectologia, mostra que a deficiência é um fator secundário, pois o sujeito só percebe a sua deficiência no âmbito social. Porque as dificuldades do sujeito com deficiência evidenciam-se na sua participação em atividades sociais, o âmbito social é considerado fator primário.

O estudo do autor ainda refere a importância da influência e dos estímulos do ambiente como contribuição para o uso de mecanismos que compensem a deficiência e as limitações físicas. Acreditando nesse ponto de vista, esta pesquisa usa a TA também como estímulo que contribui sobremodo para esse mecanismo de compensação da deficiência.

 Para esta pesquisa, utilizo uma abordagem qualitativa do tipo pesquisa participante (PP). Segundo Demo (2008):

> Pesquisa participante produz conhecimento politicamente engajado. Não despreza a metodologia científica em nenhum momento no sentido dos rigores metodológicos, controle intersubjetivo, discutibilidade aberta e irrestrita, mas acrescenta o compromisso com mudanças concretas, em particular voltadas para os marginalizados. (DEMO, 2008, p. 8).

Na pesquisa participante, o pesquisador faz parte da dinâmica do problema da pesquisa, o que, segundo ainda Demo (2008), torna a pesquisa participante "[...] mais complexa e complicada quando se exige dela a dimensão completa, ou seja, que produza ao mesmo tempo conhecimento e participação‖ (DEMO, 2008, p. 9). Na

presente pesquisa, esta abordagem foi viável porque a pesquisa, realizada no local onde trabalho, assegurou uma investigação o mais próxima possível, com o acompanhamento de todo o processo desde o começo até a finalização. Outra condição relevante nessa abordagem foi a possibilidade da partilha de conhecimentos do sujeito da pesquisa e do pesquisador, promovendo significativas transformações no meio e em ambos os envolvidos. Segundo Brandão e Streck (2006):

> A pesquisa participante deve ser compreendida como um repertório múltiplo e diferenciado de experiências de criação coletiva de conhecimentos destinados a superar a oposição sujeito/objeto no interior de processos que geram saberes e na sequência de ações que aspiram gerar transformações a partir também desses conhecimentos. Experiências que sonham substituir o antigo monótono eixo: pesquisador/pesquisado, conhecedor/conhecido, cientista/cientificado, pela aventura perigosa, mas historicamente urgente e inevitável, da criação de redes, teias e tramas formadas por diferentes categorias entre iguais/diferentes saberes solidários do que de fato importa saber. (BRANDÃO; STRECK, 2006, p. 12).

A criação de redes e teias de conhecimentos contribui para a democratização dos conhecimentos e a transformação social.

## 3.2 LOCAL DA PESQUISA

A pesquisa foi realizada no Laboratório de informática do Programa de Informática Educativa em um dos Centros de atendimento de instituição filantrópica em Salvador – Bahia. O Centro é dividido em dois núcleos: Núcleo Residencial, onde são acolhidos 100 moradores com deficiência física, intelectual, sensorial e transtornos mentais. Essas pessoas foram abandonadas pelas famílias ainda crianças ou muito jovens, atualmente alguns poucos têm contato com os seus familiares; e Núcleo Ambulatorial, que oferece atendimento especializado à pessoa com deficiência da comunidade, disponibilizando serviços como: intervenção precoce, reabilitação motora, odontologia especial, psicologia, fonoaudiologia, serviço social, oficinas terapêuticas (artes, dança), capoeira, esporte, horta educativa e informática educativa.

O Programa de Informática Educativa existe há 20 anos e atende cerca de 110 alunos com deficiência física, intelectual e sensorial. Segundo seus documentos, tem como objetivo promover a autonomia e o desenvolvimento cognitivo dos alunos através de: ambiente virtual e telemático, utilizando projetos pedagógicos como meio para construção de novos conhecimentos; e Tecnologia Assistiva, como suporte para possibilitar a aprendizagem. Segundo o blog do Programa de Informática Educativa, o trabalho tem como base 4 aspectos fundamentais:

> I) Trabalho Pedagógico: através do desenvolvimento dos projetos pedagógicos dos alunos, utilizando diversos meios midiáticos e o ambiente virtual como recursos de aprendizagem; II) Pesquisa em Tecnologia Assistiva: utilização de Software de acessibilidade e criação de adaptações para os alunos com deficiência física e baixa visão; III) Utilização da Comunicação Alternativa em conjunto com o serviço de Fonoaudiologia da instituição; IV) Curso e orientação a escola, pais e profissionais que trabalham com os alunos.

Durante anos desenvolvendo trabalho voltado a autonomia, independência, desenvolvimento cognitivo, por meio do ambiente virtual e telemático e da Tecnologia Assistiva, o Programa Informática Educativa tornou-se referência e foi campo de outras pesquisas além desta que realizo.

O Laboratório do Programa conta com: doze computadores conectados em rede e acesso à Internet; impressora laser; impressora multifuncional; webcam; monitor touch screen de 18" (polegadas); softwares especiais de acessibilidade; mouses e teclados adaptados; bandeja com abertura servindo como mesa sobre cadeira de rodas; almofadas e faixas para postura em cadeira de rodas; acionadores; prancha de comunicação alternativa; pulseira de peso; apoio de pé; ponteiras para digitação; colmeia e tampões para teclado etc. Os alunos são atendidos duas vezes durante a semana, pelo período de uma hora em cada encontro, correspondendo ao tempo de cada aula. São atendidos os alunos da comunidade e também aqueles que residem na instituição. A equipe é composta de três professoras especializadas e, quando necessário, conta com o suporte de terapeuta ocupacional, fisioterapeuta e fonoaudióloga da instituição, que não fazem parte da equipe do programa.

## 3.3 CARACTERIZAÇÃO DOS SUJEITOS

Como sujeitos da pesquisa, foram selecionados três alunos com paralisia cerebral, iniciantes no Programa da Informática Educativa. Nenhum deles havia usado anteriormente o computador.

Para a seleção considerada, foram contemplados os seguintes critérios:

- sujeito com o diagnóstico clínico de paralisia cerebral sem comprometimento cognitivo;
- que nunca tivesse usado nenhum recurso de Tecnologia Assistiva no ambiente computacional;
- que tivesse a partir de 9 anos de idade, idade mínima para ser atendido no Programa de Informática Educativa;

Os três sujeitos da pesquisa têm comprometimento motor que dificulta a independência, seja na locomoção, seja na vida diária; dois deles usam cadeira de rodas, com grande grau de dependência; o terceiro sujeito usa andador, mas necessita de ajuda mais próxima. Dois dos sujeitos se comunicam verbalmente, por meio de fala compreensível; o terceiro comunica-se através de gestos, sons e prancha de Comunicação Alternativa. A condição visual é outro ponto relevante: dois dos sujeitos receberam diagnóstico de baixa visão e usam óculos.

Os sujeitos da pesquisa, identificados com nomes fictícios, são apresentados a seguir.

Carlos – tem 10 anos de idade, mora com os pais na cidade de Salvador, é filho único e tem o diagnóstico de paralisia cerebral espástica, com grande comprometimento nos membros inferiores e superiores. Apresenta tetraplegia, sendo que mostra maior funcionalidade no braço esquerdo. Além da dificuldade motora, tem baixa visão com diagnóstico de deficiência visual cortical. Não possui distúrbio da fala, usa cadeira de rodas e necessita de alguém para conduzi-lo; é dependente nas atividades da vida diária e na alimentação; estuda em escola

privada regular, cursando a 1<sup>a</sup> série. Frequenta fisioterapia e terapia ocupacional em outros espaços com serviços especializados, na cidade de Salvador.

Mariana – tem 9 anos de idade, mora com os pais na cidade de Salvador, é caçula de três irmãos, e tem o diagnóstico de paralisia cerebral mista (atetóide com componente espástico), com comprometimentos nos membros inferiores e superiores, sendo que apresenta maior funcionalidade no braço direito, com grande movimentação involuntária tanto dos membros inferiores quanto dos membros superiores. Possui distúrbio da fala, utilizando de sons e prancha de comunicação alternativa para se comunicar. Consegue usar andador com auxílio, em ambientes planos; para ir à aula no laboratório de informática não utiliza o andador, a mãe a carrega nos braços, devido à dificuldade para andar em ônibus sem adaptação, bem como pela ausência de acessibilidade nas ruas e calçadas. É dependente nas atividades da vida diária; estuda em escola municipal e cursa a 1<sup>a</sup> série. Frequenta fisioterapia, terapia ocupacional e fonoaudiologia em outros espaços com serviços especializados, na cidade do Salvador.

Henrique – tem 19 anos de idade, mora com os pais na cidade de Salvador, e é o filho mais velho de dois irmãos. Tem o diagnóstico de paralisia cerebral espástica e tetraplegia, com grande comprometimento nos membros inferiores e superiores, sendo que apresenta maior funcionalidade no braço esquerdo. Além da dificuldade motora, tem baixa visão com diagnóstico de atrofia óptica. Não possui distúrbio da fala, usa cadeira de rodas e necessita de alguém para conduzi-lo. É dependente nas atividades da vida diária e na alimentação; estuda em escola municipal à noite, no programa de Educação de Jovens e Adultos (EJA) e cursa a 1<sup>a</sup> série. Não faz fisioterapia nem terapia ocupacional há alguns anos. Com isso, foram necessárias observações de profissionais de reabilitação durante o atendimento no laboratório de informática, no sentido de melhor orientação quanto a questões motoras, postural e de adaptações. Foram realizadas duas observações pela terapeuta ocupacional, e outras duas pelo fisioterapeuta da instituição onde foi realizada a pesquisa.

## 3.4 PROFISSIONAIS QUE ACOMPANHARAM OS SUJEITOS DA PESQUISA

Dez profissionais fizeram parte da pesquisa, três fisioterapeutas, três terapeutas ocupacionais, três professores e uma fonoaudióloga. Oito profissionais já atendiam dois dos sujeitos pesquisados. Os outros dois profissionais tiveram a oportunidade de acompanhar o terceiro sujeito no uso do computador, no local da pesquisa. Todos os profissionais orientaram quanto às questões relevantes nas suas áreas de atuação, quais sejam, postura, adaptação e uso de órtese, posição de mobiliário, comunicação etc.

Esses profissionais contribuíram na pesquisa com orientações no local do atendimento dos sujeitos, no local de pesquisa (laboratório de Informática) e através das informações constantes nas entrevistas semiestruturadas. Além dos profissionais de reabilitação, também participaram da pesquisa os professores dos sujeitos pesquisados. Dos três professores, dois ensinam em escolas municipais, enquanto o terceiro trabalha em escola privada.

## 3.5 ETAPAS DA PESQUISA

A coleta de dados referente ao trabalho com os alunos no computador foi realizada de fevereiro a agosto do ano de 2012, durante duas sessões semanais, com durabilidade de sessenta minutos cada sessão, no Laboratório do Programa de Informática Educativa. Foi necessário abrir exceção para um dos sujeitos da pesquisa, que foi atendido também na sua residência, devido a dificuldades da família em conduzi-lo duas vezes na semana ao laboratório, razão pela qual esse aluno foi atendido semanalmente uma vez na instituição e uma vez em sua residência, com duração de sessenta minutos cada encontro, como estabelecido com os dois outros alunos

Para melhor acompanhamento e análise de todo o processo de descoberta

dos recursos de TA, a pesquisa foi dividida em quatro etapas, a saber:

- Primeira etapa: avaliação dos alunos com paralisia cerebral quanto às suas necessidades e possibilidades de uso de TA.
- Segunda etapa: Escolha dos recursos de acessibilidade a serem explorados no trabalho.
- Terceira etapa: planejamento do uso de recursos da TA no trabalho educacional.
- Quarta etapa: proposição e aplicação de ações e procedimentos que favoreçam o uso de recursos da Tecnologia Assistiva.

## **3.5.1 Descrição das etapas da pesquisa**

Na primeira etapa, foram observados os alunos usando o computador, seus desempenhos diante dos recursos apresentados e a possibilidade de uso do teclado, mouse etc. Para isso, foi analisada a função motora: movimentos voluntários, postura para sentar ou manter-se em equilíbrio, controle dos membros inferiores (pernas e pés), membros superiores (braços e mãos, força muscular, destreza, alcance, preensão etc.), controle de cabeça, controle de tronco, condição visual, condição da comunicação oral. Decorrente das observações iniciais, apresentou-se a necessidade de avaliação também com fisioterapeuta e terapeuta ocupacional, no momento da aula, o que foi possível apenas para dois dos sujeitos da pesquisa. As demais avaliações e orientações foram feitas durante atendimentos realizados nos respectivos locais de trabalho de cada profissional. Não foi possível contar com a presença de todos os profissionais no momento do atendimento no local da pesquisa, pois, no horário de atendimento aos sujeitos da pesquisa, os demais profissionais trabalhavam em outras instituições.

A entrevista semiestruturada constituiu-se em um momento de troca de informações e orientações sobre as especificidades de cada um dos sujeitos, a partir das observações de cada profissional quanto a: condição motora, adequação postural, uso de órteses<sup>29</sup>, prancha de comunicação alternativa<sup>30</sup> para possibilitar a comunicação do aluno etc.

Nessa primeira etapa, durante o atendimento no laboratório, foram observadas também a forma de comunicação do aluno, a presença ou ausência da fala e a qualidade da mesma (compreensível, não compreensível, compreensível só para algumas palavras).

Na segunda etapa, foram avaliados e escolhidos, junto com os alunos, os recursos da Tecnologia Assistiva, em quatro itens, traçados a partir das observações da primeira etapa:

- a) mobiliário e recurso para postura;
- b) uso de órtese;
- c) adaptação de hardware e/ou hardwares especiais;
- d) softwares de acessibilidade.

## Mobiliário e Recurso para postura

<u>.</u>

O mobiliário foi avaliado conjuntamente com os recursos para a postura: adequação das mesas e cadeiras e recursos necessários para melhor adequação postural quando no uso do computador. O uso desses recursos foi discutido com os profissionais de reabilitação que atendiam os sujeitos da pesquisa. Alguns recursos de postura já eram usados pelos sujeitos, como cadeira de rodas com faixa ou cinto camiseta indicado para melhor postura do tronco e quadril. Outros recursos foram criados e experimentados durante a pesquisa, como: adaptação de cadeira com braço plástica, peso nos pés e antiderrapante, bandeja recortada sobre as cadeiras de rodas e a cadeira plástica para acomodar melhor o tronco e cotovelos, apoio de pé, suporte para punho. Estes recursos foram adaptados por mim, após orientações das profissionais (terapeuta ocupacional e fisioterapeuta), que deram sugestões para as adaptações necessárias. O aluno também opinou sobre cada um dos recursos testados, que foram:

<sup>&</sup>lt;sup>29</sup> Órteses – são colocadas junto a um segmento do corpo, garantindo-lhe um melhor posicionamento, estabilização e/ou função (BERSCH, 2006, p. 7).

<sup>30</sup> Prancha de Comunicação alternativa – confecção de recursos de comunicação alternativa como cartões de comunicação e pranchas de comunicação, que são utilizados nos sistemas de símbolos gráficos – que são uma coleção de imagens gráficas que apresentam características comuns entre si e foram criados para responder a diferentes exigências ou necessidades dos usuários. Disponível em: <http://www.assistiva.com.br/ca.html>

#### Uso de órtese

Todos os alunos necessitaram do uso de órteses; usaram ponteiras de digitação, pois utilizavam toda a mão para digitar, o que exigia bater os dedos e a palma da mão no teclado; faixa com velcro para prender os dedos, deixando apenas um dos dedos para a digitação; pulseira de peso nos membros superiores e inferiores, de modo a obter melhor controle dos movimentos involuntários. A orientação relativa a pulseira, peso da pulseira, criação e uso da ponteira, foi discutida com a terapeuta ocupacional.

#### Adaptação de hardware e/ou hardwares especiais

Todos os alunos necessitaram de hardwares adaptados, que foram: colmeia<sup>31</sup>, tampões, apoio de punho, mouses especiais, ampliação de caracteres do teclado com cores diferentes para um conjunto de teclas, cores diferentes para vogais e consoantes, números e teclas de comandos, suporte inclinado para teclado. Nenhum dos três alunos conseguiu usar o mouse convencional, usando melhor alguns mouses especiais como o Mouse Especial  $RCT^{32}$ , que possibilita movimentar a setinha do mouse na tela apenas com um toque nos botões de direcionamento. Além desse mouse especial, usaram a função do mouse no teclado, através dos recursos de acessibilidade do Windows.

## Softwares de acessibilidade

1

Os softwares de acessibilidade foram escolhidos a partir da condição motora, idade e compreensão do seu funcionamento. Todos os alunos utilizaram a acessibilidade do Windows (filtragem, aderência, controle do mouse no teclado, ponteira de cor com contraste). Os alunos utilizaram ainda o software preditor de palavra e um software com sintetizador de voz para feedback de som das letras digitadas. Esses softwares de acessibilidade, junto com os outros recursos utilizados, tornaram possível o uso do computador por esses alunos de maneira mais funcional e autônoma.

<sup>31</sup> Colmeia para teclado – facilita a digitação das pessoas com dificuldade motora, possui orifícios para cada tecla, evitando que o usuário tecle várias teclas ao mesmo tempo.

<sup>&</sup>lt;sup>32</sup> Mouse e Teclado Especial RCT- Acessório destinado a usuários com dificuldades motoras, entre eles pessoas com deficiência física, pessoas idosas ou crianças pequenas que possam ter limitações no manuseio de um mouse ou teclado convencional. Para que o equipamento seja utilizado como mouse ou teclado, basta tocar em um botão para selecionar essas opções. Disponível em: [http://www.clik.com.br/clik\\_01.html#prodcomp](http://www.clik.com.br/clik_01.html#prodcomp)

A terceira etapa aconteceu junto com o processo da segunda etapa. Os alunos escolheram as atividades a serem realizadas, e utilizamos os recursos disponíveis na internet, e-mail, site de pesquisa e blogs. Foi criado e-mail e blog para cada um dos sujeitos e cada um postava o tema de interesse pessoal. A pesquisa também era feita de acordo com o interesse e idade de cada um deles. O aluno mais velho tinha preferência por enviar e-mail para amigas e pesquisar sobre fórmula 1 (carros de corrida); os dois outros alunos, talvez porque fossem crianças, pesquisavam jogos on-line, futebol e clips de música, além de postarem sobre esses assuntos no seus blogs. Esse espaço motivou todos eles ao uso do computador e a utilizarem cada vez melhor os recursos disponibilizados pela TA, compensando suas dificuldades e superando limites.

Na quarta e última etapa, foram estudados ações e procedimentos para a utilização dos recursos da Tecnologia Assistiva no ambiente computacional. As etapas anteriores serviram de suporte para a criação de um formulário de avaliação contendo alguns pontos relevantes de observação. Através do formulário de avaliação (Anexo A), puderam ser estruturados procedimentos e estratégias, de maneira a viabilizar a avaliação dos alunos da pesquisa com paralisia cerebral e a escolha dos recursos necessários a cada caso. O formulário aborda questões a serem observadas, a exemplo de: comunicação, condição motora, condição visual, cognição.

Descrevi, neste capítulo, os recursos utilizados, de forma geral. Em Análise de Dados descreverei mais detalhadamente toda a trajetória da escolha e uso dos recursos por cada um dos sujeitos da pesquisa, o tempo para a escolha dos recursos, as tentativas, os erros e acertos etc.

## 3.6 INSTRUMENTOS DE COLETA DE DADOS – ENTREVISTA SEMIESTRUTURADA

Além da observação e participação no processo da avaliação e escolha dos recursos da TA para o uso do computador, usei também a entrevista semiestruturada com todos os profissionais envolvidos nos atendimentos dos alunos da pesquisa. Dez pessoas com formações diferentes foram entrevistadas: três fisioterapeutas, três terapeutas ocupacionais, três professores e uma fonoaudióloga. As entrevistas foram realizadas no próprio local de trabalho de cada um dos profissionais e teve um roteiro igual para todos eles. A escolha pelo tipo de entrevista semiestruturada deu-se pela possibilidade de combinar perguntas abertas e fechadas na discussão do tema, possibilitando maior liberdade ao entrevistado e obtenção de informações mais completas. Para Manzini:

> A entrevista semiestruturada está focalizada em um assunto sobre o qual confeccionamos um roteiro com perguntas principais, complementadas por outras questões inerentes às circunstâncias momentâneas à entrevista. Para o autor, esse tipo de entrevista pode fazer emergir informações de forma mais livre e as respostas não estão condicionadas a uma padronização de alternativas. (MANZINI, 1990/1991, p. 154 *apud*  $MANZINI)^{33}$

O roteiro da entrevista levantou questões sobre o uso da TA no ambiente computacional pelos alunos, nos espaços de cada atendimento, nas necessidades do uso, nas mudanças do sujeito em relação ao seu comportamento e aprendizagem após o uso do computador, a visão de cada profissional quanto ao uso da TA, orientações de uso, cuidados e restrições, além da visão de cada um sobre o papel da equipe interdisciplinar para o trabalho com esse sujeito.

Durante a entrevista, além da coleta de dados sobre os alunos, recebi orientações quanto a questões específicas referentes a cada sujeito: as condições motoras, comunicação, processo de aprendizagem na escola etc.

A escolha da entrevista semiestruturada com os profissionais teve o propósito de enriquecer a pesquisa através da troca de conhecimentos entre diversos

1

<sup>&</sup>lt;sup>33</sup> Disponível em: [http://www.sepq.org.br/IIsipeq/anais/pdf/gt3/04.pdf,](http://www.sepq.org.br/IIsipeq/anais/pdf/gt3/04.pdf)

profissionais, com vistas a encontrar o melhor caminho para uso do computador, e assim possibilitar a autonomia e aprendizagem do aluno. Os momentos de encontro interdisciplinar tornaram-se proveitos. Com o roteiro único, as perguntas deram margem a que os profissionais tivessem a liberdade de responder questões mais relevantes da sua área de atuação, e também questões de domínio de outras áreas de conhecimento, fomentando e criando, dessa maneira, uma relação entre os conhecimentos de forma interdisciplinar.

A entrevista foi aplicada entre julho e outubro de 2012 e os conteúdos foram gravados e transcritos. O roteiro das perguntas que serviram de base para a entrevista semiestruturada encontra-se no Apêndice B.

## **CAPÍTULO 4**

## **ANÁLISE DOS DADOS COLETADOS**

Os caminhos adotados e as estratégias usadas para a escolha dos recursos da Tecnologia Assistiva, para cada sujeito participante da pesquisa, foram bem diversificados. Observei, analisei e estudei minuciosamente, junto com os sujeitos e ante o suporte dos profissionais de reabilitação, as necessidades e possibilidades de cada um dos recursos disponibilizados pela TA, levando em consideração não somente aqueles recursos do campo computacional (software e hadware), mas todos aqueles que se fizeram necessários para que o sujeito com paralisia cerebral pudesse usar o computador de forma segura, confortável e produtiva, considerando, por exemplo, questões posturais, uso de órtese, mobiliário adaptado etc.

Os fatores que contribuíram fundamentalmente para a escolha e bom uso dos recursos foram o interesse e a motivação dos sujeitos, bem como a vontade de usar o computador, os quais levaram os sujeitos da pesquisa à superação de limites. Para além das superações, puderam não só opinar na escolha dos recursos, mas também a respeito das atividades que seriam (e foram) realizadas no computador, escrever textos, acessar e-mail, blogs, jogos online e vídeos, além de pesquisar temas de interesse próprio. Em cada possibilidade de realizar sozinhos as tarefas e obter resultados (como respostas a e-mail, pesquisa de vídeo de fórmula 1 ou de futebol – jogos que eles conseguiam jogar sozinhos sem que alguém precisasse jogar por eles, como ocorria antes de usarem os recursos da TA) fizeram com que a vontade e os esforços dos sujeitos da pesquisa fossem fortalecidos e então, a partir daí, pudessem viver e construir-se compensando algumas dificuldades do corpo e ampliando possibilidades de novos conhecimentos.

Os sujeitos viveram o que Vygotsky (1997) chamou de supercompensação. Para o autor, a supercompensação não acontece apenas no sentido biológico, mas também socialmente, pois necessita de estímulos do ambiente para que se dê a compensação da deficiência. É de se notar que a compensação não elimina a

deficiência, antes permite a superação de dificuldades face às oportunidades e estímulos oferecidos pelo meio, o que promove uma grande diferença no processo de motivação do sujeito.

Os dados obtidos pelas observações e intervenções – que ocorreram durante todo o processo de descoberta do uso da TA voltado à utilização do computador, e através dos resultados dos dados levantados pelas entrevistas com os profissionais de reabilitação e educação – foram analisados e discutidos com base em três eixos: Realidade encontrada; Decisões e ações empreendidas; Perspectivas e horizontes

## 4.1 PRIMEIRO EIXO: REALIDADE ENCONTRADA

Nenhum dos 3 sujeitos pesquisados usava o computador antes desta pesquisa; dois deles tinham computador mas não conseguiam usá-lo. Desde o início da pesquisa, todos eles chegaram ansiosos e motivados para usar o computador. A ansiedade também esteve presente nas mães que acompanhavam as aulas. Para analisar este primeiro eixo, e entender o motivo de cada recurso usado, a realidade encontrada foi vista sob dois aspectos:

- a) condição motora, sensorial e cognitiva dos sujeitos da pesquisa;
- b) recursos da TA pensados no momento da avaliação inicial.

Conforme apresentado no capítulo 1, a paralisia cerebral afeta movimentos, postura e equilíbrio, impossibilitando ou tornando difícil a marcha e os movimentos coordenados e finos, e pode afetar outras áreas do sujeito, como, audição, cognição, visão etc.

Para essa questão, a pesquisa contou com a colaboração de profissionais da área de reabilitação. Os profissionais com conhecimento específico para trabalhar a adequação postural são fisioterapeuta e terapeuta ocupacional; as orientações dadas por esses profissionais são muito importantes para um trabalho mais eficaz e produtivo. Segundo Martins (2011):

Os membros da equipe que geralmente oferecem assistência na área do posicionamento e adequação postural são fisioterapeutas ou terapeutas ocupacionais. No entanto cabem também aos professores e demais membros da equipe o levantamento de questões quanto a posicionamento dos alunos com deficiência física. (MARTINS, 2011, p. 47-48).

Todos os sujeitos da pesquisa apresentavam alterações motoras significativas que afetavam os seus movimentos, equilíbrio e uso dos membros superiores, e necessitaram de uma boa adequação postural. Conforme expresso no capítulo 3, os sujeitos serão identificados com nomes fictícios. Ao longo desse capítulo 4, cito falas e contribuições de profissionais da área de reabilitação e educação, que também são identificados com nomes fictícios. Essas contribuições foram dadas no momento em que os alunos estavam usando o computador e no momento da entrevista semiestruturada no local de atendimento de cada profissional (instituições de reabilitação e escolas).

## **4.1.1 Condição motora, sensorial e cognitiva dos sujeitos da pesquisa – Henrique**

Henrique tem o diagnóstico de paralisia cerebral tipo espástica e tetraplegia, com grande comprometimento no controle de tronco, nos membros inferiores (pernas) e superiores (braços), mãos e dedos, com melhor funcionalidade no braço direito. Consegue movimentar os braços com dificuldade, para cima, para baixo e para frente, de forma bem rígida e lenta, mantendo as mãos e os dedos abertos. Tem dificuldade em relacionar a ação olho/ mão; não consegue abaixar a cabeça para procurar as letras no teclado; mantém a cabeça sempre suspensa; não inclina a cabeça, antes, desvia os olhos para cima, como se em decorrência de Reflexo Tônico Cervical Simétrico (RTCS<sup>34</sup>). Possui fala compreensível, mas pausada.

Além da lesão motora, apresenta dificuldade visual, com diagnóstico de deficiência visual cortical (DVC); usa óculos. Os problemas visuais são comuns em

1

<sup>&</sup>lt;sup>34</sup> Quando se tem ema flexão da cabeça é desencadeado aumento do tônus flexor dos MMSS e aumento do tônus extensor dos MMII. Disponível em:<http://fisineurofuncional.blogspot.com.br/2011/02/desenvolvimento-motor-anormal.html>

pessoas com paralisia cerebral, pois as vias visuais também podem ser atingidas pela lesão cerebral. Segundo Gersh, "[...] devido a problemas de tônus muscular, as crianças com paralisia cerebral têm maior probabilidade do que as outras crianças de ter certos distúrbios de visão" (GERSH, 2007, p. 25).

Henrique tem boa memória; consegue manter um diálogo coerente dentro do contexto; de forma lenta, e ainda com algumas dificuldades, consegue fazer a interpretação de um texto, principalmente quando o texto ou a situação lhe chama a atenção, como por exemplo, uma matéria na internet sobre corrida de fórmula 1. Tem dificuldade com cores, mas consegue parear figuras iguais; conhece algumas letras e consegue escrever o seu nome e algumas palavras simples juntando sons das sílabas.

O aluno fica bem sentado na cadeira de rodas; usa cinto tipo camiseta para prender o tronco, faixa na cadeira para alinhar o quadril, e apoio nos pés, além de faixa para prender os pés.

## **4.1.2 Recursos da TA pensados no momento da avaliação inicial – Henrique**

Observando todas as necessidades do sujeito durante a avaliação, para uso do computador foi pensado, a princípio, uma bandeja recortada sobre a cadeira de rodas para o encaixe do tronco, apoio dos cotovelos e aproximação do teclado. Devido à dificuldade visual e de alongamento de braço, fez-se aproximação do monitor; colocou-se colmeia no teclado para evitar que o mesmo descanse a mão no teclado; em bandeja recortada, fixou-se o teclado com velcro; adaptou-se ponteira ou faixa para digitar, pois com as mãos abertas não consegue voluntariamente fletir os dedos de modo a deixar um dedo para digitar; ampliação e contraste do teclado, além dos recursos de acessibilidade do Windows (teclas de aderência, filtragem, alternância).

## **4.1.3 Condição motora, sensorial e cognitiva dos sujeitos da pesquisa – Carlos**

Carlos tem o diagnóstico de paralisia cerebral tipo espástica e tetraplegia, com grande comprometimento no controle de tronco, nos membros inferiores (pernas) e superiores (braços), mãos e dedos, com melhor funcionalidade no braço e mão esquerdos; consegue movimentar com dificuldade o braço esquerdo para cima, para baixo e para frente, de forma bem rígida; mantém a mão esquerda e os dedos abertos. O braço direito tem pouco movimento e, quando o faz, é de forma descoordenada. Tem dificuldade em relacionar a ação olho/ mão; sempre que usa a mão, a cabeça faz uma inclinação para cima, fazendo RTCS. Apresenta fala compreensível, com boa articulação, todavia demanda grande esforço físico; para falar mais alto, usa todo corpo; braços e pernas se movimentam.

Além da lesão motora, apresenta dificuldade visual, com diagnóstico de Deficiência Visual Cortical (DVC); tem o campo central como melhor campo visual, faz uso de óculos. Segundo Nielsen (1995):

> O diagnóstico de DVC é de que partes do cérebro que recebem e processam informações visuais do olho e do nervo óptico não funcionam normalmente. Isto se manifesta por si só na criança, sendo esta totalmente incapaz de ver ou, de alguma maneira, tem visão parcial. (NIELSEN, 1995, s/p.). 35

Ainda segundo a autora, algumas crianças com DVC podem sofrer de atrofia do nervo óptico, mas à medida que se desenvolve, a criança pode desenvolver alguma habilidade visual, e, em alguns casos, chegar a ver mais e melhor, no entanto, provavelmente jamais como com uma visão normal.

Carlos tem boa memória; consegue manter diálogo coerente dentro do contexto; interpretar um texto, descrever e contextualizar uma imagem; conhece

1

<sup>&</sup>lt;sup>35</sup> Texto em pdf da internet, no rodapé apresenta três anos diferente Revista: Information Exchange – Inglaterra, págs 07 e 08 – Ano 1995 – julho – nº 44. Tradução: Laura Lebre Monteiro Anccilotto e Maria Eduarda de Moraes Dantas/2003. Revisão: Luciana P. Cardoso e Shirley Rodrigues Maia/2006, sem numeração de página.

cores, formas, letras e números. Consegue pronunciar, escrever e ler palavras juntando sílabas.

O aluno está bem posturado na cadeira de rodas; usa cinto tipo camiseta para prender o tronco, faixa na cadeira para alinhar o quadril, e apoio e faixa para prender os pés. Os braços da cadeira não são reguláveis e estão altos para o tamanho do usuário.

## **4.1.4 Recursos da TA pensados no momento da avaliação inicial – Carlos**

Durante a avaliação, foram observadas as necessidades de uso de alguns recursos para o sujeito. A princípio, para o uso do computador foram usados: bandeja recortada sobre a cadeira de rodas para o encaixe do tronco, apoio dos cotovelos e suporte para o teclado; colmeia no teclado para evitar que descanse a mão no teclado; teclado fixo; bandeja recortada fixa com velcro; faixa para fletir os dedos, deixando de fora somente o dedo indicador para digitação; ampliação e contraste do teclado, além dos recursos de acessibilidade do Windows (teclas de aderência, filtragem, alternância).

## **4.1.5 Condição motora, sensorial e cognitiva do sujeito da pesquisa** – **Mariana**

Mariana tem o diagnóstico de paralisia cerebral mista<sup>36</sup>, atetóide com componente espástico. Tem tônus flutuante, manuseia objetos, porém com dificuldades; anda com ajuda de outra pessoa ou com auxílio do andador; usa calha<sup>37</sup> para posicionamento dos membros inferiores.

Não faz uso de linguagem oral, antes imita alguns sons e pronuncia algumas palavras de maneira pouco compreensível; também usa, como meio de

1

<sup>&</sup>lt;sup>36</sup> Essas crianças tem tanto o tônus muscular espástico da paralisia cerebral piramidal quanto os movimentos involuntários da paralisia cerebral extrapiramidal, porque apresenta lesões nas áreas piramidal e extrapiramidal do cérebro (GERSH, 2007, p. 20).

<sup>37</sup> Órtese confeccionada sob medida para posicionamento dos membros.

comunicação, gestos, sorriso e a prancha de comunicação alternativa. Conforme apresentado no Capítulo 1, a prancha de comunicação alternativa é um recurso que auxilia a comunicação de pessoas com dificuldade ou ausência da fala, através da utilização de símbolos, imagens ou escrita. Para Mariana, a prancha foi confeccionada durante seu atendimento pela fonoaudióloga. Como abordado no capítulo 1, problemas no tônus muscular acarretam dificuldades nos movimentos do corpo e podem dificultar, ainda, o controle dos movimentos orais, movimentos dos músculos da mandíbula, dos lábios, da língua e os faciais usados na fala, além do controle respiratório, que se torna insuficiente para o ato da fala em voz alta e com clareza (GERSH, 2007).

Mariana tem boa memória; usa prancha. Através de gestos e escrita, consegue manter um diálogo coerente dentro do contexto, fazer interpretação de um texto e contextualizar imagens. Conhece cores, formas, letras, números; desenvolve leitura e escrita de pequenas palavras juntando as sílabas.

## **4.1.6 Recursos da TA pensados no momento da avaliação inicial – Mariana**

Durante a avaliação, foram observadas necessidades de uso de alguns recursos, a princípio para uso do computador: mesa ou bandeja recortada para o encaixe do tronco, apoio dos cotovelos e aproximação do teclado; colmeia no teclado para evitar que descanse a mão no teclado; teclado fixo com bandeja; ponteira ou faixa para permitir a digitação; pulseira de peso no braço direito para conter os movimentos involuntários; recursos de acessibilidade do Windows (teclas de aderência, filtragem, alternância).

## 4.2 SEGUNDO EIXO – DECISÕES E AÇÕES EMPREENDIDAS

Para melhor entender a trajetória da escolha dos recursos da TA, esse segundo eixo foi assim dividido:

- a) Escolha dos recursos da TA a partir do quadro motor do sujeito;
- b) atividades pedagógicas realizadas no ambiente computacional;
- c) decisões que se revelaram acertadas.

## **4.2.1 Escolha dos recursos da TA a partir do quadro motor do sujeito**

A partir da postura dos alunos diante das suas condições motoras e sensoriais para o uso do computador, foram feitas tentativas de uso de recurso da TA, de modo que cada aluno pudesse fazer uso do computador, do melhor modo possível, com autonomia. Todos os recursos usados por cada sujeito foram por mim analisados.

Após observações e tentativas para o uso dos recursos da TA pelos sujeitos no computador, sugiram algumas dificuldades relacionadas a questões motoras e necessidades de novas adaptações. Mostrou-se necessário a ajuda de profissionais da área de reabilitação para, em conjunto, estudarmos questões relacionadas a postura, uso de órtese, mobiliário etc.

## **4.2.2 Atividades pedagógicas realizadas no ambiente computacional**

As atividades realizadas no computador subsidiaram metas a serem alcançada por cada um dos sujeitos da pesquisa: uso dos recursos para conseguir realizar, sozinho, as tarefas no computador; obter melhor participação nas atividades do computador, principalmente no ambiente virtual; desenvolver a possibilidade de interação e de respostas imediatas das ações dos alunos, através de pesquisa, jogos, troca de mensagens por e-mail, postagens de textos, imagens, vídeos, comentários virtuais e presenciais. As atividades motivaram os sujeitos a usar cada vez mais e melhor o computador; achar um caminho para superação das dificuldades; estar em um novo universo de conhecimento.

#### **4.2.3 Decisões que se revelaram acertadas**

A seguir, são descritos os recursos e estratégias que deram certo para o uso do computador. As trajetórias dos sujeitos da pesquisa, no segundo eixo, serão analisadas individualmente.

## **4.2.4 Escolha dos recursos da TA a partir do quadro motor do sujeito – Henrique**

No primeiro contato com o aluno, ele apresentava boa postura, com tronco, quadril e pés presos, e sentado simetricamente na cadeira de rodas. Apresentou muitas dificuldades em usar os membros superiores para chegar até o teclado e associar a ação visual ao controle motor dos braços. Manteve-se sempre com a cabeça elevada olhando para o monitor, enquanto usava a mão direita para digitar; não conseguiu abaixar a cabeça para procurar as letras. Com isso, digitava sempre a mesma tecla. Também teve dificuldade na extensão de braço para chegar a outras teclas mais distantes, mantendo, por algum tempo, a tecla pressionada sem retirar o dedo, causando repetição da letra. O braço muito rígido e com pouca movimentação descansava sobre o teclado, enquanto as mãos foram mantidas abertas e pressionando várias teclas ao mesmo tempo. Não conseguia dobrar os dedos e deixar apenas um dedo para digitar.

Apesar da boa postura mantida pelo aluno, foi posta uma bandeja recortada sobre a cadeira de rodas para o encaixe do tronco, apoio dos cotovelos e suporte para os braços, o que veio a lhe oferecer maior equilíbrio e segurança. A bandeja recortada ficou apoiada nos braços da cadeira de rodas, enquanto o suporte da mesa do computador servia para sustentar o outro lado da bandeja. Para maior inclinação, sob a bandeja foram usados alguns livros que, colocados sobre a mesa do computador, permitiram-lhe baixar os ombros e acomodar melhor os cotovelos. Além da providência de inclinar o teclado, este foi fixado à bandeja com velcro.

Seguido ao posicionamento, foi feito o reposicionamento de hardware, e aproximação do monitor para bem próximo do campo de visão do aluno (Imagem 23). A sua baixa visão causada pela Deficiência visual cortical restringe o seu campo visual, o que traz a necessidade de aproximação e ampliação na tela. Segundo Gersh (2007):

> A cegueira cortical resulta de dano aos centros visuais cerebrais no córtex cerebral. A criança com cegueira cortical é capaz de captar a informação visual com seus olhos, mas seu cérebro não pode processar e interpretar corretamente essa informação, resultando em cegueira total ou parcial. Cerca de 25% das crianças com hemiplegia têm deficiências visuais corticais em partes de seu campo visual (hemianopia). São aptos a verem os objetos que estão diante delas, mas não podem ver os objetos que estão ao seu lado. (GERSH, 2007, p. 60).

Henrique tem como melhor campo visual o campo central; além da ampliação de caracteres, necessita também de contraste.

**Imagem 23** – **Aluno usando o computador da sua casa com aproximação do monitor para mais próximo dele, bandeja recortada sobre a cadeira, ponteira e colmeia.**

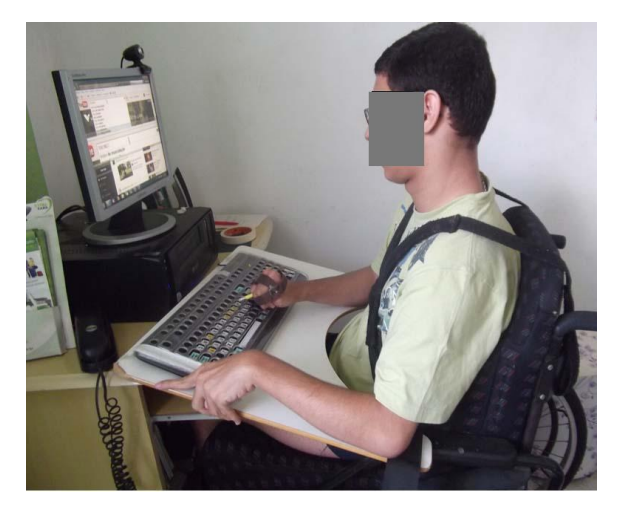

Fonte: Foto do Programa Informática Educativa CRPD.

4.2.4.1 Tentativas para uso do teclado

Apesar da grande dificuldade em estender os braços para usar o teclado, o sujeito mostrou um melhor controle e domínio no braço direito, embora só conseguindo chegar até a metade do teclado, sempre descansando o braço sobre o mesmo. Foram usados: colmeia para evitar que ele descanse a mão no teclado; reposicionado o teclado para mais próximo do aluno; tampão para limitar o espaço do teclado, diminuindo a grande quantidade de estímulos; teclado com letras ampliadas e com letras pretas e fundo colorido, de forma a oferecer maiores contrastes (Imagem 24); faixa na mão direita para manter os dedos presos, ficando de fora apenas um dedo estendido para a digitação; e apoio de punho, para manter a mão e punho no mesmo nível do teclado, para evitar fadiga.

A rigidez de tônus do aluno é uma característica procedente da paralisia cerebral espástica, por isso "[...] os movimentos são restritos em amplitude e requerem excessivo esforço" (BOBATH, 1969, p. 72).

Todos os recursos foram também usados com um dos outros sujeitos da pesquisa, que também apresenta tônus rígido e deficiência visual cortical. Foram feitos apenas alguns ajustes, como por exemplo, para este aluno foi usada uma ponteira que permitia não só manter a mão fechada, presa com velcro, mas também digitar através de uma haste que saía dentre os dedos. A ponteira, usada a princípio, foi confeccionada para o outro aluno, no entanto, fez-se necessário ajuste de acordo com o tamanho da mão desse aluno. Também foram utilizados recursos de acessibilidade do Windows (teclas filtragem<sup>38</sup>), pois ele pressionava as teclas com a mão, demoradamente, provocando pressão e consequente escrita de várias letras seguidas.

**Imagem 24** – **Colmeia com tampão e teclado com fonte ampliada e cores de fundo coloridas.** 

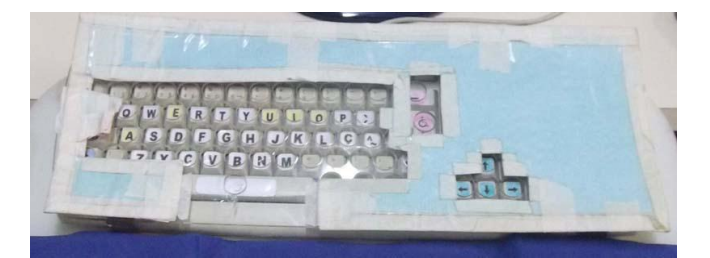

Fonte: Foto do Programa Informática Educativa CRPD.

<u>.</u>

<sup>&</sup>lt;sup>38</sup>As Teclas de filtragem constituem uma opção de acessibilidade que ajusta a resposta do teclado para que pressionamentos de tecla repetidos inadvertidamente sejam ignorados. Usando as Teclas de filtragem, pode-se reduzir a taxa na qual uma tecla repete um caractere quando o usuário a mantém pressionada. Este procedimento informa como iniciar as Teclas de filtragem através das de Acessibilidade no Painel de Controle. Disponível em:<http://www.microsoft.com/brasil/windowsxp/using/accessibility/filterkeys.mspx>

Mesmo após recorrer a todos esses recursos, ele ainda não conseguiu usar o teclado; e não foi possível também avaliar o nível da escrita, nem o seu conhecimento das letras e palavras. A observação do nível de escrita ajudaria, e muito, na escolha das atividades no computador.

#### 4.2.4.2 Novas ações

1

Devido à grande dificuldade em baixar a cabeça para procurar as letras e em deslocar o braço no teclado para digitar outras letras, recorremos a um teclado virtual construído no software plaphoons $39$  (Imagem 25). O teclado foi construído com poucas letras e em maiúsculo, que ainda assim foram ampliadas, utilizado contraste na tela e sistema de varredura, em que o aluno somente precisava pressionar um acionador (Imagem 26) quando a varredura passasse sobre a letra desejada. Com o sistema de teclado na tela e a varredura, o aluno manteria a postura ereta olhando somente para a tela, sem necessidade de inclinar a cabeça para procurar as letras no teclado.

O aluno também não conseguiu pressionar o acionador no momento certo da varredura, mesmo com uma varredura mais lenta na tela e o som da letra associado, pois, quando pressionava o acionador com a mão, a varredura já havia passado. O uso da mão fazia com que a cabeça inclinasse para cima, provocando, dessa forma, desvio do seu campo visual. Essa reação indica que o aluno apresenta Reflexo tônico cervical simétrico (RTCS). Segundo Bobath, RTCS:

> [...] é uma resposta proprioceptiva evocada dos proprioceptores dos músculos do pescoço por um movimento ativo ou passivo de levantar ou fletir a cabeça. O levantamento da cabeça produz um aumento da hipertonia extensora nos braços e da hipertonia flexora nas pernas. (BOBATH, 1969, p. 58).

<sup>39</sup> Plaphoons – é um programa para pessoas com deficiência, com grande comprometimento motora e de comunicação, Serve como prancha de comunicação, permite incluir texto, imagens e sons, e possibilita sistema de varredura na tela com acionamento via sons, teclado ou acionadores. Disponível em[: http://www.xtec.cat/~jlagares/eduespe.htm#PLAPHOONS](http://www.xtec.cat/~jlagares/eduespe.htm#PLAPHOONS)
Ou seja, com a inclinação da cabeça, os braços se estendem e as pernas contraem.

Diante da dificuldade de acompanhar a varredura na tela, o aluno preferiu voltar ao teclado convencional com a colmeia. O teclado com a colmeia permite esperar o tempo do aluno, mantendo fixo o alvo visual (as letras) e facilitando a procura visual.

**Imagem 25 – Software plaphoons – com contraste na tela, varredura automática com sinalização em vermelho e feedback com o sons de cada letra, para acionar basta pressionar um acionador ligado ao mouse no momento que a varredura em vermelho chegar até a letra escolhida pelo aluno.**

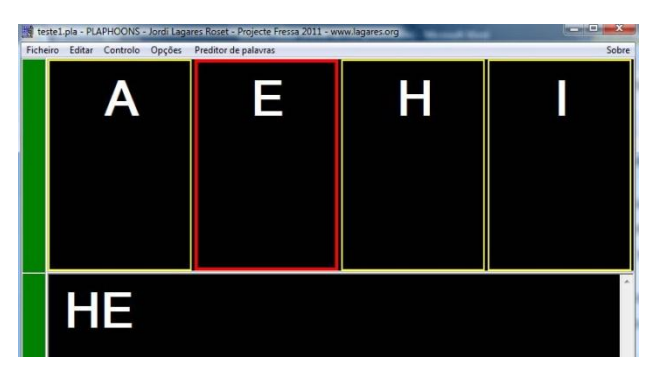

Fonte: Imagem capturada na tela do computador do Programa Informática Educativa CRPD

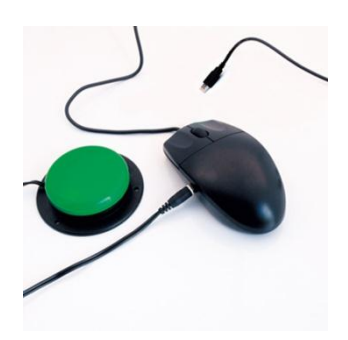

# **Imagem 26 – Acionadores de Pressão TASH**

Fonte: http://www.camargoscomercial.com.br/#/flog/album/produtosacesso-ao-computador/image-mouseadaptado\$id=453199&c=1361063612778

4.2.4.3 Novas tentativas para uso do teclado

Para a aula seguinte, posto as observações feitas, foram construídos e usados os seguintes recursos: nova ponteira feita sobre medida para a mão do aluno, suporte de teclado com maior inclinação.

A nova ponteira foi construída com os mesmos formatos e materiais da primeira ponteira experimentada pelo aluno. A base de agarre da mão foi confeccionada com um lápis piloto para quadro branco, porém em tamanho maior e mais grosso que a primeira. Para servir como haste para digitar, foi utilizado, saindo dentre os dedos, um lápis com uma borracha na ponta, preso na mão com três faixas de velcro, e colocado um revestimento com antiderrapante de modo a não deslizar na mão em decorrência do suor (Imagem 28). O aluno passou a usar a ponteira para digitar com a mão fechada (Imagem 27). O resultado foi um melhor encaixe na mão, enquanto os dedos puderam ficar favoravelmente presos.

Devido à dificuldade apresentada pelo aluno em abaixar a cabeça para procurar no teclado a letra e em seguida olhar para a tela, mudamos o posicionamento do teclado para uma inclinação de +/- 75 graus (Imagem 29). O teclado passou a ficar preso a um suporte com a inclinação indicada. A adaptação foi feita com o objetivo deixar o teclado no mesmo nível do aluno e do monitor, já que ele apresentava grande dificuldade em digitar e olhar para a tecla. O teclado ficou inclinado sem a colmeia e sem o tampão, para testar se a visualização ficaria melhor sem os mesmos. Com essa estratégia, o aluno teria que direcionar a ponteira e empurrar as teclas. No entanto, não conseguiu manter o braço suspenso por muito tempo, tendo necessidade de apoiar os cotovelos, braços e punho, porque a amplitude de braço é muito curta e o cansaço se fazia presente. Voltamo-nos então para pensar o uso do teclado com uma inclinação menor, mas em posição tal que permitiu suporte de cotovelos, braço e punho.

Em decorrência, foi descartada a ideia de uso da tela sensível ao toque, porque igualmente o aluno não teria amplitude no movimento dos braços e suficiente resistência física para manter o braço suspenso e tocar na tela, ainda que estivesse mais próximo e inclinado.

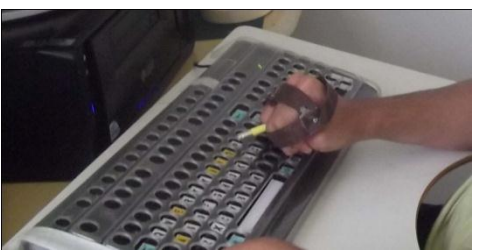

#### **Imagem 27 – Aluno em uso da ponteira de digitar**

 Fonte: Programa Informática Educativa CRPD, local da pesquisa.

#### **Imagem 28 – Nova ponteira para digitação forrada com antiderrapante e três faixas de velcro prendendo toda a mão**

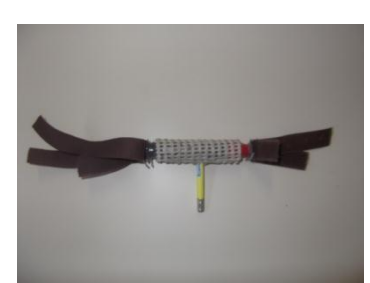

 Fonte: Programa Informática Educativa CRPD.

**Imagem 29 – Suporte inclinado de papelão com +/- 75 graus de inclinação e teclado com letras ampliadas e cores diferentes**

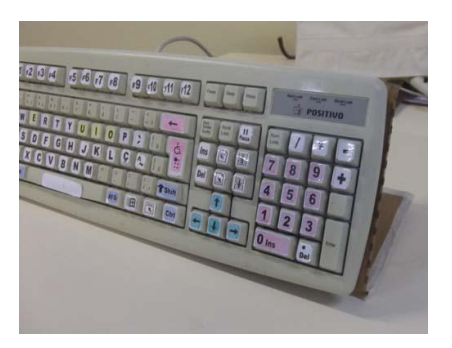

Fonte: Programa Informática Educativa CRPD.

#### 4.2.4.4 Mais uma tentativa com o teclado convencional

Quando, apesar dos ajustes, o aluno não obtém o alcance do teclado por amplitude de braço insuficiente, o mais indicado então é o retorno para o teclado convencional, colmeia e tampão, com o teclado preso na bandeja recortada e sobre a cadeira de rodas. A bandeja foi colocada com inclinação maior (Imagem 29) e, para chamar a atenção do aluno, usamos um foco de luz no teclado, através de lanterna. Diante dessas providências, aluno conseguiu abaixar a cabeça, localizar a letra e levar o braço até a letra buscada, embora com dificuldade e lentidão, e sempre inclinando um pouco a cabeça. Todavia, dessa vez obteve resultados favoráveis, desde que também houve maior colaboração e esforço do aluno. Com isso, foi possível observar a escrita do mesmo, que escreveu algumas letras do seu nome fora da ordem. Não demonstrou conhecer todas as letras, ainda que tenhamos usado aumento de fonte, contraste na tela e o suporte de algumas letras soltas para identificação e procura no teclado. Escreveu, parecendo de forma aleatória, fórmula 1, esporte que mais gosta. Para o seu nome e a palavra fórmula 1, conseguiu foneticamente formar a palavra (falando corretamente as sílabas), porém não conseguiu passar a escrita para o computador. Mesmo apresentando as dificuldades relatadas, conseguiu perceber que havia letra demais na palavra e muitas letras iguais, juntas na mesma palavra.

Pode-se supor que a sua dificuldade visual, motora e a falta de recursos adaptados para a sua necessidade tenham contribuído para a sua pouca vivência e conhecimento com a escrita, pois o aluno consegue pronunciar o fonema correspondente à sílaba, muitas vezes corretamente, mas não identifica algumas letras correspondentes à sílaba.

A sua dificuldade em usar o teclado foi muito grande, mas, como era grande o desejo de escrever fórmula 1 para acessar vídeos na internet, ficou mais incentivado e fez um esforço também maior para usar o teclado. Desse modo é que vivencia, nesse momento, a supercompensação descrita por Vygotsky (1997). Como tratado no capítulo 2, a supercompensação depende de estímulos do ambiente para que seja viabilizada a compensação da deficiência. Conforme discutido anteriormente,

esse processo não elimina a deficiência, contudo, permite superar dificuldades. As oportunidades e estímulos oferecidos pelo meio fazem a diferença nesse processo de motivação do sujeito.

Aproveitando o interesse do aluno por fórmula 1, passamos a usar a internet. O aluno digitava no editor de texto (Word) com fonte ampliada e depois colava no site de busca. Na internet o seu interesse maior era basicamente acessar vídeos e ver fotos de carros.

### 4.2.4.5 Nova estratégia e recursos

1

Com o suporte de um programa de leitor de tela, o  $NVDA^{40}$ , passamos a escrever no editor de texto, para o feedback do som de cada letra digitada, acrescido com iluminação direta no teclado usando lanterna. O programa de voz e a iluminação no teclado foram usados como estratégias para chamar a atenção do aluno, visando outras vias para subsidiá-lo a usar o teclado. Apesar da dificuldade de abaixar a cabeça, localizar as letras e depois teclar, logrou escrever. Permanentemente, foi necessário chamar-lhe a atenção para que localizasse a letra, levasse a ponteira até a tecla, retirasse o braço do teclado e ouvisse o som da letra no momento da digitação, para verificar se correspondia à letra pressionada por ele. Um processo lento e mediado pelos recursos e orientações. Segundo Gersh (2007), para pessoas com deficiência visual cortical, os "Recursos visuais, como boa iluminação, cores brilhantes, caracteres grandes e lentes de aumento, também podem ajudá-lo" (GERSH, 2007, p. 60).

Quanto à dificuldade de amplitude dos membros inferiores, a terapeuta ocupacional, presente na aula do aluno no computador, comentou:

*Falta uma equipe para poder trabalhar outras questões, poder fazer o trabalho com a ponteira, não só com o computador, mas com outras atividades. Trabalhar os* 

[NVDA](http://www.nvda-project.org/) é um leitor de telas que possibilita às pessoas cegas, ou com baixa visão, acessarem o computador. É um software livre, pois permite consultas ou modificação do código do programa e tem distribuição gratuita através do sistema operacional Microsoft Windows. O NVDA permite ao usuário saber o que se passa na tela, pois consulta o sistema e usa fala sintética e linhas Braille para transmitir as informações.

*membros superiores realizando outras tarefas mais finas e amplas. Acho que foi boa a ideia de som da letra quando digita e a ideia de iluminar no teclado. Tem que ser usado tudo que possa chamar a atenção para melhor estimulá-lo.* (Carla **–** terapeuta ocupacional que observou Henrique).

Vale lembrar que o aluno não tem acompanhamento nem com terapeuta ocupacional, nem fisioterapeuta, há mais de três anos, estando restrito à casa e à escola, sem adequada movimentação física e estímulos mais sistemáticos.

# **4.2.5. Atividades pedagógicas realizadas no ambiente computacional com Henrique**

Mesmo quando os sujeitos já estavam usando a internet, o editor de texto ainda estava sendo usado para a escrita. Explica-se: o espaço do editor de texto facilitou mais a escrita dos sujeitos, a princípio, do que os campos disponíveis para a escrita oferecidos pela internet, pois o editor apresenta menos estímulos visuais no momento da digitação, o que era necessário no início.

Além de acessar vídeos de fórmula 1, o aluno pediu para jogar. Em um site de jogo online, sua escolha se inclinou para corrida. Entretanto, para jogar é necessário usar o mouse convencional. Como não conseguia usar o mouse, o teclado numérico foi configurado, através do recurso de acessibilidade Windows<sup>41</sup> (Ativar as tecla do mouse), para ser usado como função do mouse, o que lhe permitiu movimentar o ponteiro do mouse na tela usando o teclado numérico. Porque ainda estava com muita dificuldade em usar o teclado, a função do mouse no teclado numérico foi descartada. Então, experimentamos usar um mouse especial, o  $RCT^{42}$  (Imagem 17). Esse mouse disponibiliza botões para cada função do mouse, bastando um toque para que a seta se movimente na tela. Além da movimentação do mouse, oferece opção para clik, clik duplo e agarre. O aluno conseguiu usar alguns botões do recurso, botões mais próximos ao seu braço direito. Ainda assim, não conseguiu entrar na corrida, ou seja, não logrou correr, pois o jogo atendia apenas ao comando

<u>.</u>

<sup>&</sup>lt;sup>41</sup> É possível configurar a aparência e o comportamento das diferentes versões do Windows para melhorar a acessibilidade para usuários com dificuldades motoras, auditivas e visuais, sem precisar de software ou hardware adicional. Também é possível ajustar o teclado, o mouse e a tela do computador para atender às necessidades e preferências de cada pessoa. Disponível em:

http://www.tele-centros.org/telecentros/secao=105&idioma=br&parametro=9639.html

<sup>42</sup> O Mouse e Teclado Especial RCT-BARBAN é um acessório destinado a usuários com dificuldades motoras.

das teclas de direção. Ato seguinte, passamos para outro jogo que atendesse ao comando do mouse especial. Sob a orientação da terapeuta ocupacional, retirei o teclado e inclinei o Mouse RCT de modo a ficar na mesma altura do teclado, ao tempo em foi posicionado ao lado do braço que o aluno tinha mais controle. Com muita dificuldade e com ajuda, conseguiu jogar.

Nas aulas seguintes, foi proposto ao aluno criar um e-mail e um blog. Na casa dele, era comum o uso digital, pois a mãe trabalha usando a internet, e o aluno, apesar de não usar, conhecia o que era e-mail. Desse modo, passamos a enviar emails para algumas amigas da familia. Esta atividade foi realizada na sua residência, já que, por motivo de doença na família, a mãe do aluno não encontrou disponibilidade de tempo para levá-lo ao atendimento no laboratório de informática duas vezes na semana. O texto do e-mail foi escrito através do editor de texto Word, com a ajuda do leitor de voz. Na aula posterior, passamos a visitar blogs dos colegas da sala de informática e fazer comentários; seu texto sempre tinha três ou quatro palavras e era escrito com a minha ajuda. Para a postagem no seu blog, sempre demandava duas aulas para escrever o texto e incluir uma imagem ou vídeo.

O blog, o e-mail e a pesquisa de vídeo e jogos na internet deixaram o aluno mais motivado. As dificuldades para usar o teclado permaneceram, todavia já consegue prestar mais atenção nas orientações e usar os recursos empregando grande esforço motor. A vontade de alcançar resultados levou o aluno a se modificar não só cognitivamente, mas também no aspecto motor, mesmo que de forma bem lenta. A essa mudança Galvão Filho (2004) chama de aprendizagem sobre o próprio corpo:

> [...] a aprendizagem sobre o próprio corpo, um maior autoconhecimento do próprio físico, sobre as suas possibilidades, uma maior consciência das possibilidades motoras a serem exploradas e a busca da superação das próprias limitações. (GALVÃO FILHO, 2004, p. 113).

Vygotsky (1997), entretanto, denomina essa aprendizagem de supercompensação, que é provocada pela motivação do aluno e estímulos do meio ambiente, através de recursos e oportunidades.

#### **4.2.6 Decisões que se revelaram acertadas com Henrique**

Henrique foi o terceiro sujeito da pesquisa, e iniciou o trabalho algum tempo depois que os outros. Foi o único que, desde algum tempo, não tinha acompanhamento sistemático com uma equipe de reabilitação. Por isso, tivemos dificuldade maior em escolher e usar os recursos, pois muitas questões motoras dependem do trabalho com essa equipe. Após cinco meses de trabalho no computador com o aluno, durante os quais foram testadas adaptações criadas especialmente para o caso, foram definidos os recursos que melhor possibilitariam o seu bom desempenho no computador, naquele momento. Estão referidos nas subseções a seguir.

#### 4.2.6.1 Melhor adequação postural

São recomendáveis: cadeira de rodas com cinto camiseta, para melhor adequação postural do tronco; faixas para melhor postura do quadril; pés sobre apoio de pé da cadeira; bandeja recortada sobre os braços da cadeira **–** além de ajudar no suporte de tronco, serviu de suporte para cotovelos e apoio para os braços. A boa postura ofereceu mais segurança e equilíbrio, e facilitou o uso dos membros superiores, possibilitando o uso da mão direita para digitar.

#### 4.2.6.2 Recurso para digitar – órtese

Para melhor digitar com a mão direita, fez-se uma ponteira confeccionada sob medida para a mão do aluno. Um lápis piloto para quadro branco serviu de base de agarre da mão; um lápis, com uma borracha na ponta, saindo entre os dedos, fez as vezes de haste para digitar, que foi presa na mão com três faixas de velcro **–** o encaixe na mão se fez mais adequado, não somente prendendo os dedos, mas foi possibilitado revestimento com antiderrapante para, em decorrência de suor, não deslizar na mão.

#### 4.2.6.3 Adaptação de hardware

Para utilizar o teclado, foram necessários colméia; o tampão sobre a colméia cobrindo todas as teclas que não eram necessárias naquele momento, deixando porém visíveis as teclas do alfabeto, números e alguns comandos, como, BACKSPACE, ENTER, SHIFT, CAPS LOCK, ESPAÇO e SETA DE DIREÇÃO; ampliação de preto e destaque de fundo com cores diferentes para as teclas das letras, números e alguns comandos (teclas das vogais com fundo amarelo; consoantes com fundo branco; números, backspace, enter e caps lock com fundo vermelho; setas de direção, shift, alt, tab, com fundo azul). Com a colmeia e o tampão sobre a colmeia, as ampliações e destaque das letras com cores facilitaram sobremodo não somente a procura visual, mas também seu melhor desempenho no uso do teclado. Outro recurso que contribuiu sobremaneira para esse bom desempenho no teclado foi a inclinação do teclado e o uso do apoio de punho para descanço da mão e uma lanterna para iluminar o teclado.

#### 4.2.6.4 Softwares especiais de acessibilidade

Além da melhor postura, do uso de órtese para digitar e das adaptações de hardware, os softwares de acessibilidade também foram importantes. O aluno necessitou, para além dos itens referidos na subseção anterior, dos recursos de acessibilidade do Windows (filtragem, aderência e ampliação de tela); e leitor de tela NVDA, para o fedbeck de voz da letras digitadas e leitura das palavras escritas.

Os procedimentos e recursos adotados possibilitaram ao sujeito, de forma mais autônoma, utilizar o computador. Eis porque passou a utilizar a internet e as suas ferramentas para comunição, aprendizagem e interação social. O aluno teve

ainda a oportunidade de acessar e-mail, fazer postagem no seu blog, jogar e acessar vídeos de fórmula 1. A cada atividade escolhida na internet, tinha que utilizar o teclado para escrever, e usar o mouse especial para procurar e entrar no ambiente virtual. Dessa forma, obteve ampliar conhecimentos e ficar mais motivado para, regularmente, fazer uso do computador.

# **4.2.7 Escolha dos recursos da TA a partir do quadro motor do sujeito – Carlos**

Ao primeiro contato com o computador, Carlos teve grandes dificuldades em usar o teclado, em estender os braços para chegar até as teclas desejadas e, mesmo com o teclado próximo ao seu corpo, com as mãos abertas tocava várias teclas ao mesmo tempo; trazia muita ansiedade; ao usar o braço direito (membro de melhor controle), seu corpo se elevava na cadeira e a cabeça se inclinava para cima. A cadeira de rodas era pequena para o seu tamanho, e ele tinha o tronco preso nela por um cinto tipo camiseta que lhe garantia segurança, embora não estivesse bem posturado, pois o quadril encontrava-se estendido e os membros inferiores permaneciam elevados, e também não se sentava simetricamente. Além da dificuldade de chegar ao teclado, não conseguia localizar as letras e fazia movimentos de cabeça, como se estivesse procurando o melhor campo visual para localizar as teclas.

A primeira ação adotada por mim foi melhorar sua postura na cadeira de rodas, direcionando-o a um melhor desempenho no computador. Para Bersch:

> Postura e equilíbrio são a base da atividade motora que por sua vez é a plataforma onde se apoiam os processos de aprendizagem. Não somos capazes de explorar o meio, mantendo atenção em tempo prolongado e interferindo nele em processo criativo, se não forem resolvidas as questões fundamentais de alinhamento e estabilidade postural. (BERSCH, 2006, p. 49).

Para melhor postura do quadril, foram necessários: prender o quadril com uma faixa por trás da cadeira e atar, com faixa de velcro, pernas e pés no apoio de pé da cadeira, de modo a oferecer maior equilíbrio e segurança; usar bandeja

recortada sobre a cadeira de rodas para o encaixe do tronco, apoio dos cotovelos e suporte para os braços. A bandeja recortada foi apoiada nos braços da cadeira de rodas. Como os braços dessa cadeira eram muito altos e deixava o aluno com os ombros e cotovelos elevados, assim dificultando o uso das mãos e causando fadiga e contínuo desconforto, optou-se por retirar os braços da cadeira e criar um suporte para apoiar a bandeja. Esse suporte foi adaptado à tira de velcro que ficava presa embaixo da bandeja e próxima ao espaço de apoio dos cotovelos. O velcro foi preso no suporte que sustentava os braços da cadeira, com possibilidade de poder abaixar a bandeja pelo lado de apoio aos cotovelos, enquanto se elevava o outro lado da bandeja, que ficou apoiada na mesa do computador. Isto permitiu acomodar melhor os cotovelos, baixar os ombros e elevar e inclinar o teclado; e ainda, o teclado foi preso à bandeja com velcro. Segundo Zoppa (1998), as órteses para posicionamento ―[...] mantêm o membro em uma posição funcional, evitando que se instalem deformidades" (p. 235).

Em seguida ao posicionamento, foram reposicionados os hadwares, e, a pedido do aluno, feita a aproximação do monitor, para bem próximo do campo de visão (Imagem 30).

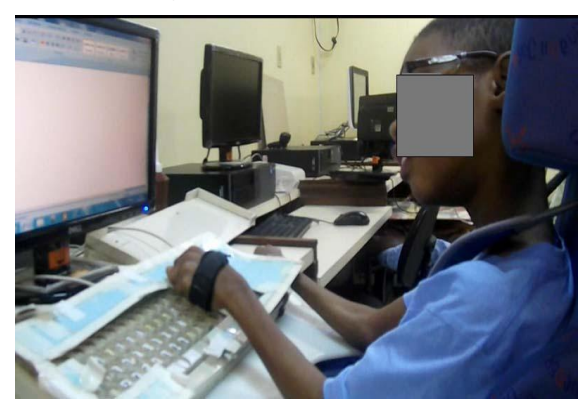

**Imagem 30 – Aproximação do monitor para mais próximo do aluno**

Fonte: Programa Informática Educativa CRPD.

#### 4.2.7.1 Tentativas para uso do Teclado

Ainda que melhor posicionado, o aluno teve muita dificuldade em estender o braço esquerdo e somente conseguiu ir até a metade do teclado, na linha do meio.

Foram usados: colmeia no teclado para evitar que descansasse a mão no teclado; faixa na mão esquerda, para manter os dedos fletidos e deixar de fora apenas um dedo estendido para a digitação (Imagem 31); ampliação e contraste do teclado. Além desses recursos, foram providenciados os de acessibilidade do Windows (teclas filtragem), pois o aluno pressionava demoradamente as teclas, tocando-as ao mesmo tempo e digitando várias letras seguidas.

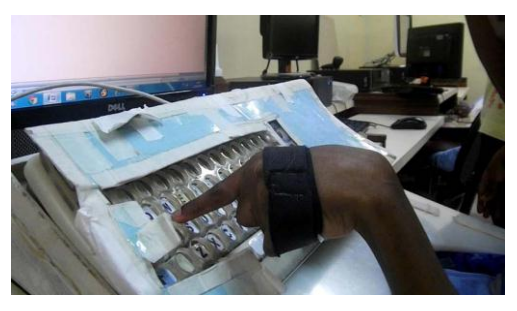

**Imagem 31 – Faixa com velcro para conter os dedos, deixando livre apenas o dedo indicador para digitar.**

Fonte: Programa Informática Educativa CRPD.

O aluno teve dificuldade em associar a ação das mãos com a visão, pois toda vez que as usava virava um pouco a cabeça e não via o que estava digitando. Quando conseguia olhar para o teclado, a dificuldade situava-se em localizar as letras, mesmo com a ampliação das letras no teclado. Fazer movimentos de cabeça procurando melhor campo visual para achar as letras constitui-se um problema.

As propostas para o uso do teclado foram avaliar a condição motora do sujeito e observar seu nível de escrita. No primeiro momento, não foi possível perceber nem uma nem outra situação, pois o aluno estava ansioso, desatento e com muita dificuldade em acionar o teclado. A observação da escrita ajudaria significativamente na escolha das atividades no computador.

#### 4.2.7.2 Novas ações

Devido à demora e dificuldade para digitar e achar as letras no teclado, foi testado o teclado virtual construído no software Plaphoons (Imagem 7). O teclado foi construído com poucas, porém ampliadas, letras em maiúsculo, contraste na tela e

sistema de varredura. O usuário, no caso o aluno, apenas deverá pressionar o acionador quando a varredura passar sobre a letra que queira. Com o sistema de teclado na tela e a varredura, o aluno pode manter a postura ereta olhando somente para a tela, sem necessidade de inclinar a cabeça para procurar as letras no teclado.

O aluno, ainda assim, não conseguiu pressionar o acionador no momento certo da varredura, mesmo sendo uma varredura mais lenta. Ao pressionar o acionador com a mão, a cabeça se inclinava para cima e ele, na sequência, perdia a visualização da varredura. Na busca por solucionar a questão, testamos o acionador na cabeça, o que mantinha seu rosto virado para a tela. Apesar da providência, não lhe foi possível acionar. Embora o controle da cabeça, também dessa vez não conseguiu associar a varredura no momento exato, pois os movimentos de cabeça, na procura visual, impediam sua ação. Indagado sobre qual recurso queria usar, o teclado comum ou na tela, escolheu o comum. O teclado comum (periférico), mesmo com a dificuldade do aluno em acionar, permitiu o tempo do aluno, com os caracteres fixos e apoio da colmeia.

Diante das observações, para as próximas aulas foram construídos os seguintes recursos: para o teclado, suporte com maior inclinação; ampliação das letras do teclado refeita, vigorando cores diferentes para destaque das vogais, consoantes, números e teclas de comandos, e um tampão feito de cartolina sobre a colmeia, para limitar o espaço do teclado e o excesso de estímulos e informação, de maneira a facilitar a procura das letras, números e algumas teclas de comando: ENTER, BACKSPACE, SHIFT, CAPS LOCK e as setas de direção (Imagem 10).

Nas tentativas seguintes, usei os recursos testados até aquele momento: ajustes posturais; pés e quadril presos na cadeira para maior estabilidade; bandeja recortada sobre a cadeira de rodas; colmeia; faixa para prender os dedos e digitar; recurso de filtragem do Windows; teclado ampliado, com cores diferentes para algumas letras, pois o tampão deixa visível apenas letras, números e teclas necessários para a escrita; suporte para maior inclinação do teclado.

O aluno, desde que mais tranquilo e melhor posturado, conseguiu estender o braço e alcançar quase todas as teclas. Não conseguiu, todavia, chegar às teclas BACKSPACE, ENTER e às setas de direção, sendo necessário deslocar o teclado

do centro da bandeja para o lado direito, lado de melhor domínio. Testamos um teclado menor, porém não havia colmeia que pudesse ser ajustada à necessidade dele. E sem colmeia não foi possível o procedimento de ajuda. Voltamo-nos então para o teclado grande, quando foi possível observar a escrita do aluno, que escreveu o nome, o nome do seu time, da mãe e do pai. O aluno fazia grande esforço para o alcance das teclas.

O aluno conhece todas as letras e conseguiu pronunciar cada sílaba para formar palavras. Para algumas palavras, necessita que a pronúncia seja feita com ele, de modo a preparar-se para a escrita. Conseguiu escrever palavras e frases, o que facilitou o acesso a vários recursos no computador, editor de texto e jogos pedagógicos online.

#### 4.2.7.3 Novas tentativas para uso do teclado

Para melhor posicionamento do teclado, foi usada nova adaptação, ou seja, um suporte inclinado, deixando o teclado com uma inclinação de +/- 75 graus (Imagem 30), cujo objetivo era melhorar a visualização das letras, uma vez que, em alguns momentos, a colmeia e o tampão atrapalhavam a visão. O teclado foi atado com velcro em um suporte de papelão, excluídos o tampão e a colmeia. Essa estratégia facilitou a visualização das teclas, pois permitiu ficar no mesmo nível do campo de visão do aluno, a uma distância aproximada de 20cm. No entanto, o aluno não conseguiu estender o braço e pressionar as teclas da linha de baixo do teclado, além de se cansar mais rápido, por ficar um tempo mais longo com o braço estendido e sem apoio dos cotovelos e do punho. Porque o aluno não aceitou a adaptação, retomamos o teclado com colmeia, inclinação aproximada de 10cm (Imagem 11), com possibilidade de apoiar cotovelos e punho na bandeja recortada sobre a cadeira de rodas, próximo ao teclado.

A cada conquista, crescia no aluno a vontade de usar o computador. Sempre opinando sobre os recursos usados, eu fazia com que o seu esforço o levasse a bons resultados, não só em nível motor, mas também de concentração e

aprendizagem, e contribuir com as descobertas de novos recursos. Sobre os ganhos com o uso do computador, a fisioterapeuta que participou da pesquisa comentou:

*Acredito que o uso do computador traz ganhos em todas as áreas, motora, visual, intelectual. Quando ele usa o computador, ele se permite explorar o recurso e aprende a controlar a sua condição motora*. (Telma – fisioterapeuta de Carlos).

Essa permissão para explorar o recurso e assim aprender a controlar a condição motora fez o aluno superar limites físicos. Como foi visto no capítulo 2, na compensação o sujeito se apropria, de certa maneira, do seu processo de desenvolvimento, pois passa a participar mais ativamente dele, cria novas e diferentes vias para inteirar-se com o meio.

# **4.2.8 Atividades pedagógicas realizadas no ambiente computacional com Carlos**

Para início da atividade no computador, aplicamos o editor de texto, visando avaliar o uso do teclado voltado ao uso do editor de texto e jogos pedagógicos na internet (escrita com sílaba, palavras, cruzadinha, forca etc.). O aluno fez pesquisas sobre jogos, seguindo seu interesse. Porque sabia que teria de escrever o nome do jogo para conseguir acessar – e era necessário usar o mouse –, e não conseguia usar o mouse convencional, teve muita dificuldade com o uso do mouse pelo teclado numérico, pois o seu braço esquerdo – que tinha melhor controle para o uso do teclado – não conseguia que se estendesse até o teclado numérico, que fica no lado direito onde poderia usar o mouse através do recurso de acessibilidade do Windows<sup>43</sup> (ativar as tecla do mouse). Então o aluno usou o mouse especial RCT (Imagem 17), que disponibiliza botões para cada função do mouse, bastando um toque para que a seta se movimente na tela; além da movimentação, é oferecida a opção para clik, clik duplo e agarre. Esse recurso foi usado sem dificuldade pelo aluno.

1

 $43$  É possível configurar a aparência e o comportamento das diferentes versões do Windows para melhorar a acessibilidade para usuários com dificuldades motoras, auditivas e visuais, sem precisar de software ou hardware adicional. Também é possível ajustar o teclado, o mouse e a tela do computador para atender às necessidades e preferências de cada pessoa. Disponível em: http://www.telecentros.org/telecentros/secao=105&idioma=br&parametro=9639.html

Segundo consta no capítulo 2, o uso do mouse requer habilidade motora nas mãos, para além de habilidades visuais. É o que nos afiança Bersch:

> O mouse requer habilidades de coordenação motora, movimentos dissociados do dedo (função de clicar); possibilidades de associação entre movimentos de mão e a função de deslocamento do cursor, habilidades visuais para percepção da posição do cursor no monitor. (BERSCH, 2008, p. 19).

Na pintura, o aluno conseguiu escolher e identificar as cores e entender a necessidade da sequência para utilizar todos os botões do mouse, de maneira a pegar a cor e direcionar a setinha do mouse para pintar os detalhes do desenho com diferentes cores.

Sob a orientação da fisioterapeuta, passamos a usar novos recursos, como posicionar melhor o quadril fletindo-o em +/- 90 graus; faixa acolchoada e velcro para prender o quadril no assento da cadeira, e não na parte de trás da cadeira, pois, com o movimento e a força do sujeito, a faixa sempre subia até o tronco, deixando o quadril estender. Essa estratégia deixou o aluno com maior estabilidade e ajudou no melhor desempenho de braços e mãos.

Observando o aluno no computador, a terapeuta ocupacional deu algumas orientações:

*Tudo que você já usa está correto, colmeia, aproximação da tela por conta da baixa visão, faixa no dedo para digitar e talvez estabilizar a mão direita. Pode ser que isso ajude no controle do outro braço para digitar, distanciar um pouco mais o teclado, pois ele faz um esforço maior de punho de dedo para digitar os teclas da parte de baixo do teclado; ajustar mais a bandeja recortada para encaixar melhor no tronco, ficou bom a inclinação do teclado, permite melhor visualização das teclas com a colmeia e tampão, e um local para descanso de punho.* (Carolina – terapeuta ocupacional de Carlos).

Seguindo orientações da terapeuta ocupacional, foram feitas novas adaptações: faixa para prender o braço esquerdo, a oferecer maior equilíbrio no braço direito – que é usado para digitar; afastar um pouco mais o teclado para que o aluno possa usar as teclas mais baixas; confecção de um apoio de punho. O apoio de punho, construído de papelão, emborrachado e velcro, foi fixado na bandeja recortada em um nível próximo do teclado. Com o apoio de punho e a colmeia, o

aluno pode descansar o punho e a mão durante o tempo conveniente, sem interferir na digitação.

A questão postural e as adaptações de órtese e de hardware foram decisivas para que o aluno pudesse usar o teclado de forma mais funcional e confortável. Segundo Santos, a adaptação:

> [...] irá promover uma economia energética fundamental para o desenvolvimento cognitivo, além de conferir maior autonomia para a realização de tarefas que satisfarão suas necessidades pessoais e sociais. (SANTOS, 1998, p. 296).

Para a Fisoterapeuta que acomparanhou o sujeito, o recurso da TA que ajudaria no uso do computador seria:

*O recurso da TA que considero útil para favorecer o uso do computador em pacientes com deficiência motora como Carlos seriam as adaptações da cadeira de rodas, porque pode até existir o melhor computador com o melhor programa do mundo, mas, se a criança não estiver bem posicionada, não adianta. Cada indivíduo terá adaptações relacionadas às suas dificuldades; é necessário avaliar direitinho a dificuldade da criança e conseguir adaptar o assento da cadeira, tronco e, se necessário, fazer adaptações para o uso das mãos e membros superiores para usar o computador.* (Telma – fisioterapeuta de Calos).

Durante a pesquisa, o sujeito trocou de cadeira de rodas e fez novo exame oftalmológico. Com a nova cadeira, mais ajustada à postura adequada, e os novos óculos, o aluno passou a usar melhor o computador. No diagnóstico oftalmológico, o sujeito apresentou Deficiência visual cortical, que significa perda de campo visual. Para visualizar, faz movimentos de cabeça para fazer varredura do espaço e assim melhor localizar os objetos. Por isso a importância do tampão e também o destaque com cores diferentes no teclado. A fisioterapeuta afirma que o aluno também faz o reflexo RTCS $44$ , motivo pelo qual vira a cabeça quando usa os membros superiores.

Para mimimizar esse reflexo, providenciamos: aproximação da tela do computador; inclinação da bandeja recortada; suporte inclinado para o teclado; apoio de punho; fixação da mão direita na bandeja. Esses recursos ajudaram sobremodo, porque o aluno conseguiu procurar as letras no teclado mais elevado e olhar para a

<u>.</u>

<sup>44</sup> RTCS – Reflexo Tônico Cervical Simétrico: a flexão da cabeça causa flexão da parte superior do corpo e extensão na parte inferior do corpo. A extensão da cabeça causa a extensão na parte superior do corpo e flexão na parte inferior do corpo.

tela, observando o que escreveu. Usamos também o software preditor de palavras Eugênio<sup>45</sup>. O programa oferece, no canto da tela, opções de palavras escritas com as mesmas iniciais escritas pelo usuário. Também oferece opção de sintetizador de voz para a leitura das palavras escritas. Naquele momento, para situar o aluno nas teclas que digitava, somente foi usado o recurso de sintelizador de voz; as opções de palavras não foram exploradas, pois não era conveniente oferecer mais estímulos na tela, o que dificultaria a procura visual. Com o fedback de voz, o sujeito tinha a possibilidade de perceber se a escrita da palavra estava correta.

Na busca por inibir o reflexo do RTCS, Bersch sugere:

Reconhecendo a presença e interferência destes reflexos sobre a motricidade da criança, poderemos encontrar estratégias de inibição e com isso ela terá maior possibilidade de manter sua postura e realizar seus movimentos. Como os reflexos são desencadeados pela alteração da posição da cabeça, orientaremos o aluno a permanecer com a cabeça na linha media (sem rotações, flexão ou extensão exagerados). O material escolar e pedagógico deve ser colocado numa altura que favoreça o aluno a olhar mais para frente, sendo que os objetos e/ou pessoas devem ser apresentados na altura dos olhos dos alunos, evitando assim que ele tenha que baixar a cabeça ou olhar muito para cima. (BERSCH, 2006, p. 58).

As atividades no computador foram ganhando espaço na experiência do aluno. Então lhe foi proposto criar e-mail pessoal e um blog. O assunto não era novidade, pois já ouvira falar sobre esses meios de comunicação em informações veiculadas pela televisão. Todavia a cultura digital não era comum na casa dos pais, por não haver computador na residência e não se comunicarem por e-mail com amigos. Passamos então a enviar msgs. por e-mail para alguns colegas da sala de informática e para a terapeuta, e também começamos a visitar blogs e comentar os temas abordados pelos colegas da sala de informática; posteriormente, foi possível acessar e postar comentários em blogs ligados ao seu time de futebol.

O aluno gostou da ideia de escrever no blog sobre suas preferências, de incluir imagens e vídeos, de levar para casa o seu endereço de blog e e-mail, e dá-

1

<sup>&</sup>lt;sup>45</sup> Eugénio é um preditor de palavras que funciona no ambiente Microsoft Windows e sugere palavras que completem o texto que está sendo digitado. O programa foi desenvolvido para ajudar e acelerar o processo de escrita de pessoas com limitações motoras. O programa oferece também teclado virtual com varredura e recurso para leitura da palavra ou texto através de um sintetizador de voz compatível com a interface SAPI 4. Disponível para download no site[: http://www.l2f.inesc-id.pt/~lco/eugenio/](http://www.l2f.inesc-id.pt/~lco/eugenio/)

los para a professora e os tios. Sempre que chegava na sala de aula, pedia para ir para o blog fazer alguma postagem. A possibilidade de escrever sobre o que gosta, de pesquisar temas do seu interesse para colocar no blog, trocar mensagens com outras pessoas, escolher e assistir vídeos sobre seu time ou banda de música, e jogar virtualmente, ajudaram-no a se tornar mais autônomo e implicado no processo, mais expansivo com as novas ideias e os conhecimentos adquiridos, os quais levava para seu convívio familiar e escolar. Em entrevisata, a professora de Carlos fez comentários a respeito das mudanças promovidas no aluno após o uso do computador.

*Tem, sim, avançado, ele está mais curioso, comenta o que fez no computador. Como ele é curioso, está atento a tudo que lhe ensina, assim a gente avalia e vê que ele tem condição de avançar um pouco mais, apesar das dificuldades.* (Joana – professora de Carlos).

Ainda sobre a necessidade do computador na escola, como recurso da TA e também como recurso pedagógico, a professora indaga se o aluno usava o computador e que atividade poderia facilitar a aprendizagem. A professora responde:

*O aluno não usa computador na sala de aula e acho que o computador facilita a escrita e a leitura. Ele é inteligente, aprende rapidamente a palavra, pronuncia com clareza, e no computador ele pode escrever, já que não consegue usar o lápis. (*Joana – professora de Carlos).

A professora ainda manifesta quais atividades de integração, entre os colegas e professores, poderiam ser facilitadas pelo computador:

*Nós não usamos o computador aqui com os alunos, mas acho que e-mail e blog,, como você usa lá no programa de informática, ajudaria na troca de mensagem, troca de ideias, e permitiria ao aluno expressar a sua própria opinião, formar novos conceitos e dividir com outras pessoas.* (Joana – professora de Carlos).

O ambiente virtual, através da Web 2.0, oferece essa possibilidade de partilhar opiniões, trocar informações com outras pessoas, adquirir novos conhecimentos, modificar comportamentos. Promo (2007) afirma que a Web 2.0 tem repercussões sociais importantes, pois promove possibilidades de trabalho coletivo e produção de informações, e serve para construção social do

conhecimento. Entretanto, complementa, a internet ainda é pouco utilizada no âmbito escolar com o objetivo de produção coletiva do conhecimento, ainda permanece presa a conteúdos fechados em currículos inflexíveis.

#### **4.2.9 Decisões que se revelaram acertadas com Carlos**

Após seis meses de trabalho no computador, e após algumas buscas de solução e criações de adaptações, naquele momento os recursos que melhor possibilitaram o bom desempenho do aluno no computador estão elencados nas subseções a seguir.

### 4.2.9.1 Melhor adequação postural

O sujeito necessitou de posturar melhor o quadril e tronco com cinto camiseta para tronco e faixa para prender o quadril; apoiar e prender os pés no apoio de pé da cadeira de rodas; usar faixa com velcro; bandeja recortada sobre os braços da cadeira que, além de ajudar no suporte de tronco, serviu para apoio de cotovelos e braços; faixa para prender a mão direita, para melhor equilíbrio e domínio do braço direito no momento da digitação. A boa postura ofereceu mais segurança e equilíbrio, além de facilitar o uso dos membros superiores e oportunizar o uso da mão esquerda para digitar.

#### 4.2.9.2 Recurso para digitar – órtese

Para digitar melhor com a mão esquerda, o aluno necessitou do uso de faixa com velcro para fletir os dedos, deixando apenas o dedo indicador estendido para digitar. Esse recurso foi utilizado porque mantinha toda a mão aberta, vez que não

conseguia utilizar nenhum dos dedos para digitar, antes pressionando várias letras com todos os dedos.

#### 4.2.9.3 Adaptação de hardware

Para utilizar o teclado, foram necessários colmeia; tampão sobre a colmeia, cobrindo todas as teclas desnecessárias naquele momento, que deixa visível as teclas do alfabeto, números e alguns comandos, como, BACKSPACE, ENTER, SHIFT, CAPS LOCK, ESPAÇO E SETA DE DIREÇÃO; ampliação de preto e destaque de fundo com cores diferentes para as teclas das letras, números e alguns comandos (teclas das vogais com fundo amarelo, consoantes com fundo branco, números, backspace, enter e caps lock com fundo vermelho; setas de direção, shift, alt, tab com fundo azul). Os recursos da colmeia, tampão, ampliação e destaques facilitaram a procura visual e o melhor desempenho do aluno no uso do teclado. Os outros recursos que contribuíram para o bom desempenho do uso do teclado foram a inclinação do teclado e o uso do apoio de punho para descanço da mão.

4.2.9.4 Uso de softwares especiais de acessibiliddade

Além da melhor postura, do uso de órtese para digitar e das adaptações de hardware, os software de acessibilidade constituíram excelentes oportunidades para o aluno. Acrescentem-se os recursos de acessibilidade do Windons (filtragem, aderência e ampliação de tela) e o preditor de texto para a ajuda da escrita, com feedback de voz.

Todos esses procedimentos e recursos possibilitaram ao sujeito conseguir, de forma mais autônoma, utilizar o computador, e principalmente trazer a internet e as suas ferramentas para a comunição, aprendizagem e interação social. Também conseguiu acessar o seu e-mail, fazer postagem no seu blog, jogar e acessar vídeos de futebol, assistindo aos gols da rodada do campeonato toda semana. A cada

atividade escolhida na internet, tinha que utilizar o teclado para escrever, usar o mouse especial para procurar e entrar no ambiente virtual. Isso fez com que ampliasse conhecimentos e ficasse mais motivado para usar muitas vezes o computador.

# **4.2.10 Escolha dos recursos da TA a partir do quadro motor do sujeito – Mariana**

Mariana chegou andando com a ajuda da mãe. Faz uso de órtese para melhor posicionamento dos membros inferiores (calha<sup>46</sup>). No contato inicial com o computador, a aluna teve grande dificuldade em manter-se sentada, com equilíbrio, em uma cadeira comum do laboratório de informática. A cadeira não tinha braço e era muito alta, deixando-lhe os pés sem apoio. A grande flutuação de tônus nos quatro membros e a falta de equilíbrio na cadeira dificultaram o uso do teclado e do mouse. Além da flutuação, também apresentava rigidez de tônus, característica proveniente de paralisia cerebral mista. Por causa dos membros superiores rígidos e flutuantes, usou com dificuldade as duas mãos para digitação; quando no início do processo, usou a mão direita, abrindo todos os dedos e, apoiando o punho no teclado, passou a usar a outra mão, mas não conseguiu fletir os dedos para digitar.

# 4.2.10.1 Primeiras ações

1

A primeira ação foi melhorar a postura sentada da aluna, para o que foi necessário adaptar outra cadeira. Segundo Melo e Silva, "O posicionamento sentado possibilitado por recursos que garantem o adequado alinhamento biomecânico é usado em criança PC para compensar suas dificuldades em manter essa postura independente com qualidade" (MELO; SILVA, 2011, p. 253).

<sup>46</sup> Órteses confeccionadas, sob medida, para posicionamento dos membros inferiores.

Para melhor apoio e conforto, foi adaptada uma cadeira plástica com braço; para maior estabilidade, as pernas da cadeira ganharam peso com madeira pesada, e antiderrapante nos pés, para evitar o deslocamento em decorrência de movimentos involuntários da aluna. Os braços da cadeira serviram de apoio à bandeja recortada, oferecendo mais segurança quando a aluna estivesse sentada à cadeira, e também servindo de apoio para os membros superiores (braços e cotovelos). Um dos lados da bandeja ficou presa à cadeira com faixa de velcro; no outro lado, a cadeira foi apoiada na mesa do computador. Melo e Silva consideram a bandeja um recurso significativo para o posicionamento de tronco e membros superiores.

> Este recurso, quando devidamente indicado e adaptado, favorece o posicionamento do tronco, proporciona maior estabilidade para o uso das mãos, além de auxiliar na coordenação e integração visomotora. (MELO; SILVA, 2011, p. 257).

Como a aluna ficou com os ombros altos, devido à altura da bandeja, fez-se necessário uma almofada para o assento, para elevá-la na cadeira, diminuindo assim a altura dos ombros e melhor acomodar os cotovelos (Imagem 32). Segundo Melo e Silva (2011), o "Apoio de braço deve oferecer suporte nos MMSS<sup>47</sup>, com melhora da estabilidade, auxiliar na redução de pressão nos glúteos" (MELO; SILVA, 2011, p. 256). Segundo os autores:

> A altura do apoio de braço deve respeitar o equilíbrio entre elevação e depressão do ombro para evitar desconforto e, geralmente, é medida com o cotovelo a 90 graus de flexão. Quando o apoio de braço está muito baixo, pode favorecer a inclinação lateral do tronco em busca de suporte, o que pode gerar deformidade na coluna. Por outro lado, quando está muito alto, pode levar a dores nos ombros e pescoço, com interferência no posicionamento global. (MELO; SILVA, 2011, p. 256).

Para os pés, foi confeccionado apoio de pé (Imagem 33) com catálogo telefônico, pois a cadeira estava alta, deixando os pés pendurados; o apoio de pé ajudou na estabilidade do tronco. Para Melo e Silva (2011), "O apoio de pés tem como objetivo oferecer estabilidade para pés e MMII<sup>48</sup>, diminuir a pressão nos glúteos e auxiliar a circulação sanguínea dos MMII‖ (MELO; SILVA, 2011, p. 257). Sobre a altura do apoio de pés, os autores destacam:

<u>.</u>

<sup>&</sup>lt;sup>47</sup> Membros superiores.

<sup>48</sup> Membros inferiores.

Se a altura do apoio de pés não está adequadamente ajustada, pode gerar, quando muito alta, maior pressão nos pés e glúteos e possibilidade de deformidade no quadril; quando muito baixa, pouca estabilidade para os pés, maior pressão na região poplítea e comprometimento da circulação sanguínea. (MELO; SILVA, 2011, p. 257).

Todos os recursos referidos, ao proporcionar maior estabilidade e segurança à aluna, ocasionaram melhoria no desempenho dos membros superiores e uso do teclado.

**Imagem 32** – **Cadeira plástica com braço, peso de madeira nas pernas e antiderrapante nos pés; bandeja recortada com apoio para os cotovelos; velcro para prender no encosto da cadeira e velcro na superfície para prender o teclado**.

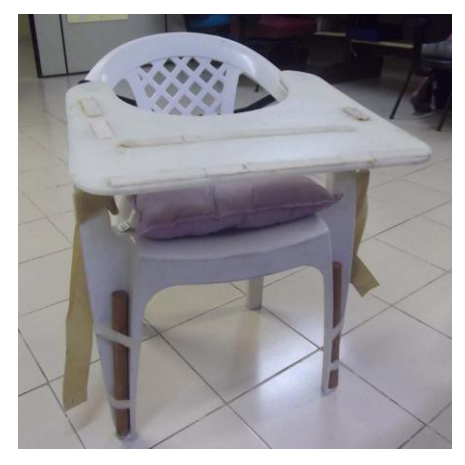

Fonte: Programa Informática Educativa CRPD.

#### **Imagem 33** – **Apoio de pé com três níveis e antiderrapante na base**

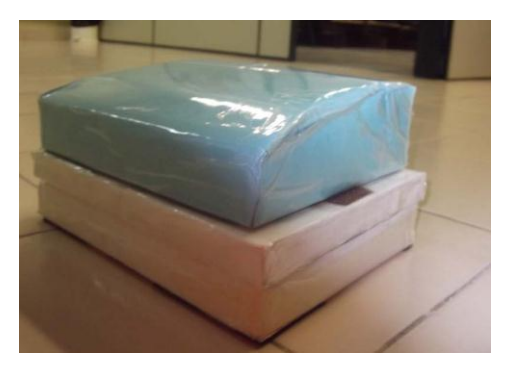

Fonte: Programa Informática Educativa CRPD

Com a aluna melhor posicionada, foi necessário ainda o reposicionado de hadware, baixar a altura da mesa e do monitor para o mesmo nível de visão da aluna, assim evitando que a mesma ficasse com a cabeça inclinada para cima, olhando o monitor (Imagem 34).

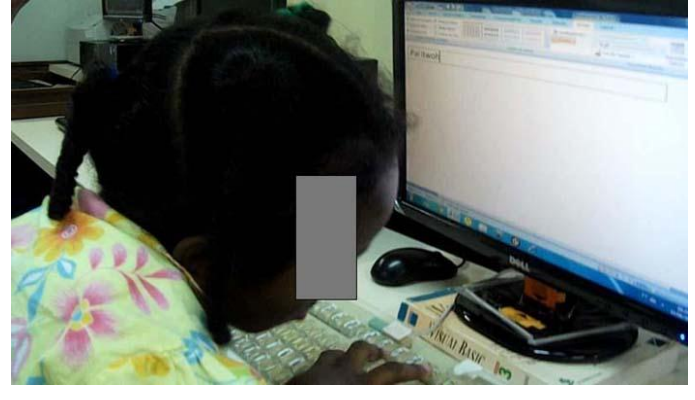

**Imagem 34** – **Mesa e monitor no mesmo nível da aluna.**

Fonte: Programa Informática Educativa CRPD.

# 4.2.10.2 Tentativas para uso do Teclado

Ainda que melhor posicionada, a aluna teve muita dificuldade para usar o teclado. Buscou fazê-lo com as duas mãos, entretanto, o tônus flutuante influenciava todo o corpo (muitos movimentos de pés, braços, tronco e cabeça), dificultando a digitação. A almofada do assento necessitava de base antiderrapante, por escorregar com o movimento da aluna, então o teclado foi preso na bandeja recortada, para facilitar o seu acesso. Para digitar, usava a mão aberta, e porque não conseguia controlar os movimentos, batia no teclado, sendo necessário o uso da colmeia; como não conseguia fletir os dedos e deixar estendido apenas um deles para a digitação, os dedos foram atados com uma faixa de velcro, ficando presos, e deixando de fora somente o dedo indicador para que pudesse digitar. Todavia, o dedo fechava automaticamente quando os outros dedos foram presos. Como alternativa, prendeu-se com velcro, na mão esquerda, uma ponteira improvisada, feita de fio grosso, com uma haste alongada e uma borracha de lápis na ponta (Imagem 35). Para digitar, a aluna usou a mão fechada sobre o teclado, pressionando as teclas com a haste que saía de entre os dedos. Com isso, conseguiu digitar algumas palavras. Mas porque a ponteira não estava bem ajustada

na mão, com a força que aplicava, a ponteira sempre dobrava, dificultando a digitação.

Além da colmeia e da ponteira, foram usados os recursos de acessibilidade do Windows (teclas filtragem), vez que a aluna pressionava as teclas demoradamente, escrevendo várias letras ao mesmo tempo.

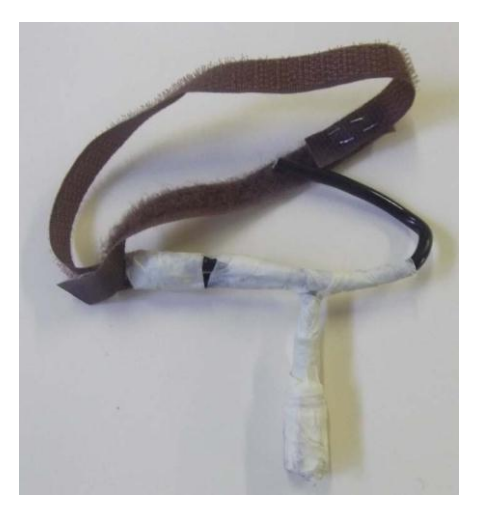

**Imagem 35** – **Ponteira com fio grosso, ponta com borracha para lápis e velcro para prender a mão**

Fonte: Programa Informática Educativa CRPD.

O objetivo para o uso do teclado foi avaliar a condição motora da aluna para usá-lo. Nesse primeiro momento, observou-se que a aluna sabia escrever o seu nome e mais algumas palavras. A observação da escrita ajudaria, no devido tempo, na escolha das atividades no computador.

4.2.10.3 Novas ações

Com a proposta de suprir as necessidades observadas na aluna durante a derradeira aula, foram confeccionadas mais adaptações, tais como: base antiderrapante costurada na almofada, para o assento (Imagem 36), e uma nova ponteira (Imagem 37). A almofada com antiderrapante ajudou a manter o quadril mais estabilizado, sem escorregar para a frente.

A pulseira de peso ajudou a aluna no controle dos movimentos involuntários do braço esquerdo, braço que usa para digitar. Experimentamos uma pulseira de +/- 200g (Imagem 38). Segundo Santos (1998), "[...] a pulseira de chumbo visa à inibição dos movimentos involuntários e melhora da coordenação a nível de cotovelo e antebraço" (SANTOS, 1998, p. 274).

A nova ponteira era mais firme, suportando mais adequadamente a força da aluna, embora ainda precisasse de ajustes. A ponteira – confeccionada com um lápis piloto, fino e pequeno, para quadro branco – serviu para base de agarre da mão; como haste para digitar, foi se experimentado um lápis com borracha na ponta, a sair entre os dedos, e preso na mão com velcro. A pulseira e a ponteira foram usadas como órteses<sup>49</sup>, objetivando melhorar a função dos membros superiores no momento do uso do teclado.

> No membro superior, a órtese deve estabilizar o punho e facilitar a movimentação dos dedos. Podem ser usadas para realização de diversas atividades da rotina diária ou indicadas para alguma função específica, como, por exemplo, usar o computador ou jogar videogame. (LUZ, 2011, p. 389).

#### **Imagem 36 – Almofada para assento com antiderrapante costurada na parte inferior.**

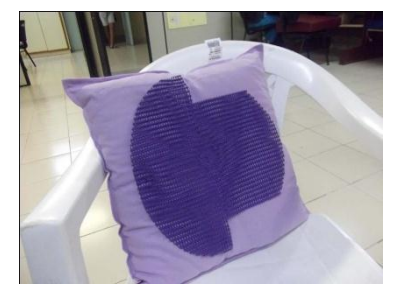

Fonte: Programa Informática Educativa CRPD.

<sup>132</sup>

<sup>1</sup> <sup>49</sup> Órtese confeccionada, sob medida, para posicionamento dos membros.

# **Imagem 37 – Ponteira feita de lápis piloto, haste para digitar com lápis e borracha na ponta, e velcro para prender na mão**

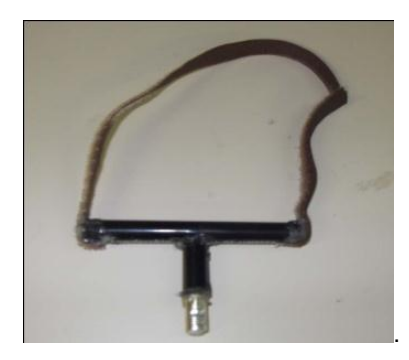

Fonte: Programa Informática Educativa CRPD.

#### **Imagem 38 – Pulseira de peso 200gr.**

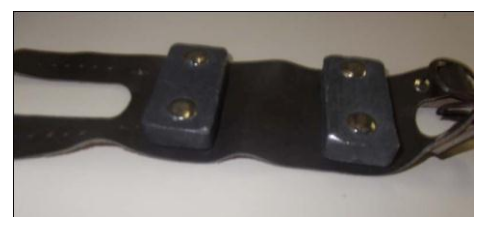

Fonte: Programa Informática Educativa CRPD.

Para se comunicar, a aluna usou não somente gestos, mas também a prancha de comunicação. Em uma atividade voltada a escrever sobre o que gostava, fez uso da sua prancha de comunicação (construída durante o atendimento de fonoaudiologia) e também da prancha de comunicação da sala de informática, que continha símbolos relacionados às atividades no computador (Imagem 40). A prancha de comunicação, como meio alternativo de comunicação, utiliza-se de símbolos, imagens e palavras para transmitir mensagens. A comunicação Alternativa é um dos recursos da TA destinados à comunicação e aprendizagem da pessoa que tem ausência ou dificuldade de fala. Como abordado no capítulo 1, Ávila, Passerino e Rodrigues (2009) explanam acerca do instrumento de Comunicação Alternativa e Aumentativa (CAA):

> [...] é composto por técnicas de desenvolvimento da oralidade e escrita em sujeitos com déficit de linguagem. A CAA é definida pela American Speech-Language-Hearing Association (ASHA, 1991) como o uso de componentes, tais como símbolos, recursos, estratégias e técnicas de modo a fornecer os

subsídios necessários para que se estabeleça a comunicação entre os sujeitos. (ÁVILA, PASSERINO, RODRIGUES, 2009, s/p.<sup>50</sup>).

Nessa atividade, a prancha de comunicação alternativa proporcionou melhoria na qualidade de comunicação e de interação da aluna, constituindo recurso importante para a aprendizagem. A escolha do símbolo foi traduzida em forma de escrita pela aluna, para dizer do que gostava, e o transmitiu em forma de mensagem. A prancha de comunicação passou a ser um instrumento de mediação entre o indivíduo e o meio, resultando em comunicação e aprendizagem. De acordo com o conceito vygotskyano, a mediação que ocorre entre sujeito/objeto, sujeito/ambiente ou sujeito/sujeito é importante para a interação cultural, social e, consequentemente, para a aprendizagem.

Para Reily (2008), a linguagem, seja oral ou gráfica, é significativa para uma interação mais ativa quando se vive em sociedade. A autora destaca:

> A língua tem forte papel na construção da identidade de uma sociedade e a escrita da língua, por sua vez, promove a formação da memória cultural. Da mesma maneira, vivendo em sociedade, a linguagem se faz vital e se consolida nas interações tanto orais quanto gráficas. Se um indivíduo não se apropria da linguagem vigente, ele terá participação muito passiva na vida, presa sempre às necessidades básicas do viver cotidiano. (REILY, 2008, p. 15).

O uso da prancha, durante as atividades voltadas ao uso do computador, também proporcionou ampliação de vocabulário, novos conhecimentos e conceitos.

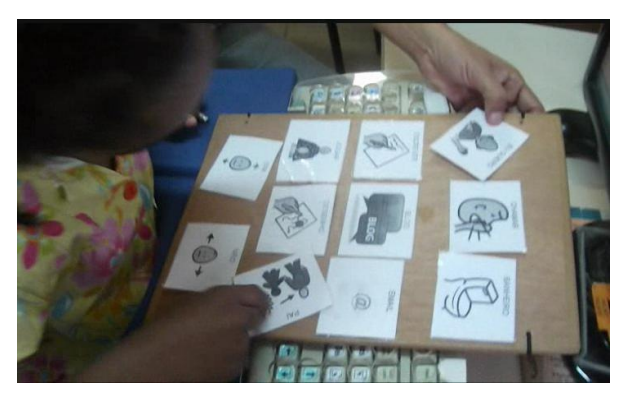

**Imagem 39 – Prancha com símbolos de comunicação. Aluno escolhendo atividade no computador. Escreveu msg. por e-mail ao pai.**

Fonte: Programa Informática Educativa CRPD.

 50 Arquivo pdf da internet (sem numeração).

Quando conseguiu usar apropriadamente o computador, a aluna escreveu algumas palavras. Usando o editor de texto Word, e com auxílio dos símbolos da sua prancha de comunicação, escreveu os nomes do que mais gostava: sorvete, pizza, praia, bolo (Imagem 39). Além do editor de texto, fizemos uso do software com jogos pedagógicos para escrita, como: cruzadinhas, forca etc.

#### 4.2.10.4 Novos recursos construídos

Tendo em vista as observações feitas sobre o uso dos recursos, o passo seguinte foi construir novos recursos: refazer e melhorar a ponteira de digitação; confeccionar apoio de punho e encosto na cadeira para melhor conforto e estabilidade do tronco.

O apoio de punho (Imagem 40) foi construído com papelão grosso e emborrachado, e preso com velcro na bandeja, próximo ao teclado, de modo a oferecer descanso e apoio para os punhos no momento da digitação, evitando elevar as mãos e baixar o punho. Para Bersch, os apoios de mão/ punho:

> Ajudam a prevenir a fadiga e minimizam os esforços desnecessários, que podem levar a lesões por movimentos repetitivos. Uma almofada (saco de areia) em formato retangular, colocado diante do teclado, fazendo com que a mão fique elevada em relação às teclas, servirá a usuários que necessitam apoio firme constante, com objetivo de inibir movimentos involuntários. (BERSCH, 2006, p. 20).

**Imagem 40 – Apoio de punho feito de papelão emborrachado. O apoio de punho fica próximo ao teclado e na mesma altura deste.**

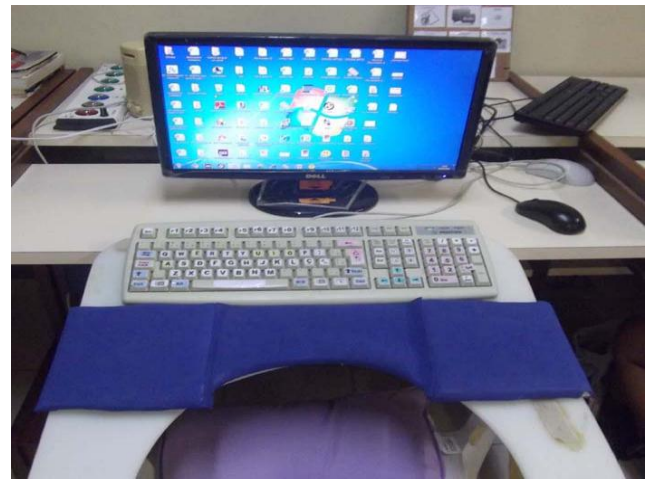

Fonte: Programa Informática Educativa CRPD.

A nova ponteira ficou melhor encaixada na mão e nos dedos. Além de dispor de uma base mais fixa com velcro colocado em dois lugares, lado a lado, um prendendo a mão e o outro prendendo os dedos, a base foi forrada com antiderrapante para não deslizar na mão devido a suor (Imagens 41 e 42).

**Figura 41 e 42 – Nova ponteira para digitação forrada com antiderrapante e duas faixas de velcro prendendo toda a mão (a / b).**

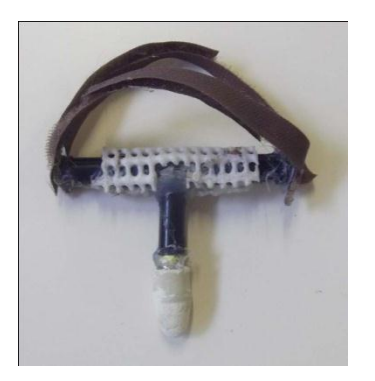

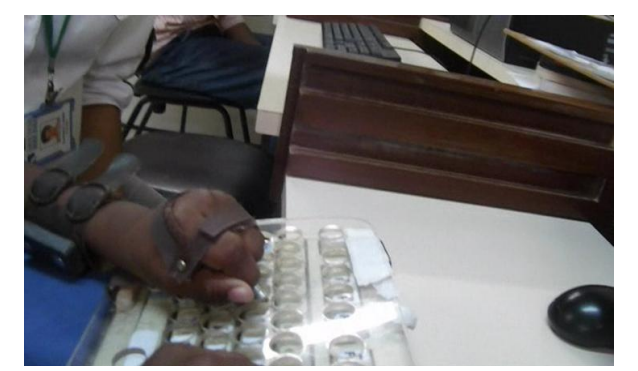

Fonte: Programa Informática Educativa CRPD.

Passamos a usar então o mouse com função no teclado numérico, pois a aluna não conseguia usar o mouse convencional. De maneira rápida, ela entendeu a função de cada tecla para mover o mouse. A seguir, passamos esse recurso para a pintura de um desenho em site infantil. A aluna, então, conseguiu mover a seta do mouse usando as teclas clicar, agarrar, soltar e click duplo.

Apesar da aluna já conseguir usar o teclado e realizar atividades no computador, ainda faltava algo a mais para inibir os movimentos involuntários que dificultavam a ação dela. Contamos com o auxílio da fisioterapeuta e da terapeuta ocupacional, que sugeriram o uso de uma faixa para prender o tronco e ainda pesos nos pés e na outra mão, de modo a inibir os movimentos involuntários que dificultavam a utilização do braço e da mão que ela estava usando para digitar (Imagem 43).

Segundo a fisioterapeuta:

*Então, a TA para o uso do computador, uso de peso, que ajuda no controle dos movimentos involuntários; faixa de tronco, para que ela tenha um tronco mais*  estável; se ela estiver com o tronco estável e bem coordenado, vai conseguir prestar *atenção melhor na atividade e diminuir a flexão que ela faz de cervical e com isso melhora bastante a movimentação; peso, tronco fixo, pé apoiado no chão ou apoio de pé com peso também nos pés, porque ela não irá ficar com a movimentação de pés e irá esquecer e se concentrar na atividade que está fazendo no computador.*  (Ilma – fisioterapeuta de Mariana).

Segundo a terapeuta ocupacional:

*A ponteira para digitação foi adequada, já que ela abre a mão e não consegue estender apenas um dedo para digitar; apoio de pé, já que a criança não consegue apoiar os pés no chão; peso nos braços, mas acho que necessita também peso nos pés, para diminuir a movimentação e oferecer uma maior estabilidade de tronco.*  (Lúcia – terapeuta ocupacional de Mariana).

Para essas profissionais, quanto maior estabilidade e inibição dos movimentos involuntários, melhor será o desempenho dos membros superiores para usar o computador.

**Imagem 43 – Foram usadas duas pulseira de peso de 500gr. nas pernas da aluna para estabilidade dos movimentos involuntários.**

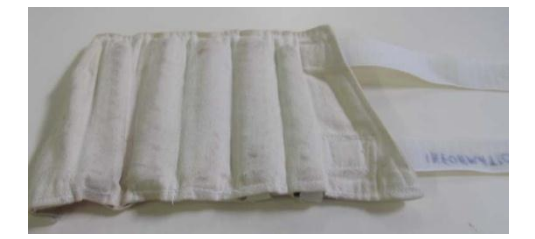

Fonte: Programa Informática Educativa CRPD.

# **4.2.11 Atividades pedagógicas realizadas no ambiente computacional com Mariana**

A cada aula a aluna mostrava maior determinação para usar o computador, principalmente trazendo endereços de sites de jogos para acessar. Usando o mouse no teclado numérico, conseguia jogar em sites infantis, como o da boneca Barbie: utilizando a função do mouse no teclado numérico, levava as roupas, sapatos e acessórios até a boneca. Navegou no site de busca e procurou vídeo do seu cantor favorito; abriu e fechou páginas da internet, usando o teclado numérico com a função do mouse. Foram tarefas realizadas de forma bem tranquila, movimentos melhor controlados com os pesos nos membros inferiores e superiores. Sob orientação da terapeuta ocupacional, na pulseira de peso usei 500gr. para cada pé e 260gr. nos braços, pesos que a mesma já utilizava nas sessões de terapia ocupacional ao realizar outras atividades. Também usamos o preditor de palavras Eugênio, com o objetivo de feedback de voz da palavra escrita, o que a incentivou a escrever e ouvir o que tinha escrito; conseguiu também fazer a leitura e escolher as palavras selecionadas pelo programa. O programa oferece a possibilidade de mostrar uma lista de até onze palavras com a escrita de iniciais parecidas, para o usuário incluir apenas uma lista com três opções.

Foi-lhe apresentada proposta de criação de e-mail e blog. A mãe da aluna já trabalhava com orkut e postava fotos da filha; imbuída desse conhecimento, aceitou fazer a tarefa e criamos a conta de e–mail. A primeira mensagem foi para a fisioterapeuta; a seguir, passamos a visitar blogs dos colegas da sala de informática, do seu time de futebol e do cantor favorito, e a escrever comentários. Com os comentários nos blog dos colegas da sala de informática, e através do e-mail, teve a chance de trocar ideias, fazer perguntas etc. A troca de ideias e a possibilidade de comentar e contribuir com o que o outro escreveu se tornaram viáveis pelas várias ferramentas disponibilizadas pela internet. Para Lévy (2000), o ciberespaço oferece a possibilidade de disseminação da inteligência coletiva, facilitando o estabelecimento de relações e distribuindo informações entre indivíduos do mundo inteiro ligados à internet.

No seu blog, a aluna postava assuntos da escola, escrevia a seus colegas preferidos sobre o que gostava. Através do e-mail, continuou enviando mensagens e recebendo respostas da tia e da professora, que depois fez comentário sobre a postura da aluna na sala de aula após o uso do computador:

*Ela tem mais interesse na escrita porque já escreve no computador e aqui já consegue localizar em fichas, letras, sílabas, palavras, e formar palavras.* (Joana – professora de Mariana).

A professora de Mariana fala sobre a importância do uso da TA na aprendizagem e na comunicação:

*Acho que a TA poderia ajudar bastante. Fiz o curso de TA e vi recursos que podem ajudar, temos o laboratório de informática, mas não tem adaptação necessária para a aluna, seria bem útil, iria ajudar bastante na escrita, leitura e comunicação. Temos dificuldades em entender algumas coisas que a aluna quer dizer; com a comunicação mais clara, a escrita de um texto ou palavra, seria mais fácil. Aqui ela usa letras soltas e ficha com palavras, não vejo o seu ato de escrever, mas sei que consegue ler, pois identifica as palavras na ficha.* (Joana – professora de Mariana).

Com relação à comunicação, a fonoaudióloga comenta:

*A comunicação e a possibilidade de se comunicar são muito importantes para a interação do sujeito, seja através de gestos da comunicação alternativa ou da escrita, todas possíveis, mas o recurso deve ser ampliado para a criança usar em qualquer lugar e não em espaços específico*s. (Marlene – fonoaudióloga de Mariana).

Durante o período da pesquisa, a aluna passou a fazer uso de medicação para controlar os movimentos involuntários, o que melhorou significativamente o seu desempenho no teclado. Todavia, devido à falta da medicação, logo retomou o movimento excessivo, embora tenhamos usado todos os possíveis recursos para diminuir os movimentos.

# **4.2.12 Decisões que se revelaram acertadas com Mariana**

Após cinco meses de trabalho, somando-se algumas experimentações dos recursos de Tecnologia Assistiva e criações de outros tantos recursos, naquele momento os que melhor possibilitaram o bom desempenho no computador foram: melhor adequação postural; órtese; adaptação de hardware; softwares especiais de acessibilidade.

# 4.2.12.1 Melhor adequação postural

O recomendado é adaptação de cadeira plástica com braço; peso nas pernas da cadeira para maior estabilidade; antiderrapante nos pés da cadeira para não deslizar com os movimentos involuntários da aluna; recursos para melhor postura de quadril e tronco; uso de faixa para prender o tronco; almofada com antiderrapante para o assento, para estabilizar o quadril e evitar delizamento da aluna na cadeira; apoio de pé feito de catálogo telefônico com antiderrapante na base; pulseira de peso nas pernas, 500gr. em cada um dos pés, e 260gr. em cada braço, presos no antebraço acima do punho; almofada para o encosto na cadeira; uso de bandeja recortada sobre os braços da cadeira que, além de ajudar no suporte de tronco, serve de apoio para cotovelos e braços. A boa postura ofereceu maior segurança e equilíbrio, além de facilitar o movimento dos membros superiores, trazendo a possibilidade do uso da mão esquerda para digitar.

#### 4.2.12.2 Recurso para digitar e controle motor – órtese

Para digitar melhor com a mão esquerda, necessitou de ponteira confeccionada com lápis piloto, fino e pequeno, para quadro branco. Para a base de agarre da mão, juntou-se uma haste para digitar que saía de entre os dedos, presa na mão com duas faixas de velcro, uma prendendo a mão e a outra prendendo os dedos, e forrada com antiderrapante para não deslizar na mão em decorrência de suor; e pulseira de pano nos dois braços, com peso equivalente a 260gr. cada uma delas.

Para utilizar o teclado, foram necessários colmeia e apoio de punho para descanso da mão.

4.2.12.4 Softwares especiais de acessibilidade

Além da melhor postura, do uso de órtese para digitar e das adaptações de hardware, os softwares de acessibilidade também se tornaram imprescindíveis. A aluna necessitou dos recursos de acessibilidade do Windows (filtragem, aderência e função do mouse no teclado numérico; e o preditor de texto foi bem útil para a ajuda da escrita com feedback de voz).

Todos esses procedimentos e recursos facilitaram a que o sujeito conseguisse, de forma mais autônoma, utilizar o computador, acessando a internet e suas ferramentas de comunicação, aprendizagem e interação social. Acessou o email, fez postagem no blog, interagiu com jogos e vídeos de música, e sites de seus cantores favoritos. A cada atividade escolhida na internet, a aluna precisava utilizar o teclado para escrever e usar o teclado numérico como função do mouse para procurar e entrar no ambiente virtual. Isso fez que ficasse mais independente e segura, ampliando conhecimentos e comunicação.

# 4.3 TERCEIRO EIXO – PERSPECTIVAS E HORIZONTES

A paralisia cerebral apresenta especificidades distintas para cada tipo, na condição motora e na função da condição motora. Segundo Gabbard (2008):

> Função motora se refere a fatores que envolvem a habilidade de usar e controlar os músculos estriados, responsáveis pela movimentação voluntária. É uma série de movimentos que combinados produzem uma ação eficiente e precisa. (GABBARD, 2008 apud BOBBIO, 2010, p. 17).
A função motora tem respostas diferentes que dependem não só do tipo de paralisia cerebral, mas da ação e dos recursos usados para a realização da ação. Os recursos e as intervenções auxiliam na qualidade da função motora para a realização de tarefas. Para a fisioterapeuta de Mariana, "As intervenções e recursos ampliam e qualificam a função motora, refinam e as tornam mais seletivas" (Ilma – fisioterapeuta).

Algumas pessoas com paralisia cerebral podem ter outros comprometimentos associados (visual, auditivo, intelectual, na fala etc.), a depender do local e/ou da extensão da lesão no cérebro, o que torna bem específicas as limitações do sujeito. Há necessidade de avaliação bem detalhada e cuidadosa para a escolha do recurso da Tecnologia Assistiva, quando para uso do computador.

Os sujeitos da pesquisa mostraram que, para o uso do computador, não basta o recurso da Tecnologia Assistiva voltada exclusivamente para o computador; como também não são suficientes os hardwares e softwares especiais. Foi necessário todo um aparato técnico e criativo que possibilitasse aos sujeitos usarem esses hardware e software especiais, além de contar com o auxílio de recursos de outras categorias da TA (adequação postural, órtese, mobiliário). Para a escolha, foi feita avaliação criteriosa sobre as condições motoras, sensoriais e cognitiva dos sujeitos, de maneira que pudessem usar, funcional e o mais autônomamente possível, o computador. A avaliação contou com a colaboração de profissionais de reabilitação, dos professores e dos próprios sujeitos da pesquisa, além das famílias, representadas pelas mães que acompanharam nos atendimentos.

O terceiro eixo está subdividido em três subseções: papel da equipe interdisciplinar no processo; passos normalmente necessários para escolha dos recursos; cuidados a serem tomados na escolha do recurso.

#### **4.3.1 Papel da equipe interdisciplinar no processo**

Diante de todas as especificidades apresentadas pela paralisia cerebral, nesta pesquisa as colaborações dos profissionais das áreas de reabilitação e educação foram fundamentais para as tomadas de decisão a respeito da escolha dos recursos da TA voltada ao uso do computador.

A equipe interdisciplinar, nesse processo, trabalhou com o olhar direcionado às potencialidades dos sujeitos, respeitando suas necessidades e desejos. Nessa perspectiva, contribuiu não somente na seleção, mas também na criação de recursos e nas intervenções necessárias à valorização das potencialidades. Os profissionais da equipe não estiveram juntos no mesmo espaço no momento do trabalho no computador. Todavia, através das suas orientações e comentários, pudemos pensar juntos sobre recursos que levaram os sujeitos ao alcance de objetivos.

Conforme estudado no capítulo 2, Bersch (2008) aborda que o papel da equipe interdisciplinar é o de fazer avaliação e prescrição, e treinar para os recursos apropriados a cada caso, sempre com o envolvimento do usuário, contextualizando de acordo com as suas intenções, necessidades e habilidades.

Durante a pesquisa, observou-se que, para obter a contribuição de uma equipe interdisciplinar no trabalho com a TA no uso do computador, nem sempre é possível contar com uma equipe completa no mesmo espaço atendendo o sujeito. No entanto, articulações podem ser feitas com os integrantes da equipe, por meio de relatório e contato pessoal com os profissionais que atendem o sujeito, seja para troca de informações, seja para orientações. E, quando possível, conjuntamente pensar encaminhamentos e avaliação. Ressalta-se que, como abordado anteriormente, a função motora apresenta respostas diferentes que vão depender do tipo de paralisia cerebral; da ação realizada e dos recursos usados; da resposta motora apresentada no momento da atividade no computador, para o uso do mouse, do teclado ou dos acionadores. Pode ser diferente da resposta motora obtida em uma ação realizada nos atendimentos com a fisioterapeuta ou terapeuta ocupacional, através de outras atividades. Pode necessitar de ajuste nos recursos,

novas intervenções ou a realização de um trabalho motor mais específico voltado a uma dada ação. O depoimento de uma terapeuta ocupacional, durante a observação de um dos sujeitos da pesquisa, em atendimento no computador, pode ajudar a compreender o processo:

*Falta uma equipe para poder trabalhar outras questões, poder fazer o trabalho com a ponteira, não só com o computador, mas com outras atividades. Trabalhar os membros superiores realizando outras tarefas mais finas e amplas.* (Carla – terapeuta ocupacional).

Durante a pesquisa, todos os profissionais foram unânimes a respeito da importância do trabalho da equipe interdisciplinar com as pessoas com paralisia cerebral para usar o computador. Seguem alguns depoimentos:

*A equipe interdisciplinar ajuda o paciente a fazer uma função melhor dos movimentos para atividades do dia a dia; a TO, a fono e outros contribuem trabalhando nas suas especificidades. É necessário que a equipe se afine trabalhando junto, com objetivos comuns.* (Telma – fisioterapeuta de Carlos).

*Sim é importante, porque quando você utilizar este tipo de tecnologia não é só colocar a criança na frente do computador, no caso de Mariana e crianças que necessitam de várias adaptações para poder dar a resposta, sem esses recursos ela não irá conseguir usar o computador, a equipe poderá oferecer este suporte necessário com orientações e ações importantes e pertinentes.* (Lúcia – terapeuta ocupacional de Mariana).

*Acho muito importante, fiz um curso sobre TA e tive contato com uma equipe. Me ajudou bastante, recebi orientações e ideias, tirando dúvidas; a partir do curso, fiz um apoio de pé com caixa cheia de peso, um plano inclinado imantado. Sei que falta muito, pois são muitas questões específicas do aluno e conhecimentos que não tenho.* (Joana – professora de Mariana).

*Acho que sim, fisioterapeuta, psicólogo, é importante para o desenvolvimento dele e para nos orientar. Eu gostaria de conhecer mais para poder trazer algo de novo para ele e criar novas atividades. O conhecimento da equipe iria ajudar no meu trabalho.*  (Amélia – professora de Carlos).

*Fundamental, a ação de um profissional complementa a ação do outro profissional. Há conhecimento que só aquele profissional domina mais especificamente, mas junto com os outros ajudará no desempenho daquele aluno. A equipe interdisciplinar vai depender da necessidade de cada pessoa, se ela vai precisar de fonoaudiologia, fisioterapia, terapia ocupacional, engenheiro técnico, pedagogo. Junto com a equipe, ter sempre a ajuda do aluno, paciente, porque ele é quem vai utilizar o recurso, se estiver bom, ele vai querer usar.* (Carolina – terapeuta ocupacional).

*Acho que a equipe ajudará a pensar os recursos e posturas que favorecerão o alinhamento postural durante as atividades, com os recursos de tecnologia Assistiva prevenindo possíveis deformidades e contraturas. A postura também é importante para manter a atenção e concentração nas atividades oferecidas à criança, favorecendo um aprendizado pleno.* (Marlene – fonoaudióloga de Mariana).

*Toda a equipe tem importância nesse processo, inclusive os pais, até mesmo porque vão querer usar em casa e os pais devem saber como usar para ajudá-lo no que ele precisa para funcionar bem e aproveitar o computador.* (Telma – fisioterapeuta de Carlos).

O objetivo do trabalho interdisciplinar não é dividir o sujeito em partes, trabalhando questões do conhecimento de cada área de conhecimento, mas trabalhar um todo, pensando na funcionalidade da ação do sujeito para realizar certa tarefa, cada qual dentro da sua área, porém com objetivo comum, ganhos que o sujeito adicionará, não somente no momento do uso do computador, mas inclusive na vida prática. É importante lembrar que, a depender da demanda, a equipe pode ser formada por: profissionais na área de saúde (médicos), reabilitação (fisioterapeutas, terapeutas ocupacionais, fonoaudiólogos, psicólogos, etc.), educação (professores), assistentes sociais, engenheiros, arquitetos, designer etc.

#### **4.3.2 Passos normalmente necessários para escolha dos recursos**

Durante a pesquisa, ficou evidente que, antes de tomar uma decisão a respeito do uso da Tecnologia Assistiva para o uso do computador voltado a pessoas com paralisia cerebral com um quadro motor mais comprometido, é necessário levar em consideração vários aspectos do indivíduo: o quadro motor, sensorial, cognitivo; a comunicação; e o uso ou não de medicações anticonvulsivante, medicações para controle dos movimentos involuntários, para relaxar a rigidez dos músculos, entre outros.

As medicações, ou a falta delas, influenciam sobremaneira no desempenho do sujeito e na sua qualidade de vida. A convulsão, por exemplo, quadro clínico presente em algumas pessoas com paralisia cerebral, é controlada através de

medicações. Os movimentos involuntários, sintoma comum na paralisia cerebral atetóide e na paralisia cerebral atáxica, também podem ser tratados com medicação. Um dos sujeitos da pesquisa fez uso de medicação por algum tempo, durante a pesquisa, sendo percebida a diferença durante o trabalho, pois os movimentos involuntários diminuíram bastante, permitindo-lhe realizar, com mais segurança e menor esforço, as tarefas no computador. A rigidez dos músculos, característica na paralisia cerebral espástico, também é possível de ser tratada com medicação. Nenhum dos dois sujeitos da pesquisa com quadro motor espástico fazia uso dessa medicação. A medicação ajuda a reduzir o tônus muscular e controlar os reflexos.

Analisadas essas questões, se possível junto a uma equipe interdisciplinar ou com um profissional da área de reabilitação, podemos pensar nos passos necessários para a introdução dos recursos da Tecnologia Assistiva para uso do computador.

Deve-se então avaliar a condição motora do sujeito, se o mesmo necessita de adaptações para postura (faixa, cintos tipo camiseta, coletes etc.), ou adaptação de mobiliários (mesas e cadeiras adaptadas, bandeja recortadas etc.), Ou ainda se necessita de órtese para membros superiores ou inferiores (ponteiras, faixas, pulseira de peso etc.). É importante também avaliar quanto aos aspectos sensoriais do sujeito (condição auditiva e visão do sujeito), analisando se o mesmo consegue perceber e utilizar os recursos existentes no computador, ou ainda, se necessita de adaptações para o seu melhor desempenho.

Os aspectos cognitivos do sujeito faceiam em importância, de modo a subsidiar a escolha e decidir o recurso a ser usado em cada caso. Se o sujeito consegue acompanhar e entender a dinâmica das atividades no computador, também consegue entender o funcionamento dos recursos (hardware e software). Este é um ponto fundamental, pois alguns recursos de acessibilidade exigem que o sujeito tenha uma boa atenção e compreensão da dinâmica e do funcionamento. Alguns sujeitos necessitam iniciar com um recurso bem básico, seja porque não conseguem compreender ainda o funcionamento, ou porque a sua condição motora é tão comprometida que, em dado momento, só conseguem utilizar algumas funções do recurso. Essa dificuldade pode ser não somente motora, mas cognitiva, sensorial, ou ter surgido por falta de estímulos.

Avaliando essas questões, fica mais fácil escolher o hardware e software de acessibilidade, dentro das especificações necessárias para pessoas com paralisia cerebral. Hardware e software de acessibilidade ajudarão pessoas nessa condição a utilizarem a Tecnologia Assistiva.

Para beneficiar pessoas com deficiência, os recursos da TIC podem ser usados de duas maneiras: como Tecnologia Assistiva e por meio da Tecnologia Assistiva. É o que nos dizem Damasceno e Galvão Filho (2002):

> Utilizamos as TIC como Tecnologia Assistiva quando o próprio computador é a ajuda técnica para atingir um determinado objetivo. Por exemplo, o computador utilizado como caderno eletrônico, para o indivíduo que não consegue escrever no caderno comum de papel. Por outro lado, as TIC são utilizadas por meio de Tecnologia Assistiva, quando o objetivo final desejado é a utilização do próprio computador, para o que são necessárias determinadas ajudas técnicas que permitam ou facilitem esta tarefa. Por exemplo, adaptações de teclado, de mouse, software especiais, etc. (DAMASCENO; GALVÃO FILHO, 2002, s/p.).<sup>51</sup>

Durante a pesquisa, percebemos que os recursos adaptados para o computador serviram das duas maneiras: como TA, quando todos os sujeitos da pesquisa usaram o computador; e como "caderno eletrônico, para o indivíduo que não consegue escrever no caderno comum de papel‖ (DAMASCENO; GALVÃO FILHO. 2002, s/p.). Dessa maneira, foi possível avaliar melhor o nível de escrita dos sujeitos, oferecendo-lhes ferramentas para que, com maior independência, mostrassem e ampliassem conhecimentos. Por "meio da TA", lhes foi permitido usar o computador e todos os recursos e ferramentas oferecidos. Para Galvão Filho e Damasceno (2002, s/p.), "[...] o objetivo final desejado é a utilização do próprio computador, para o que são necessárias determinadas ajudas técnicas que permitam ou facilitem esta tarefa‖. Para esses sujeitos da pesquisa, e para muitas pessoas com paralisia cerebral, a Tecnologia Assistiva é o único meio, e o mais prático, de se usar o computador.

A partir dos dados coletados na pesquisa, proponho uma lista de itens (Apêndice A) a serem levados em consideração quando na avaliação e escolha de estratégias de uso da Tecnologia Assistiva voltada a alunos com paralisia cerebral

1

<sup>51</sup> Texto colhido na internet, sem indicação de número de páginas.

no ambiente computacional. Essas sugestões são apresentadas no intuito de auxiliar na verificação de questões relacionadas a: comunicação, condição motora, visual, cognitiva e de escolaridade, a subsidiar estratégias de seleção e uso dos recursos necessários.

Esses itens não são fechados, mas abertos para outros aspectos que venham a surgir a partir do sujeito; além do mais, pretendemos não só nortear ações a serem adotadas, mas também acompanhar a evolução do aluno com relação ao uso dos recursos ou estratégias usadas.

### **4.3.3 Cuidados a serem tomados na escolha dos recursos**

Os dados da pesquisa revelaram que um dos primeiros cuidados com relação à escolha do uso do recurso da TA é olhar o sujeito em sua condição de ser humano inteiro, sujeito completo, com potencialidades e possibilidades, respeitando os seus desejos e particularidades, e valorizando a sua participação durante todo o processo de seleção e escolha do recurso. Não restringir essa escolha a partir dos limites físicos e ou sensorial dele, sujeito. Valorizar as potencialidades, respeitando particularidades e participação, são características de uma visão do modelo social da deficiência que, segundo Palácios (2008), resgata a capacidade do indivíduo com deficiência ao invés de acentuar a deficiência.

De uma forma geral, buscou-se pensar em recursos que ajudam (e ajudarão) na vida prática e tendem a contribuir para a independência, autonomia e inclusão no meio social.

*Sempre pensar no recurso que possa estar sempre disponível para a criança, que a mesma possa usar em qualquer lugar, já que no caso de Mariana será sua forma de comunicação*. (Marlene – fonoaudióloga de Mariana).

Quando na avaliação, ter o cuidado de observar o sujeito de forma minuciosa, levando em consideração não só o conforto, segurança e o bem-estar dele, mas valorizar o seu potencial e a aprendizagem e autonomia. Segundo diferentes depoimentos de profissionais que acompanharam os sujeitos da pesquisa, os

cuidados a serem tomados no processo de introdução dos recursos da Tecnologia Assistiva para o uso do computador estão contidos nos depoimentos dos profissionais. São eles:

*O principal cuidado de quem trabalha, em qualquer área, com crianças com deficiência motora e o de trabalhar em equipe, é que tem de haver troca de informações, troca de figurinhas, por que eu tenho determinado conhecimento que pode te ajudar e você tem determinado conhecimento que pode me ajudar com essa criança, as trocas vão tornar mais ricos os ganhos do paciente. Em relação ao uso do computador, é importante que se preocupe com a postura, é realmente importante entender o que ele está fazendo, por que ele usa mais a mão, usa um reflexo e não tem condição de usar a linha média, ou se ele aprende a fazer um determinado esforço para estar na linha média. Porque ele levanta a cabeça e estende o braço, ou levanta a perna quando quer acessar o computador. De que forma você pode ajudar ele a melhorar a postura*? (Telma – fisioterapeuta de Carlos).

*O cuidado maior é estar bem sentado, com uma boa postura, não escorregar, ter um tronco mais simétrico preso com faixa ou camiseta abdominal. Usar recurso que possa diminuir ao máximo a movimentação involuntária, o que fará com que ela se concentre e aprenda mais.* (Ilma – fisioterapeuta de Mariana).

*Devemos ter cuidados com recursos que favoreçam a ação, mas não cause fadiga e a desistência do aluno*. (Lúcia – terapeuta ocupacional).

*Ter cuidado com o posicionamento, observar a visualização do aluno, avaliar postura de tronco, pés, avaliar alcance do membro superior, qual o maior e melhor controle, em punho, cabeça, dedo. Controle maior e mais proximal, distal, proximal de tronco, distal de mãos para poder avaliar como será o acesso ao computador, avaliar o posicionamento de teclado, posicionamento de tela. Acho que é necessário fazer uma boa avaliação funcional do campo visual e da parte motora, testar e saber o que vai usar. Acho que tem de ter o cuidado prévio, porque de repente você apresenta um recurso difícil do aluno usar e de repente ele é um sujeito que desiste fácil, então não vai querer usar mais. Se você já levar alguns recursos possíveis, de acordo com a necessidade, ele vai querer usar e se ajustar e ajudar na escolha de novos recursos. Acho que é importante observar o cognitivo para saber se ele conseguirá acessar sozinho, com isso podemos ver o nível de complexidade do recurso, oferecer maior conforto e funcionalidade para trabalhar mais seguro. Avaliar processualmente, usar o recurso e avaliar, observar os resultados do uso.* (Carolina – terapeuta Ocupacional).

Entre os vários cuidados a serem tomados, além da funcionalidade do uso do recurso, há o desejo do usuário em usar o recurso, a usabilidade, acessibilidade, o acompanhamento do uso do recurso, o design e o custo. Esses cuidados foram citados por uma das profissionais da equipe que acompanhou a pesquisa:

*Junto com a equipe, ter sempre a ajuda do aluno ou paciente, porque ele é quem vai utilizar o recurso, se estiver bom, ele vai querer usar. Cuidados também com a prescrição dos recursos caros, analisar a condição financeira do aluno ou paciente* (Carolina – terapeuta ocupacional).

Sobre o design do recurso, Martins (2011) pontua:

A ideia para um design que respeite e considere as diferenças de forma indiscriminada é que os objetos estabelecidos na interação com um sistema computacional sejam alcançados (acessibilidade) com eficácia, eficiência e satisfação (usabilidade) por um amplo espectro de usuários. (MELO; BARANAUSKAS, 2005 *apud* MARTINS, 2011, p. 92).

Melo e Baranauskas assim descrevem a usabilidade:

A usabilidade diz respeito à capacidade de um produto ser usado por usuários específicos para atingir objetivos específicos com eficácia, eficiência e satisfação em um contexto específico de uso (ISO, 1998). (MELO; BARANAUSKAS, 2005, p. 1505).

Sobre acessibilidade, os autores se pronunciam:

Já a acessibilidade ao uso de sistemas computacionais por seres humanos pode ser entendida como a flexibilidade proporcionada para o acesso à informação e à interação, de maneira que usuários com diferentes necessidades possam acessar e usar esses sistemas. (Idem, p.1505).

O acompanhamento do uso do recurso diz respeito ao desempenho do sujeito com aqueles recursos usados, seus ganhos, dificuldades e necessidades, ou não, de mudança. Esse acompanhamento poderá ser feito por todos os profissionais da equipe que atendem o sujeito.

A cada dia novos estudos sobre o uso de recursos da Tecnologia Assistiva vão surgindo e, concomitante, ocorre a criação de novos recursos e possibilidades para as pessoas com deficiência e ou mobilidade reduzida a favor da autonomia. Acredito que o investimento em pesquisa e a facilidade de financiamento para a aquisição de recursos de TA contribuam, em específico, para uma melhor inclusão social, mudando o olhar da sociedade sobre as potencialidades e o direito de participação no meio social dessas pessoas.

## **CONSIDERAÇÕES FINAIS**

Vivemos em uma sociedade em que as novas tecnologias nos proporcionam conforto, praticidade e dinamismo. As Tecnologias de Informação e Comunicação têm contribuído significativamente para novas formas de interação entre pessoas de lugares e culturas diferentes, para o surgimento de novos e diversificados conhecimentos, e trocas de informações através de espaço virtuais colaborativos, em que o usuário passa a ser leitor e autor, concomitante, dos conteúdos da rede. Este processo que tem evoluído principalmente graças à nova geração de usuários e avançada tecnologia computacional veiculada pela internet, a Web 2.0, que se caracteriza por ampliar espaços de interação entre os participantes, além de compartilhar e organizar informações, potencializando as formas de publicação (PRIMO, 2007).

As transformações e avanços ocorridos na nossa sociedade, possibilitados pelas novas tecnologias, abrem espaço para a participação de todas as pessoas, valorizando as diversidades. As Tecnologias de Informação e Comunicação (TIC), juntamente com a Tecnologia Assistiva (TA), oferecem inúmeros recursos para os estudantes com deficiência, entre outros possíveis usuários, tornando viável que pessoa com alguma limitação, motora ou sensorial, seja capaz de participar ativa e produtivamente da dinâmica social. Para Galvão Filho:

> Com as transformações e avanços ocorridos na sociedade, crescem as pesquisas relacionadas à Tecnologia Assistiva, percebida cada vez mais como um elemento fundamental para a autonomia, ―empoderamento‖ e inclusão escolar e social da pessoa com deficiência. (GALVÃO FILHO, 2009, p. 331).

Os recursos da TA ajudam não só na autonomia e no "empoderamento" dessas pessoas, mas na qualidade de vida, autoestima e resgate da cidadania.

A presente pesquisa teve como objetivo analisar o processo de introdução dos recursos da Tecnologia Assistiva em ambiente computacional para a aprendizagem e interação de estudantes com paralisia cerebral no ambiente computacional.

Para uma investigação cuidadosa desse processo, formulei objetivos específicos que procurassem avaliar e analisar as possibilidades e necessidades de alunos com paralisia cerebral quanto ao uso dos recursos de Tecnologia Assistiva para o computador e a internet.

Também busquei relacionar diferentes recursos da Tecnologia Assistiva, analisando os pressupostos, cuidados e conhecimentos a serem levados em consideração para essa introdução, bem como detive-me a identificar procedimentos e recursos convenientes para um trabalho educacional eficaz e produtivo desses alunos no ambiente computacional.

Esses objetivos foram traçados para responder as seguintes perguntas: Como avaliar as capacidades do aluno com paralisia cerebral, quanto às suas possibilidades de uso da Tecnologia Assistiva computacional? Como (melhor) avaliar possibilidades e funcionalidades dos diferentes recursos de Tecnologia Assistiva, frente às necessidades desse aluno? Como selecionar os melhores recursos de Tecnologia Assistiva para o início do trabalho com esses alunos? Quais os primeiros passos necessários nesse início de trabalho com os recursos selecionados, até o aluno começar a utilizar de forma autônoma esses recursos?

Como resultado da pesquisa, pude perceber caminhos apropriados para a introdução do uso dos recursos de Tecnologia Assistiva em ambiente computacional, primeiro pensando na motivação e vontade do sujeito de usar o computador; e depois, avaliando de forma interdisciplinar, com profissionais da área de reabilitação, os aspectos motores.

Como etapas e procedimentos para a escolha dos recursos da TA, a avaliação interdisciplinar dos sujeitos permitiu observar as possibilidades e funcionalidades dos diferentes recursos da Tecnologia Assistiva, frente às necessidades desses sujeitos, analisando o quadro motor e a sua função motora no momento da ação do sujeito para usar os recursos no computador. Com isso, pude traçar passos para a seleção desses recursos, observando: a postura do sujeito, a função motora dos membros superiores para usar o teclado e mouse, a necessidade ou não do uso de órteses ou mobiliários adaptados, além do desempenho do sujeito usando os hardwares adaptados ou especiais, e a escolha dos softwares de acessibilidade.

A seleção dos recursos foi feita a partir da condição motora de cada um dos sujeitos (alunos) selecionados, da compreensão das funções dos recursos pelo sujeito e da condição visual dos sujeitos que tinham baixa visão. A partir daí, foram selecionados e avaliados os melhores recursos da TA, como por exemplo, faixas e cinto camiseta para manter o sujeito com uma melhor postura de tronco, facilitando o uso dos membros superiores. Para oferecer apoio aos membros superiores, também foi usada bandeja recortada para apoio de cotovelos e do teclado; uso da pulseira de peso para tônus flutuante; colmeia para facilitar e possibilitar o uso do teclado para o sujeito com tônus flutuante ou rígido, assim permitindo que descansasse a mão no teclado sem atrapalhar o trabalho ou travar o computador; apoio de punho próximo e no mesmo nível do teclado para descanso de punho, evitando a fadiga muscular; apoio de pé para melhor equilíbrio do tronco; teclado com fonte ampliada; ponteira para digitação confeccionada, sob medida, para a mão do sujeito; na mão do sujeito, faixa para digitar; softwares de acessibilidade; leitor de tela; acessibilidade do Windows para uso do mouse e teclado e ampliação de tela; mouse especial, entre outros. Para escolha desses recursos, foram feitas várias tentativas de usos, observando-se a ação e a reação, até a aceitação pelo sujeito.

Os conhecimentos e cuidados a serem levados em consideração nesse início de trabalho do processo de introdução da TA no uso do computador são muito importantes para a agilidade do processo de escolha dos recursos, a boa funcionalidade, conforto, segurança e aceitação do sujeito.

Conhecer o sujeito e conhecer a ação motora de cada tipo de paralisia cerebral são fatores fundamentais para entender a reação motora de cada sujeito no momento de um determinado movimento realizado pelo mesmo, possibilitando a escolha, seleção de recursos, procedimentos e estratégias a serem adotados. Para escolher e selecionar os recursos, é importante conhecer o motivo pelo qual o sujeito apresenta determina ação motora no momento que utiliza o computador e qual recurso ou intervenção usar nesse momento. Como por exemplo, o que fazer com um sujeito espástico que tem dificuldade em alongar os braços ou apresenta os membros superiores em uma única posição, com pouca mobilidade, sem conseguir alongar e fletir o braço? É então possível usar o teclado? Ou ele necessitaria de um acionador para acionar um teclado virtual com varredura, utilizando uma outra parte do corpo que não os braços? Nos sujeitos espásticos da pesquisa, percebi que, apesar da dificuldade e demora no uso do teclado, para aqueles sujeito o teclado adaptado com colmeia, tampão, ampliação de fonte, iluminação e um software com feedback de voz, foi, naquele momento, o mais funcional possível, pois, além da espasticidade, os sujeitos tinham baixa visão e não conseguiam acompanhar a varredura do teclado virtual na tela e, paralelamente, pressionar, no momento certo, o acionador para escolher as opções oferecidas na tela. Outra questão importante para refletir, a partir do momento que se conhece o tipo de paralisia cerebral: o que faço para minimizar ou diminuir o tônus flutuante do sujeito? Contenho? Uso pesos? Quais as possibilidades, quais os desafios? A decisão mais sensata nessa questão é obter orientações de uma terapeuta ocupacional ou fisioterapeuta. No sujeito da pesquisa com tônus flutuante, usei, a princípio, somente uma pulseira de peso no braço que o sujeito usava para digitar; todavia, após orientação da fisioterapeuta e terapeuta ocupacional, passei a usar a pulseira nos dois braços, com peso determinado, enquanto, nas duas pernas, coloquei pulseira com outro peso maior. Os procedimentos e cuidados trouxeram significativa melhora quanto à movimentação dos membros inferiores e superiores, o que, a bem do trabalho, refletiu-se na postura, concentração e aprendizado.

Além do conhecimento do sujeito, é necessário o conhecimento dos recursos, da função de cada um desses recursos. Para que tipo de dificuldade serve aquele hardware? Quais as funções de um ou de outro software? Posso usá-lo com outra função e não só com aquela função para o qual ele foi programado? Posso usar apenas algumas dessas funções? Posso usar dois softwares de acessibilidade associados? Na pesquisa, usei dessas estratégias quando utilizei o leitor de tela NVDA, um software desenvolvido para pessoas com deficiência visual, cego ou com uma visão muitíssimo baixa, quando não consegue perceber texto ou imagens na tela. O programa foi usado somente por conta da possibilidade de feedback de voz, pois que chamava a atenção do sujeito e, portanto, havia a chance de motivá-lo e levá-lo a experimentar imbuído da curiosidade e da vontade de aprender; mesmo porque, apesar da baixa visão, o mesmo conseguia enxergar as imagens e as fontes

de textos ampliadas na tela. O feedback de voz ajudou o sujeito que tinha dificuldade em procurar as letras no teclado a realizar a ação motora com os membros superiores para digitar e, em seguida, acompanhar a sua escrita na tela. Até que se deu uma grande experiência acionada pelo estímulo: quando o sujeito, que sempre olhava para a tela digitando qualquer letra, ouviu a voz, o som fez que olhasse primeiro para o teclado, localizasse a tecla e em seguida observasse na tela a letra digitada seguida do som da mesma. Parece simples, mas é uma conquista maravilhosa de aprendizado que eleva a autoestima, e provoca emoção e segurança. Dado um passo, outros surgirão com melhor ânimo. É a vida que se faz mais alegre e feliz, mais rica de possibilidades.

Os recursos da TA foram selecionados a partir das necessidades e particularidades de cada sujeito, a partir de cada tipo de paralisia cerebral, de cada motivação e desejo.

A Tecnologia Assistiva foi o instrumento de mediação entre o sujeito com paralisia cerebral, os recursos computacionais e a possibilidade de também participar de ambientes virtuais disponibilizados pela internet. Os sujeitos conseguiram se comunicar, expressando suas ideias, interagindo com outras pessoas através dos seus e-mails e blogs, elevando autoestima e modificando o seu comportamento motor e cognitivo, pois passaram a aplicar um esforço maior para achar um melhor jeito, de compensar as suas dificuldades para realizar o que gostavam. É como afirma a fisioterapeuta que atende um dos sujeitos da pesquisa:

*O uso do computador traz ganhos em todas as áreas, motora, visual, intelectual, quando ele usa o computador, ele se permite explorar o recurso e aprende a controlar o motor*. (Telma - fisioterapeuta de Carlos).

A partir das descobertas dos recursos da TA para usar o computador, foi possível também observar o nível da escrita dos sujeitos, o que ainda não tinha sido possível devido à dificuldade para escrever usando lápis ou a dificuldade e ausência de comunicação. Até o momento, o sujeito era um aluno ouvinte na escola, ou escrevia apontando fichas com letras e sílabas. A análise do nível da escrita não foi o foco desta pesquisa, no entanto, eu não poderia deixar passar despercebido o assunto, pois provavelmente os recursos da TA, no ambiente computacional, serão os únicos recursos que os sujeitos usarão para obter uma escrita independente.

Com as observações advindas do processo da introdução do recurso da TA no ambiente computacional com pessoas com paralisia, foi possível elaborar uma lista de itens e critérios para a observação (Apêndice A), uma avaliação funcional e para a tomada de decisões, observando de forma mais criteriosa questões como: a comunicação, a condição motora, a condição visual, a cognição e a escolaridade, para, a partir das observações colhidas, e conhecendo o sujeito em seus vários aspectos, poder estruturar procedimentos e estratégias para a escolha dos recursos da TA. O formulário é aberto para novas e necessárias observações e demandas. Como essa lista foi construída após a coleta de dados e observada a sua funcionalidade com os sujeitos da pesquisa, passa a ser também um dos resultados da pesquisa.

Essa lista tem o objetivo de favorecer e facilitar a observação e as decisões dos professores da sala regular, além de outros profissionais que trabalhem ou venham a trabalhar com pessoas com paralisia cerebral, na escolha dos recursos da TA para o uso no computador, e como traçar as estratégias e procedimentos.

Paralelo à pesquisa, pude visitar os sujeitos nas escolas, condição que também não foi foco de pesquisa, mas que, diante da solicitação dos professores e da família dos sujeitos da pesquisa, foram feitas as visitas. Durante as visitas, pude discutir e orientar os professores quanto ao uso de outros recursos da TA, pois nenhuma das escolas tinha computador, nem outro recurso da TA. E as profissionais dessas unidades sentiam necessidade de orientações, inclusive quanto a recursos adaptados e apropriados, para que pudessem trabalhar melhor com o aluno na sala de aula. Faço constar dois depoimentos de professores, como exemplos:

*Meu aluno não usa computador na sala, não há este recurso para o aluno. Só usa lápis grosso emborrachado, mas ele só consegue riscar. Seria necessário que tivesse outros recursos para que pudesse ajudar no seu desenvolvimento, o computador ajudaria bastante*. (Amélia - professora de Carlos).

*O computador seria útil para a escrita e leitura, aqui nós não temos nenhum para que ele possa fazer as tarefas*. (Isa - professora de Henrique).

A partir das observações e de uma avaliação cuidadosa dos sujeitos, junto com uma equipe interdisciplinar, foi possível estudar uma melhor maneira de escolher, criar e experimentar vários recursos da TA que ajudassem o desempenho desses sujeitos no computador. Os recursos da Tecnologia Assistiva possibilitaram aos sujeitos com paralisia cerebral não só usarem o computador, mas auxiliaram para que mostrassem suas potencialidades e vontade de aprender, superando e compensando seus limites físicos, e tornando-os capazes de estarem incluídos na escola e em outros meios sociais, de forma participativa, produtiva e feliz.

Dessa forma, penso que os resultados desta pesquisa podem servir de subsídio para professores ou outros profissionais, quando no trabalho com alunos com paralisia cerebral, favorecendo e facilitando a tomada de decisões e as escolhas para a introdução dos recursos da Tecnologia Assistiva no ambiente educacional, de forma que essa Tecnologia Assistiva venha a tornar-se um forte aliado desses alunos, contribuindo para a autonomia, participação, aprendizado e construção de novos conhecimentos em sala de aula, de forma inclusiva.

# **REFERÊNCIAS**

ÁVILA, Bárbara; PASSERINO, Liliana; RODRIGUES, Graciela. Tecnologias na inclusão: possibilidades da comunicação alternativa e aumentativa para alunos com necessidades educacionais especiais. In: **VI Congresso Internacional de Educação**: Educação e Tecnologia: sujeitos (des)conectados? São Leopoldo. São Leopoldo: Casa Leiria, 2009. Vol. 6, p. 632-645. Disponível em: [<http://penta3.ufrgs.br/scala/site/artigos/Congresso\\_Unisinos\\_SCALA.pdf>](http://penta3.ufrgs.br/scala/site/artigos/Congresso_Unisinos_SCALA.pdf). Acesso em: 09 dez. 2011.

BAX, Martin. Aspectos clínicos da paralisia cerebral. In: FINNIE, Nancie R. (Org.). **O manuseio em casa da criança com paralisia cerebral**. 3 ed. São Paulo: Manole, 2000. p. 8-18.

BERSCH, Rita. **Tecnologia Assistiva introdução e aplicações na educação**. Porto Alegre: CEDI - Centro Especializado em Desenvolvimento Infantil, 2006.

**\_\_\_\_\_\_\_\_**, Rita. **Introdução à Tecnologia Assistiva**. Porto Alegre: CEDI - Centro Especializado em Desenvolvimento Infantil, 2008. Disponível em [<http://www.assistiva.com.br/Introducao%20TA%20Rita%20Bersch.pdf>](http://www.assistiva.com.br/Introducao%20TA%20Rita%20Bersch.pdf). Acesso em: 12 dez. 2011.

**\_\_\_\_\_\_\_\_**, Rita. Tecnologia Assistiva: recursos e serviços. In: DELIBERATO, Débora; GONÇALVES, Maria de Jesus; MACEDO, Elizeu Coutinho de (Orgs.). **Comunicação Alternativa**: Teoria, prática, tecnologias e pesquisa. São Paulo: Memnon, 2009.

BERSCH, Rita de Cássia Reckziegel. **Design de um serviço de tecnologia Assistiva em escolas públicas**. 2009. 231fls. Dissertação (Mestrado em Design) – Programa de Pós-graduação em Design, Escola de Engenharia, Faculdade de Arquitetura, Universidade Federal do RS., Porto Alegre, 2009.

BOBATH, Karel. **A deficiência Motora em pacientes com paralisia cerebral**. Petrópolis: Vozes Limitada, 1969.

BOBBIO, TATIANA GODOY. Avaliação da função motora em escolares de níveis socioeconômicos distintos e sua relação com o desempenho escolar. 2010. 138fls. Tese (Doutorado em Saúde da Criança e do Adolescente) – Programa de Pósgraduação da Faculdade de Ciências Médicas, Universidade Estadual de Campinas. Campinas, 2010. Disponível em:

[<http://www.bibliotecadigital.unicamp.br/document/?code=000480469&fd=y>](http://www.bibliotecadigital.unicamp.br/document/?code=000480469&fd=y). Acesso em: 17 nov. 2012.

BONILLA, Maria Helena Silveira. Inclusão digital nas escolas. Faculdade de Educação – UFBA. In. **Motrivivência**, Ano XXII, n. 34, p. 40-60, jun. 2010. Disponível em:

[<http://www.periodicos.ufsc.br/index.php/motrivivencia/article/view/17135/15840>](http://www.periodicos.ufsc.br/index.php/motrivivencia/article/view/17135/15840). Acesso em: 01 nov. 2012.

BRANDÃO, Carlos Rodrigues; STRECK, Danilo R. **Pesquisa participante**: o saber da partilha. Aparecida: Ideias e Letras, 2006.

BRASIL. MCTI / ITS BRASIL.**Tecnologia Assistiva** – experiências inovadoras/ soluções de acessibilidade. Ministério da Ciência, Tecnologia e Inovação.ITS BRASIL/MCTI/Secis, SP, 2012.

\_\_\_\_\_\_. **Decreto 3.298, de 20 de dezembro de 1999**. Disponível em: [<http://www2.camara.gov.br/legin/fed/decret/1999/decreto-3298-20-dezembro-1999-](http://www2.camara.gov.br/legin/fed/decret/1999/decreto-3298-20-dezembro-1999-367725-normaatualizada-pe.pdf) [367725-normaatualizada-pe.pdf](http://www2.camara.gov.br/legin/fed/decret/1999/decreto-3298-20-dezembro-1999-367725-normaatualizada-pe.pdf) >. Acesso em: 20 jan. 2012.

\_\_\_\_\_\_. **LEI Nº 10.098, de 19 de dezembro de 2000**. Disponível em: <http://www.camara.gov.br/proposicoesWeb/prop\_mostrarintegra;jsessionid=BF40C BA47491E4612BFCBB281EC62D70.node2?codteor=842349&filename=LegislacaoC itada+-PL+324/2011> . Acesso em: 20 jan. 2012.

\_\_\_\_\_\_. **Decreto Nº 5.296, [de 2 de dezembro de 2004](http://legislacao.planalto.gov.br/legisla/legislacao.nsf/Viw_Identificacao/DEC%205.296-2004?OpenDocument)**. Disponível em: [<http://www.planalto.gov.br/ccivil\\_03/\\_ato2004-2006/2004/decreto/d5296.htm>](http://www.planalto.gov.br/ccivil_03/_ato2004-2006/2004/decreto/d5296.htm). Acesso em: 20 jan. 2012.

\_\_\_\_\_\_. **Cartilha Plano Viver sem Limite Plano Nacional dos Direitos da Pessoa com deficiência**. Secretaria dos Direitos Humanos, 2012. Disponível em: [<http://www.pessoacomdeficiencia.gov.br/app/viver-sem-limite/publicacoes>](http://www.pessoacomdeficiencia.gov.br/app/viver-sem-limite/publicacoes). Acesso em: 01 set. 2012.

\_\_\_\_\_\_. **A convenção sobre direitos das pessoas com deficiência comentada**. Coordenação de Ana Paula Crosara Resende e Flavia Maria de Paiva Vital. Secretaria Especial dos Direitos Humanos. Coordenadoria Nacional para Integração da Pessoa Portadora de Deficiência. Brasília, 2008. Disponível em: < http://www.tviustica.jus.br/documentos/Convencao%20Comentada.pdf>. Acesso em: 12 dez. 2011.

## \_\_\_\_\_\_. **Decreto 5.296, de 2 de dezembro de 2004**. Disponível em:

[<http://www010.dataprev.gov.br/sislex/paginas/23/2004/5296.htm>](http://www010.dataprev.gov.br/sislex/paginas/23/2004/5296.htm). Acesso em: 28 set. 2011.

CARDONA, Fernando. **Transdisciplinaridade, interdisciplinaridade e multidisciplinaridade** (2010). Disponível em: [<http://pessoal.utfpr.edu.br/sant/arquivos/Transdisciplinaridade.pdf>](http://pessoal.utfpr.edu.br/sant/arquivos/Transdisciplinaridade.pdf). Acesso em: 29 set. 2012.

CORDE – Comitê de Ajudas Técnicas – **ATA VII** – Disponível em: < http://portal.mi.gov.br/corde/comite.asp>. Acesso em: 7 set. 2012.

BLATTMANN, Ursula; SILVA, Fabiano Couto Corrêa da. Colaboração e interação na Web 2.0 e biblioteca 2.0. **Revista ACB**: Biblioteconomia em Santa Catarina, Florianópolis, vol. 12, n. 2, p.191-215, jul/dez., 2007. Disponível em: [<http://revista.acbsc.org.br/index.php/racb/article/view/530/664>](http://revista.acbsc.org.br/index.php/racb/article/view/530/664). Acesso em: nov. 2011.

DAMASCENO, Luciana L.; GALVÃO FILHO, Teófilo Alves. As novas tecnologias e as Tecnologias Assistivas utilizando os recursos de acessibilidade na educação. In. **Anais** do III Congresso Iberoamericano de Informática na Educação Especial, Fortaleza, MEC, 2002. Disponível em:

[<http://www.planetaeducacao.com.br/portal/artigo.asp?artigo=622>](http://www.planetaeducacao.com.br/portal/artigo.asp?artigo=622). Acesso em: 10 jan. 2012.

\_\_\_\_\_\_. Possibilidades para a inclusão escolar de alunos com paralisia cerebral por meio da Tecnologia Assistiva. **Anais** do III Congresso Baiano de Educação Inclusiva, I Simpósio Brasileiro de Educação Inclusiva: práticas, formação e lugares, Salvador-Ba, 2011.

NIELSEN. Lilli. **Deficiência visual cortical**: causas e manifestações. Disponível em: [<http://www.ahimsa.org.br/centro\\_de\\_recursos/projeto\\_horizonte/DEFICIENCIA\\_VIS](http://www.ahimsa.org.br/centro_de_recursos/projeto_horizonte/DEFICIENCIA_VISUAL_CORTICAL.pdf) [UAL\\_CORTICAL.pdf>](http://www.ahimsa.org.br/centro_de_recursos/projeto_horizonte/DEFICIENCIA_VISUAL_CORTICAL.pdf). Acesso em: 2 nov. 2012.

DEMO, Pedro. **Pesquisa participante**: saber pensar e intervir juntos. 2 ed. Brasília: Liber Editora, 2008.

EUSTAT – USers Through Assistive Technology. **Educação em tecnologias de apoio para utilizadores finais**: Linhas de Orientação para Formadores. Disponível em: < [http://www.siva.it/research/eustat/download\\_por.html>](http://www.siva.it/research/eustat/download_por.html). Acesso em: 1 mar. 2012.

FINNIE, Nancie R. O manuseio em casa da criança com paralisia cerebral. 3 ed. São Paulo: Manole, 2000.

GALVÃO FILHO, Teófilo Alves. **Ambientes computacionais e telemáticos no desenvolvimento de projetos pedagógicos com alunos com paralisia cerebral**. 2004. 146fls. Dissertação (Mestrado em Educação) – Faculdade de Educação, Universidade Federal da Bahia, Salvador, 2004.

\_\_\_\_\_\_\_\_\_\_\_\_. A Tecnologia Assistiva: de que se trata? In: MACHADO, Gláucio José Couri; SOBRAL, Maria. Neide (Orgs.). **Conexões**: educação, comunicação, inclusão e interculturalidade. 1 ed. Porto Alegre: Redes Editora. p. 207-235, 2009.

\_\_\_\_\_\_\_\_\_\_\_\_\_\_; DAMASCENO, Luciana Lopes. Tecnologia Assistiva em ambiente computacional: Recursos para a autonomia e inclusão sócio-digital da pessoa com deficiência. In: **Tecnologia Assistiva nas escolas**: recursos básicos de acessibilidade sócio-digital para pessoas com deficiência. Instituto de Tecnologia Social (ITS Brasil). Microsoft / Educação, 2008. Disponível em: [<http://itsbrasil.org.br/sites/itsbrasil.org.br/files/Digite\\_o\\_texto/Cartilha\\_Tecnologia\\_A](http://itsbrasil.org.br/sites/itsbrasil.org.br/files/Digite_o_texto/Cartilha_Tecnologia_Assistiva_nas_escolas_-_Recursos_basicos_de_acessibilidade_socio-digital_para_pessoal_com_deficiencia.pdf) [ssistiva\\_nas\\_escolas\\_-\\_Recursos\\_basicos\\_de\\_acessibilidade\\_socio](http://itsbrasil.org.br/sites/itsbrasil.org.br/files/Digite_o_texto/Cartilha_Tecnologia_Assistiva_nas_escolas_-_Recursos_basicos_de_acessibilidade_socio-digital_para_pessoal_com_deficiencia.pdf)[digital\\_para\\_pessoal\\_com\\_deficiencia.pdf>](http://itsbrasil.org.br/sites/itsbrasil.org.br/files/Digite_o_texto/Cartilha_Tecnologia_Assistiva_nas_escolas_-_Recursos_basicos_de_acessibilidade_socio-digital_para_pessoal_com_deficiencia.pdf). Acesso em: 20 ago. 2011.

\_\_\_\_\_\_\_\_\_\_\_\_. **Tecnologia Assistiva para uma escola inclusiva**: apropriação, demandas e perspectivas. 2009. 346fls. Tese (Doutorado em Educação) – Faculdade de Educação, Universidade Federal da Bahia, Salvador, 2009.

\_\_\_\_\_\_\_\_\_\_\_\_. Favorecendo práticas pedagógicas inclusivas por meio da Tecnologia Assistiva. In. NUNES, Leila Regina d'Oliveira de Paula; PELOSI, Miryan Bonadiu; WALTER, Catia Crivelenti de Figueiredo (Orgs.). **Compartilhando experiências**: ampliando a comunicação alternativa. Marília: ABPEE, 2011. p. 71- 811.

GERSH, Elliot. O que é paralisia cerebral? In: GERALIS, Elaine (Org.). **Crianças com paralisia cerebral**: guia para pais e educadores. Porto Alegre: Artmed, 2007. p. 15-34.

\_\_\_\_\_\_\_. Problemas clínicos e tratamentos. In: GERALIS, Elaine (Org.). **Crianças com paralisia cerebral**: guia para pais e educadores. Porto Alegre: Artmed, 2007. p. 50-71.

LUZ, Raquel Etrusco. Órteses para membros superiores. In. CURY, Valéria Cristina Rodrigues; BRANDÃO, Marina de Brito (Orgs.). **Reabilitação em paralisia cerebral**. RJ: Medbook, 2011. p. 387-398.

LÉVY, Pierre. **A inteligência coletiva**: por uma antropologia do ciberespaço. São Paulo: Loyola, 2000.

LOURENCO, Gerusa Ferreira. **Protocolo para avaliar a acessibilidade ao computador para alunos com paralisia cerebral**. 2008. 214fls. Dissertação (Mestrado em Educação Especial) – Programa de Pós-graduação em Educação Especial, Centro de Educação e Ciências Humanas, Universidade Federal de São Carlos, São Carlos, 2008.

MACIEL, Maria Cristina Braz Thut. Deficiência física. **Caderno da TV Escola**. Educação especial: deficiência mental, deficiência física. Brasília, Ministério da Educação e do Desporto, Secretaria da Educação a Distância, 1998. p. 50-89.

MANZINI, Eduardo José. **Entrevista semiestruturada**: análise de objetivos e de roteiros. Depto de Educação Especial, Programa de Pós-graduação em Educação, Unesp, Marília. Disponível em: <http://www.sepq.org.br/llsipeq/anais/pdf/gt3/04.pdf>. Acesso em: 13 out. 2012.

MARTINS, Daianne Serafim. **Design de Recursos e Estratégias em Tecnologia Assistiva para Acessibilidade ao computador e à Comunicação Alternativa**. 2011. 231fls. Dissertação (Mestrado Design) – Programa de Pós-graduação em Design, Escola de Engenharia, Universidade Federal do Rio Grande do Sul. Porto Alegre, 2011. Disponível em:

[<http://www.lume.ufrgs.br/bitstream/handle/10183/38706/000823437.pdf?sequence=](http://www.lume.ufrgs.br/bitstream/handle/10183/38706/000823437.pdf?sequence=1) [1>](http://www.lume.ufrgs.br/bitstream/handle/10183/38706/000823437.pdf?sequence=1). Acesso em: 20 nov. 2012.

MELO, Ana Paula Pereira de; SILVA, Priscila Carvalho. Tecnologia Assistiva: Mobilidade, posicionamento, adaptações. In: CURY, Valéria Cristina Rodrigues; BRANDÃO, Marina de Brito. **Reabilitação em paralisia cerebral**. RJ: Medbook, 2011. p. 247-282.

MELO, Amanda Meincke; BARANAUSKAS, Maria Cecília. Design e avaliação de tecnologia Web-acessível. In. Congresso da Sociedade Brasileira de Computação, 25. Jornadas de atualização em informática, 2005, São Leopoldo-RS, 22-29 de julho. In. **Anais**. p. 1500-1544. Disponível em:

[<http://www.todosnos.unicamp.br:8080/lab/producao/arq0294.pdf/view>](http://www.todosnos.unicamp.br:8080/lab/producao/arq0294.pdf/view). Acesso em: 20 nov. 2012.

NIELSEN, Lilli. **Deficiência visual cortical**: Causas e manifestações. Disponível em: [<http://www.ahimsa.org.br/centro\\_de\\_recursos/projeto\\_horizonte/DEFICIENCIA\\_VIS](http://www.ahimsa.org.br/centro_de_recursos/projeto_horizonte/DEFICIENCIA_VISUAL_CORTICAL.pdf) [UAL\\_CORTICAL.pdf>](http://www.ahimsa.org.br/centro_de_recursos/projeto_horizonte/DEFICIENCIA_VISUAL_CORTICAL.pdf). Acesso em: 2 nov. 2012.

OLIVEIRA, Ana Irena Alves. Ensinando alunos com paralisia cerebral. In. CORTELAZZO, Iolanda Bueno de Camargo; ROCHA, Carlos Alves; DI PALMA, Márcia Silva (Orgs.). **Preparação dos docentes no uso das tecnologias assistivas para a inclusão de alunos com necessidades especiais**. Curitiba: Universidade Tuiuti do Paraná, 2008. p. 102-121.

\_\_\_\_\_\_\_\_\_. **Integrando tecnologias para leitura em crianças com paralisia cerebral na educação inclusiva**. 2010. 140 fls. Tese (Doutorado em Teoria e Pesquisa do Comportamento) – Universidade Federal do Pará. Belém, 2010.

\_\_\_\_\_\_\_\_\_; PINTO, Ricardo Figueirêdo; RUFFEIL, Éder Ruffeil. **A tecnologia e o desenvolvimento cognitivo da criança com paralisia cerebral**. 2004. Disponível em: [<http://www.profala.com/artdef3.pdf>](http://www.profala.com/artdef3.pdf). Acesso em: 1 nov. 2012.

OLIVEIRA, Marta Kohl. **Vygotsky**: aprendizado e desenvolvimento um processo sócio-histórico. São Paulo: Scipione, 2008.

OMOTE, Sadao. Deficiência e não deficiência: recortes do mesmo tecido. **Revista Brasileira de Educação Especial**, Ano 1, n. 2, p. 65-73, 1994. Disponível em: [<http://educa.fcc.org.br/pdf/rbee/v01n02/v01n02a07.pdf>](http://educa.fcc.org.br/pdf/rbee/v01n02/v01n02a07.pdf). Acesso em: 27 jul. 2012.

PALACIOS, Agustina. Caracterización del modelo social y su conexión con los derechos humanos. In: **El modelo social de discapacidad: orígenes, caracterización y plasmación en la Convención Internacional sobre los derechos de las personas con discapacidad**. Madrid: CINCA, 2008. p. 103- 154.

PRIMO, Alex. O aspecto relacional das interações na Web 2.0. **E- Compos** (Brasília), vol. 9, p. 1-21, 2007. Disponível em: [<http://www6.ufrgs.br/limc/PDFs/web2.pdf>](http://www6.ufrgs.br/limc/PDFs/web2.pdf). Acesso em: 23 ago. 2011.

Portal Nacional de Tecnologia Assistiva*.* **Lista das definições da ISO 9999:2007**. Disponível em: <http://www.assistiva.org.br/print/node/783> Acesso em: 3 jun. 2012.

REILY, Lucia. **Escola inclusiva**: Linguagem e mediação. Campinas: Papirus. SP, 2004.

SANTOS, Lina Silva Borges. Adaptação em paralisia cerebral. In: SOUZA, Angela Maria Costa de; FERRARELLA, Ivan (Orgs.). **Paralisia Cerebral**: aspectos práticos.SP: Memnon, 1998. p. 270-296.

SAURON, Françoise Nicole. Órteses para Membros Superiores. In. SOUZA, Angela Maria Costa de; FERRARELLA, Ivan (Orgs.). **Paralisia Cerebral**: aspectos práticos. SP: Memnon, 1998. p. 127-134.

SASSAKI , Romeu Kazumi. Processos de empregabilidade de pessoas com deficiência. In. **Revista Nacional de Tecnologia Assistiva**, 8 ed. Out. 2011. Disponível em: [<http://www.revistanacionalta.org.br/pagina.php?idA=11>](http://www.revistanacionalta.org.br/pagina.php?idA=11). Acesso em: 24 jul. 2012.

SCHIRMER, Carolina R; BROWNING, Nádia; BERSCH, Rita; MACHADO, Rosângela. **Conhecendo o aluno com deficiência física**. Atendimento Educacional Especializado: deficiência física. SEESP / SEED / MEC Brasília/DF, 2007.

THIESEN, Juares da Silva. A Interdisciplinaridade como um movimento de articulação no processo ensino-aprendizagem. In. **PerCursos**, Florianópolis, vol. 8, n. 1, p. 87-102, jan.-jun. 2007 Disponível em:[<http://www.periodicos.udesc.br/index.php/percursos/article/viewFile/1541/1294>](http://www.periodicos.udesc.br/index.php/percursos/article/viewFile/1541/1294) . Acesso em: 24 jul. 2012.

VALENTE, José Armando (Org.) **O computador na sociedade do conhecimento**. Campinas: UNICAMP, 1999.

VYGOTSKY, Lev Semiónovic. **Obras escogidas V**: fundamentos de defectologia. Madrid: Visor, 1997.

XAVIER, Chico. Frases *de* [Chico Xavier](http://pensador.uol.com.br/frases_de_chico_xavier/) *-* **Pensador** pensador.uol.com.br/frases\_de\_chico\_xavier/ Coletânea de Frases de Chico Xavier. Mensagens e citações de chico xavier no Pensador.

ZOOPA, Ana Cristina L. de. Terapia ocupacional em paralisia cerebral espástica. In. SOUZA, Angela Maria Costa de; FERRARELLA, Ivan (Orgs). **Paralisia Cerebral**: aspectos práticos. SP: Memnon,1998. p. 231-242.

# **APÊNDICE A**

## **Ficha de avaliação e definição de estratégias para seleção e uso de Tecnologia Assistiva em ambiente computacional com aluno com paralisia cerebral**

### **IDENTIFICAÇÃO**

Nome:

Idade: \_\_\_\_\_\_\_\_\_\_\_\_\_\_\_ Sexo \_\_\_\_\_\_\_\_\_\_\_\_\_\_\_\_\_

Data de avaliação:

\_\_\_\_\_\_\_\_\_\_\_\_\_\_\_\_\_\_\_\_\_

Data Nascimento

\_\_\_\_\_\_\_\_\_\_\_\_\_\_\_\_\_\_\_\_\_\_

Diagnóstico:

Histórico do aluno: (se faz atendimento de reabilitação, frequenta escola, toma medicação etc.)\_\_\_\_\_\_\_\_\_\_\_\_\_\_\_\_\_\_\_\_\_\_\_\_\_\_\_\_\_\_\_\_\_\_\_\_\_\_\_\_\_\_\_\_\_\_\_\_\_\_\_\_\_\_\_\_\_\_\_\_\_\_\_\_\_\_\_\_\_\_

\_\_\_\_\_\_\_\_\_\_\_\_\_\_\_\_\_\_\_\_\_\_\_\_\_\_\_\_\_\_\_\_\_\_\_\_\_\_\_\_\_\_\_\_\_\_\_\_\_\_\_\_\_\_\_\_\_\_\_\_\_\_\_\_\_\_\_\_\_\_\_\_\_ \_\_\_\_\_\_\_\_\_\_\_\_\_\_\_\_\_\_\_\_\_\_\_\_\_\_\_\_\_\_\_\_\_\_\_\_\_\_\_\_\_\_\_\_\_\_\_\_\_\_\_\_\_\_\_\_\_\_\_\_\_\_\_\_\_\_\_\_\_\_\_\_\_ \_\_\_\_\_\_\_\_\_\_\_\_\_\_\_\_\_\_\_\_\_\_\_\_\_\_\_\_\_\_\_\_\_\_\_\_\_\_\_\_\_\_\_\_\_\_\_\_\_\_\_\_\_\_\_\_\_\_\_\_\_\_\_\_\_\_\_\_\_\_\_\_\_ \_\_\_\_\_\_\_\_\_\_\_\_\_\_\_\_\_\_\_\_\_\_\_\_\_\_\_\_\_\_\_\_\_\_\_\_\_\_\_\_\_\_\_\_\_\_\_\_\_\_\_\_\_\_\_\_\_\_\_\_\_\_\_\_\_\_\_\_\_\_\_\_\_ \_\_\_\_\_\_\_\_\_\_\_\_\_\_\_\_\_\_\_\_\_\_\_\_\_\_\_\_\_\_\_\_\_\_\_\_\_\_\_\_\_\_\_\_\_\_\_\_\_\_\_\_\_\_\_\_\_\_\_\_\_\_\_\_\_\_\_\_\_\_\_\_\_ \_\_\_\_\_\_\_\_\_\_\_\_\_\_\_\_\_\_\_\_\_\_\_\_\_\_\_\_\_\_\_\_\_\_\_\_\_\_\_\_\_\_\_\_\_\_\_\_\_\_\_\_\_\_\_\_\_\_\_\_\_\_\_\_\_\_\_\_\_\_\_\_\_

## **OBSERVAÇÃO DO ALUNO QUANTO A:**

**COMUNICAÇÃO**

1 - Comunica-se através da fala ? Sim ( ) Não ( ) OBS:

2 - Compreende o que acontece ao seu redor (ordens simples ou contextualiza uma situação)? Sim ( ) Não ( ) OBS:

3 - Que meios usa para se comunicar? (gestos faciais) (sons) (piscar de olhos) (movimentos motores) (outros) Qual?

4 - Usa algum tipo de comunicação alternativa?  $\text{Sim}(\ )$  Não ( ) Qual?

\_\_\_\_\_\_\_\_\_\_\_\_\_\_\_\_\_\_\_\_\_\_\_\_\_\_\_\_\_\_\_\_\_\_\_\_\_\_\_\_\_\_\_\_\_\_\_\_\_\_\_

**CONDIÇÃO MOTORA** 1 - Tem controle de Marcha (consegue andar)? Sim ( ) Não ( ) \_\_\_\_\_\_\_\_\_\_\_\_\_\_\_\_\_\_\_\_\_\_\_\_\_\_\_\_\_\_\_\_\_\_\_\_\_\_\_\_\_\_\_\_\_\_\_\_\_\_\_\_ 2 - Apresenta controle de tronco? Sim ( ) Não ( ) \_\_\_\_\_\_\_\_\_\_\_\_\_\_\_\_\_\_\_\_\_\_\_\_\_\_\_\_\_\_\_\_\_\_\_\_\_\_\_\_\_\_\_\_\_\_\_\_\_\_\_\_ 3 - Apresenta controle de cabeça? Sim ( ) Não ( ) \_\_\_\_\_\_\_\_\_\_\_\_\_\_\_\_\_\_\_\_\_\_\_\_\_\_\_\_\_\_\_\_\_\_\_\_\_\_\_\_\_\_\_\_\_\_\_\_\_\_\_\_ 4 - Tem controle da cabeça, para pressionar, por exemplo, um acionador? Sim Não 5 - Senta-se de forma simétrica (coluna reta, quadril bem encaixado, joelhos dobrados a 90° e os pés apoiados) ? Sim ( ) Não ( ) \_\_\_\_\_\_\_\_\_\_\_\_\_\_\_\_\_\_\_\_\_\_\_\_\_\_\_\_\_\_\_\_\_\_\_\_\_\_\_\_\_\_\_\_\_\_\_\_\_\_\_\_ 6 - Apresenta flutuação de tônus ? Sim ( ) Não ( ) 5.1 -Mesmo sem realizar nenhuma atividade voluntária ( ) 5.2 – Só quando realiza alguma atividade ( ) 7 - Tem movimentação ampla com o braço? Sim ( ) Não ( ) 8 - Consegue estender e fletir os braço ? Sim ( ) Não ( ) Só direito ( ) só esquerdo ( ) 9 - Consegue manter o braço estendido sem apoio? Sim ( ) Não ( ) 10 - Quando realiza uma ação motora com os membros superiores, influencia na posição da cabeça ? Sim ( ) Não ( ) Posiciona para o lado ( ) Posiciona para baixo ( ) Posiciona Para cima ( ) 11- Consegue utilizar as mãos para manuseios mais finos? Sim ( ) Não ( ) 12 - Mantém as mãos: Fechadas ( ) Abertas ( ) 13 - Consegue fechar a mão deixando um dedo para digitar ou apontar? Sim () Não ( ) 14 - Consegue levantar o braço e estender um dedo para digitar? Sim ( ) Não ( ) 15 - Com os dedos consegue pressionar e largar a tecla no tempo desejado? Sim ( ) Não ( ) 16 – Consegue olhar o teclado e em seguida elevar a cabeça para olhar a tela? Sim ( ) Não ( ) 17- Tem controle nos membros inferiores? Sim ( ) Não ( ) 18 – Com o perna ou joelho consegue pressionar e largar um pedal ou acionador ?  $\text{Sim}(\ )\ \text{Não}(\ )$ 19- Com o pé consegue pressionar e largar um pedal ou acionador ?  $\text{Sim}(\ )\ \ \text{Não}(\ )\ \ \ \text{\_}$ 20 - Consegue manter os pés apoiados ? Sim ( ) Não ( ) \_\_\_\_\_\_\_\_\_\_\_\_\_\_\_\_\_\_\_\_\_\_\_\_\_\_\_\_\_\_\_\_\_\_\_\_\_\_\_\_\_\_\_\_\_\_\_\_\_\_\_\_\_\_ 21- Consegue soprar ou emitir sons no momento desejado? Sim ( ) Não ( ) \_\_\_\_\_\_\_\_\_\_\_\_\_\_\_\_\_\_\_\_\_\_\_\_\_\_\_\_\_\_\_\_\_\_\_\_\_\_\_\_\_\_\_\_\_\_\_\_\_\_\_\_\_\_ 22- Qual recurso de Tecnologia Assistiva já utiliza? (cadeira de rodas, ortese, faixa para postura,ponteiras etc.) \_\_\_\_\_\_\_\_\_\_\_\_\_\_\_\_\_\_\_\_\_\_\_\_\_\_\_\_\_\_\_\_\_\_\_\_\_\_\_\_\_\_\_\_\_\_\_\_\_\_\_\_\_\_\_\_\_\_\_\_\_\_\_\_\_\_\_\_\_\_\_\_\_

## **CONDIÇÃO VISUAL**

1 - Faz movimento de cabeça para localizar o objeto? Sim ( ) Não ( )

2- Olha sempre : Por cima (campo visual superior) ( ) Por baixo (campo visual inferior) () Para o lado (campo visual periférico) ()

3 - Consegue acompanhar o movimento de um determinado recurso na tela (a seta do mouse, varredura, animação de um jogo etc.) Sim ( ) Não ( )

2 - Necessita da aproximação ou mudança de posição do monitor? Sim ( ) Não ( )

3 - Precisa de contraste ou aumento de recurso na tela ou no teclado?  $Sim( )$   $Não( )$ 

\_\_\_\_\_\_\_\_\_\_\_\_\_\_\_\_\_\_\_\_\_\_\_\_\_\_\_\_\_\_\_\_\_\_\_\_\_\_\_\_\_\_\_\_\_\_\_\_\_\_\_\_\_

\_\_\_\_\_\_\_\_\_\_\_\_\_\_\_\_\_\_\_\_\_\_\_\_\_\_\_\_\_\_\_\_\_\_\_\_\_\_\_\_\_\_\_\_\_\_\_\_\_\_\_\_\_

**OBSERVAÇÕES COMPLEMENTARES**: (condição visual, se faz uso de recurso óptico etc.)

\_\_\_\_\_\_\_\_\_\_\_\_\_\_\_\_\_\_\_\_\_\_\_\_\_\_\_\_\_\_\_\_\_\_\_\_\_\_\_\_\_\_\_\_\_\_\_\_\_\_\_\_\_\_\_\_\_\_\_\_\_\_\_\_\_\_\_\_\_\_\_\_\_ \_\_\_\_\_\_\_\_\_\_\_\_\_\_\_\_\_\_\_\_\_\_\_\_\_\_\_\_\_\_\_\_\_\_\_\_\_\_\_\_\_\_\_\_\_\_\_\_\_\_\_\_\_\_\_\_\_\_\_\_\_\_\_\_\_\_\_\_\_\_\_\_\_ \_\_\_\_\_\_\_\_\_\_\_\_\_\_\_\_\_\_\_\_\_\_\_\_\_\_\_\_\_\_\_\_\_\_\_\_\_\_\_\_\_\_\_\_\_\_\_\_\_\_\_\_\_\_\_\_\_\_\_\_\_\_\_\_\_\_\_\_\_\_\_\_\_ \_\_\_\_\_\_\_\_\_\_\_\_\_\_\_\_\_\_\_\_\_\_\_\_\_\_\_\_\_\_\_\_\_\_\_\_\_\_\_\_\_\_\_\_\_\_\_\_\_\_\_\_\_\_\_\_\_\_\_\_\_\_\_\_\_\_\_\_\_\_\_\_\_

## **COGNIÇÃO**

 $\overline{\phantom{a}}$  ,  $\overline{\phantom{a}}$  ,  $\overline{\phantom{a}}$ 

 $\overline{\phantom{a}}$  ,  $\overline{\phantom{a}}$  ,  $\overline{\phantom{a}}$ 

- 1- Consegue selecionar imagem a partir da função dessa imagem: Sim ( ) Não ( ) 2- Consegue acompanhar a sequência de comandos usando duas ou mais teclas em um jogo? Sim ( ) Não ( )
- 3 Distingue formas? Sim ( ) Não ( )
- 4 Distingue cores? Sim ( ) Não ( )
- 5 Distingue quantidade ? Sim ( ) Não ( )
- 6 Pareia objetos? Sim ( ) Não ( )
- 7 Classifica objetos? Sim ( ) Não ( )
- 8 Consegue pintar um desenho com variedades de cores? Sim ( ) Não ( )
- 9 Tem compreensão de símbolos? Letras ( ) Imagens pictográfica ( ) fotos ( )  $Sim( )$  Não ()

\_\_\_\_\_\_\_\_\_\_\_\_\_\_\_\_\_\_\_\_\_\_\_\_\_\_\_\_\_\_\_\_\_\_\_\_\_\_\_\_\_\_\_\_\_\_\_\_\_\_\_\_\_\_\_\_\_\_\_\_\_\_\_\_\_\_\_\_\_\_\_\_\_ \_\_\_\_\_\_\_\_\_\_\_\_\_\_\_\_\_\_\_\_\_\_\_\_\_\_\_\_\_\_\_\_\_\_\_\_\_\_\_\_\_\_\_\_\_\_\_\_\_\_\_\_\_\_\_\_\_\_\_\_\_\_\_\_\_\_\_\_\_\_\_\_\_ \_\_\_\_\_\_\_\_\_\_\_\_\_\_\_\_\_\_\_\_\_\_\_\_\_\_\_\_\_\_\_\_\_\_\_\_\_\_\_\_\_\_\_\_\_\_\_\_\_\_\_\_\_\_\_\_\_\_\_\_\_\_\_\_\_\_\_\_\_\_\_\_\_

10 - Tem noção de lateralidade? Sim ( ) Não ( )

### **OBSERVAÇÕES COMPLEMENTARES**: \_\_\_\_\_\_\_\_\_\_\_\_\_\_\_\_\_\_\_\_\_\_\_\_\_\_\_\_\_\_\_\_\_\_\_\_\_\_\_\_\_\_\_\_\_\_\_\_\_\_\_\_\_\_\_\_\_\_\_\_\_\_\_\_\_\_\_\_\_\_\_\_\_

## **ESCOLARIDADE**

1- Está na escola? Sim ( ) Não ( )

2 - Utiliza algum recurso de Tecnologia Assistiva na escola? Sim ( ) Não ( )

\_\_\_\_\_\_\_\_\_\_\_\_\_\_\_\_\_\_\_\_\_\_\_\_\_\_\_\_\_\_\_\_\_\_\_\_\_\_\_\_\_\_\_\_\_\_\_\_\_\_\_\_

\_\_\_\_\_\_\_\_\_\_\_\_\_\_\_\_\_\_\_\_\_\_\_\_\_\_\_\_\_\_\_\_\_\_\_\_\_\_\_\_\_\_\_\_\_\_\_\_\_\_\_\_

\_\_\_\_\_\_\_\_\_\_\_\_\_\_\_\_\_\_\_\_\_\_\_\_\_\_\_\_\_\_\_\_\_\_\_\_\_\_\_\_\_\_\_\_\_\_\_\_\_\_\_\_

\_\_\_\_\_\_\_\_\_\_\_\_\_\_\_\_\_\_\_\_\_\_\_\_\_\_\_\_\_\_\_\_\_\_\_\_\_\_\_\_\_\_\_\_\_\_\_\_\_\_\_\_

3 - É alfabetizado? Sim ( ) Não ( )

4 - Lê? Sim ( ) Não ( )

 $\overline{\phantom{a}}$  ,  $\overline{\phantom{a}}$  ,  $\overline{\phantom{a}}$ 

 $\overline{\phantom{a}}$ 

 $\overline{\phantom{a}}$  ,  $\overline{\phantom{a}}$  ,  $\overline{\phantom{a}}$ 

5 - Compreende o que lê? Sim ( ) Não ( )

5 - Escreve de forma: (pré-silábica) (silábica) (alfabética)

**OBSERVAÇÕES COMPLEMENTARES**: (já frequentou escola, com quantos anos foi para a escola etc.)

\_\_\_\_\_\_\_\_\_\_\_\_\_\_\_\_\_\_\_\_\_\_\_\_\_\_\_\_\_\_\_\_\_\_\_\_\_\_\_\_\_\_\_\_\_\_\_\_\_\_\_\_\_\_\_\_\_\_\_\_\_\_\_\_\_\_\_\_\_\_\_\_\_ \_\_\_\_\_\_\_\_\_\_\_\_\_\_\_\_\_\_\_\_\_\_\_\_\_\_\_\_\_\_\_\_\_\_\_\_\_\_\_\_\_\_\_\_\_\_\_\_\_\_\_\_\_\_\_\_\_\_\_\_\_\_\_\_\_\_\_\_\_\_\_\_\_ \_\_\_\_\_\_\_\_\_\_\_\_\_\_\_\_\_\_\_\_\_\_\_\_\_\_\_\_\_\_\_\_\_\_\_\_\_\_\_\_\_\_\_\_\_\_\_\_\_\_\_\_\_\_\_\_\_\_\_\_\_\_\_\_\_\_\_\_\_\_\_\_\_ \_\_\_\_\_\_\_\_\_\_\_\_\_\_\_\_\_\_\_\_\_\_\_\_\_\_\_\_\_\_\_\_\_\_\_\_\_\_\_\_\_\_\_\_\_\_\_\_\_\_\_\_\_\_\_\_\_\_\_\_\_\_\_\_\_\_\_\_\_\_\_\_\_

#### **Estratégia para uso dos recursos**

A partir das observações acima, traçar estratégias e selecionar recursos a serem avaliados.

**Adaptação de mobiliário**: (ex: adaptação na cadeira, mesa, bandeja recortada sobre a cadeira de rodas com recurso para prender o teclado, mouse etc, reposicionamento do computador - mouse, monitor, teclado).

\_\_\_\_\_\_\_\_\_\_\_\_\_\_\_\_\_\_\_\_\_\_\_\_\_\_\_\_\_\_\_\_\_\_\_\_\_\_\_\_\_\_\_\_\_\_\_\_\_\_\_\_\_\_\_\_\_\_\_\_\_\_\_\_\_\_\_\_\_\_\_\_\_ \_\_\_\_\_\_\_\_\_\_\_\_\_\_\_\_\_\_\_\_\_\_\_\_\_\_\_\_\_\_\_\_\_\_\_\_\_\_\_\_\_\_\_\_\_\_\_\_\_\_\_\_\_\_\_\_\_\_\_\_\_\_\_\_\_\_\_\_\_\_\_\_\_ \_\_\_\_\_\_\_\_\_\_\_\_\_\_\_\_\_\_\_\_\_\_\_\_\_\_\_\_\_\_\_\_\_\_\_\_\_\_\_\_\_\_\_\_\_\_\_\_\_\_\_\_\_\_\_\_\_\_\_\_\_\_\_\_\_\_\_\_\_\_\_\_\_ \_\_\_\_\_\_\_\_\_\_\_\_\_\_\_\_\_\_\_\_\_\_\_\_\_\_\_\_\_\_\_\_\_\_\_\_\_\_\_\_\_\_\_\_\_\_\_\_\_\_\_\_\_\_\_\_\_\_\_\_\_\_\_\_\_\_\_\_\_\_\_\_\_

**Recurso para postura**: (ex: uso de faixa, almofadas, cinto camiseta, apoio de pé etc.).

\_\_\_\_\_\_\_\_\_\_\_\_\_\_\_\_\_\_\_\_\_\_\_\_\_\_\_\_\_\_\_\_\_\_\_\_\_\_\_\_\_\_\_\_\_\_\_\_\_\_\_\_\_\_\_\_\_\_\_\_\_\_\_\_\_\_\_\_\_\_\_\_\_ \_\_\_\_\_\_\_\_\_\_\_\_\_\_\_\_\_\_\_\_\_\_\_\_\_\_\_\_\_\_\_\_\_\_\_\_\_\_\_\_\_\_\_\_\_\_\_\_\_\_\_\_\_\_\_\_\_\_\_\_\_\_\_\_\_\_\_\_\_\_\_\_\_ \_\_\_\_\_\_\_\_\_\_\_\_\_\_\_\_\_\_\_\_\_\_\_\_\_\_\_\_\_\_\_\_\_\_\_\_\_\_\_\_\_\_\_\_\_\_\_\_\_\_\_\_\_\_\_\_\_\_\_\_\_\_\_\_\_\_\_\_\_\_\_\_\_ \_\_\_\_\_\_\_\_\_\_\_\_\_\_\_\_\_\_\_\_\_\_\_\_\_\_\_\_\_\_\_\_\_\_\_\_\_\_\_\_\_\_\_\_\_\_\_\_\_\_\_\_\_\_\_\_\_\_\_\_\_\_\_\_\_\_\_\_\_\_\_\_\_

\_\_\_\_\_\_\_\_\_\_\_\_\_\_\_\_\_\_\_\_\_\_\_\_\_\_\_\_\_\_\_\_\_\_\_\_\_\_\_\_\_\_\_\_\_\_\_\_\_\_\_\_\_\_\_\_\_\_\_\_\_\_\_\_\_\_\_\_\_\_\_\_\_ \_\_\_\_\_\_\_\_\_\_\_\_\_\_\_\_\_\_\_\_\_\_\_\_\_\_\_\_\_\_\_\_\_\_\_\_\_\_\_\_\_\_\_\_\_\_\_\_\_\_\_\_\_\_\_\_\_\_\_\_\_\_\_\_\_\_\_\_\_\_\_\_\_ \_\_\_\_\_\_\_\_\_\_\_\_\_\_\_\_\_\_\_\_\_\_\_\_\_\_\_\_\_\_\_\_\_\_\_\_\_\_\_\_\_\_\_\_\_\_\_\_\_\_\_\_\_\_\_\_\_\_\_\_\_\_\_\_\_\_\_\_\_\_\_\_\_

**Órtese** (ex: faixa, ponteira, abdutor de polegar etc.).

**Adaptação de hardware** (ex: uso de colmeia, plano inclinado, mouse adaptado ou especial, ampliação dos caracteres do teclado etc.).

 $\overline{\phantom{a}}$  ,  $\overline{\phantom{a}}$  ,  $\overline{\phantom{a}}$ 

 $\overline{\phantom{a}}$ 

 $\overline{\phantom{a}}$  ,  $\overline{\phantom{a}}$  ,  $\overline{\phantom{a}}$ 

\_\_\_\_\_\_\_\_\_\_\_\_\_\_\_\_\_\_\_\_\_\_\_\_\_\_\_\_\_\_\_\_\_\_\_\_\_\_\_\_\_\_\_\_\_\_\_\_\_\_\_\_\_\_\_\_\_\_\_\_\_\_\_\_\_\_\_\_\_\_\_\_\_

\_\_\_\_\_\_\_\_\_\_\_\_\_\_\_\_\_\_\_\_\_\_\_\_\_\_\_\_\_\_\_\_\_\_\_\_\_\_\_\_\_\_\_\_\_\_\_\_\_\_\_\_\_\_\_\_\_\_\_\_\_\_\_\_\_\_\_\_\_\_\_\_\_ \_\_\_\_\_\_\_\_\_\_\_\_\_\_\_\_\_\_\_\_\_\_\_\_\_\_\_\_\_\_\_\_\_\_\_\_\_\_\_\_\_\_\_\_\_\_\_\_\_\_\_\_\_\_\_\_\_\_\_\_\_\_\_\_\_\_\_\_\_\_\_\_\_ \_\_\_\_\_\_\_\_\_\_\_\_\_\_\_\_\_\_\_\_\_\_\_\_\_\_\_\_\_\_\_\_\_\_\_\_\_\_\_\_\_\_\_\_\_\_\_\_\_\_\_\_\_\_\_\_\_\_\_\_\_\_\_\_\_\_\_\_\_\_\_\_\_

**Software de Acessibilidade** (ex: sintetizadores de voz, recurso de acessibilidade do sistema operacional, preditor de palavras, prancha de comunicação alternativa, mouse e teclado virtuais, com e sem varredura, contraste de tela, lupas etc.).

\_\_\_\_\_\_\_\_\_\_\_\_\_\_\_\_\_\_\_\_\_\_\_\_\_\_\_\_\_\_\_\_\_\_\_\_\_\_\_\_\_\_\_\_\_\_\_\_\_\_\_\_\_\_\_\_\_\_\_\_\_\_\_\_\_\_\_\_\_\_\_\_\_ \_\_\_\_\_\_\_\_\_\_\_\_\_\_\_\_\_\_\_\_\_\_\_\_\_\_\_\_\_\_\_\_\_\_\_\_\_\_\_\_\_\_\_\_\_\_\_\_\_\_\_\_\_\_\_\_\_\_\_\_\_\_\_\_\_\_\_\_\_\_\_\_\_

# **APÊNDICE B**

## **ROTEIRO ÚNICO DA ENTREVISTA SEMIESTRUTURADA COM: Fisioterapeutas, Terapeutas Ocupacionais, Fonoaudióloga e Professores**

- 1. O aluno (paciente) utiliza o computador na sala de aula (terapia)? Em caso negativo, por que não utiliza? Em caso positivo, de que forma utiliza?
- 2. Que recursos da Tecnologia Assistiva você considera que sejam úteis para favorecer o uso do computador por esse aluno (paciente)?
- 3. Você observou mudanças no aluno (paciente) a partir do momento em que ele começou a utilizar o computador (na aula, em casa ou em outros espaços) com os recursos da Tecnologia Assistiva? Em caso positivo, que mudanças foram essas?
- 4. Que atividades de aprendizagem você considera que podem ser facilitadas, e se tornarem mais acessíveis para o aluno (paciente), por meio da introdução de recursos da Tecnologia Assistiva para o uso do computador?
- 5. Que atividades de interação com os colegas e com o professor (ou com o terapeuta, ou com a família, com amigos etc.) você considera que podem ser facilitadas, e se tornarem mais acessíveis para o aluno, por meio da introdução de recursos da Tecnologia Assistiva para o uso do computador?
- 6. Que cuidados você considera que devem ser tomados no processo de introdução dos recursos da Tecnologia Assistiva para o uso do computador com esse aluno? E que pressupostos, que pré-requisitos devem ser obedecidos para a introdução ao uso desses recursos?
- 7. Para você, qual seria a importância da participação de uma equipe interdisciplinar no processo de introdução de recursos da Tecnologia Assistiva para o uso do computador com esse aluno? Que profissionais você considera que deveriam participar dessa equipe?